## Vol 3 No 1 UKEI CANADA \$4.50 USA \$3.25 **COMPUTING INTERNATIONAL** The Independent Commodore Magazine

## HREE Games supplement

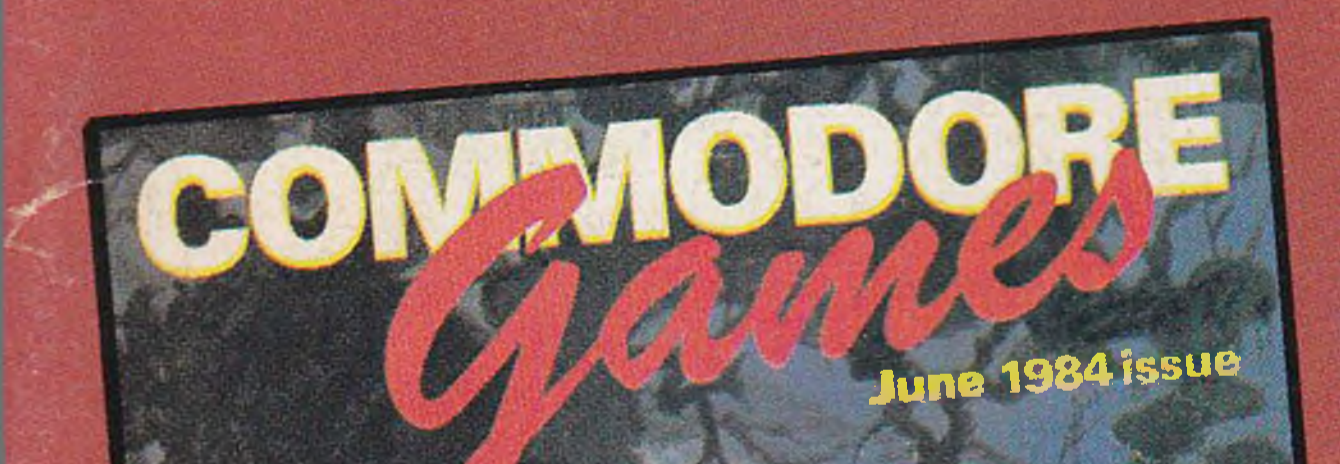

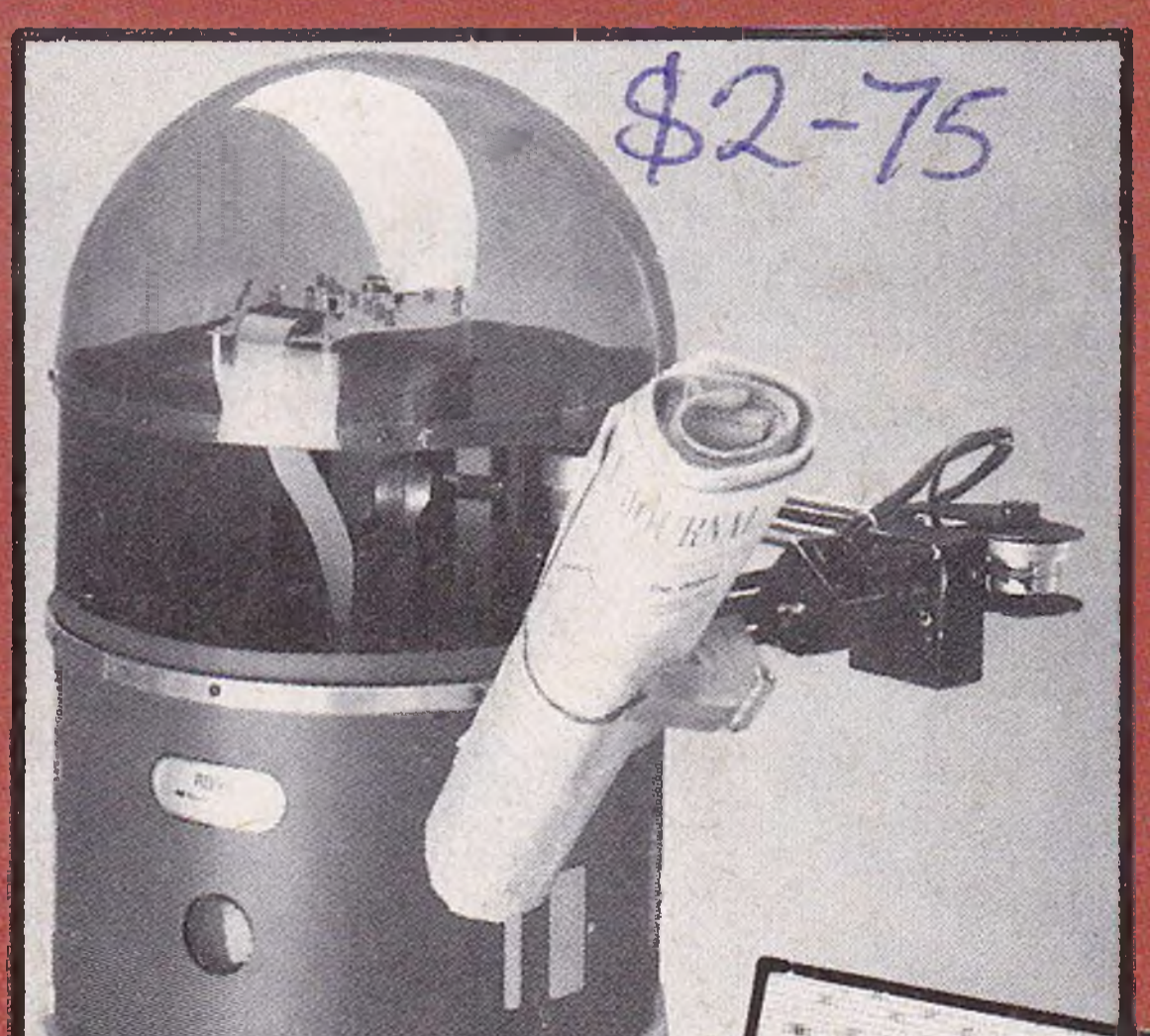

## PLUS

## SIGHT & SOUND on your micro-

64 eyes **More music** 

## **Commodore Show guide**

## \*Program Listings\*Hints & Tips **\*Machine Code \*News \*Reviews**

#### BELGIUMFRI30 FRANCEFRI8.5 GERMANY 6DM

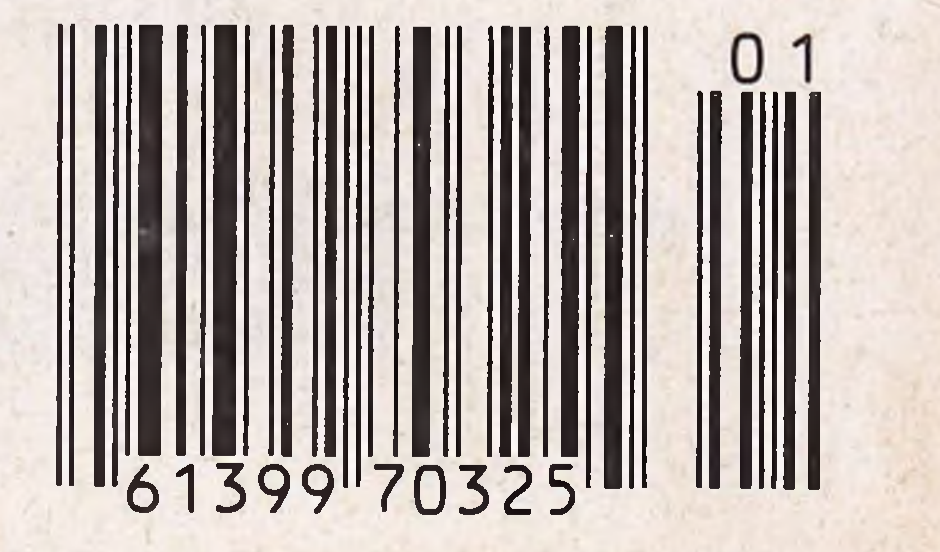

JF the apes dong get the crocodiles Our intrepid explorer is forced to leap across rivers on stepping-... all the time stones, cut his way harassed by through trees, falling coconuts, swing over a rampaging apes and fire-pit and ravenous crocodiles! by-pass a flamethrowing dragon...

## JUNGLE TROUBLE-Another great quality game from<br>the house which brought you HARRIER ATTACK and SCUBA DIVE

## **DURELLSOFTWARE**

available from

W. H. SMITH • LASKYS • **GREENS at DEBENHAMS. BOOTS** • MARTINS • **COMPUTERS FOR ALL. SPECTRUM CENTRES** and many other retail outlets

or order direct from CASTLE LODGE, CASTLE GREEN, TAUNTON, SOMERSET. TA1 4AB

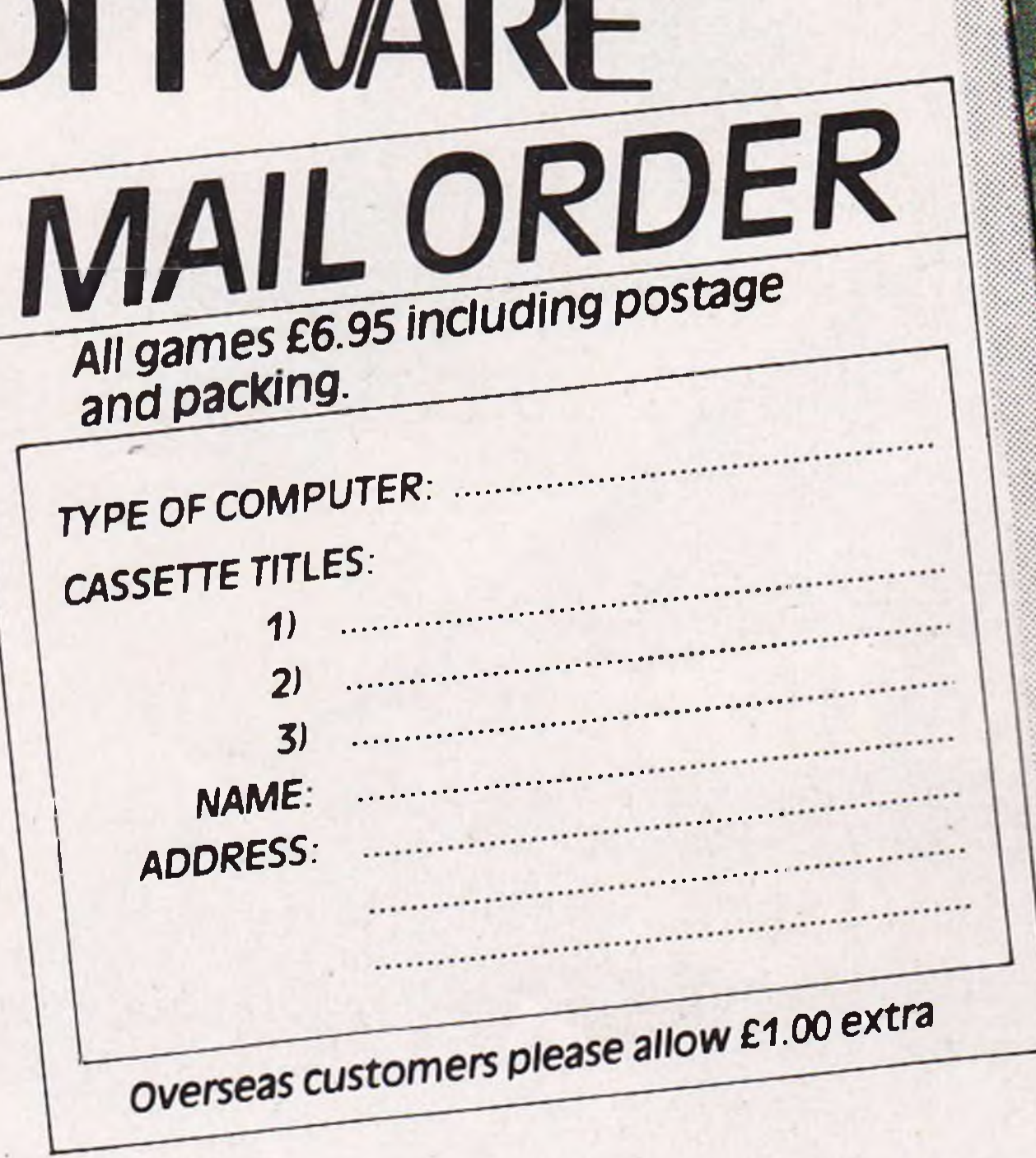

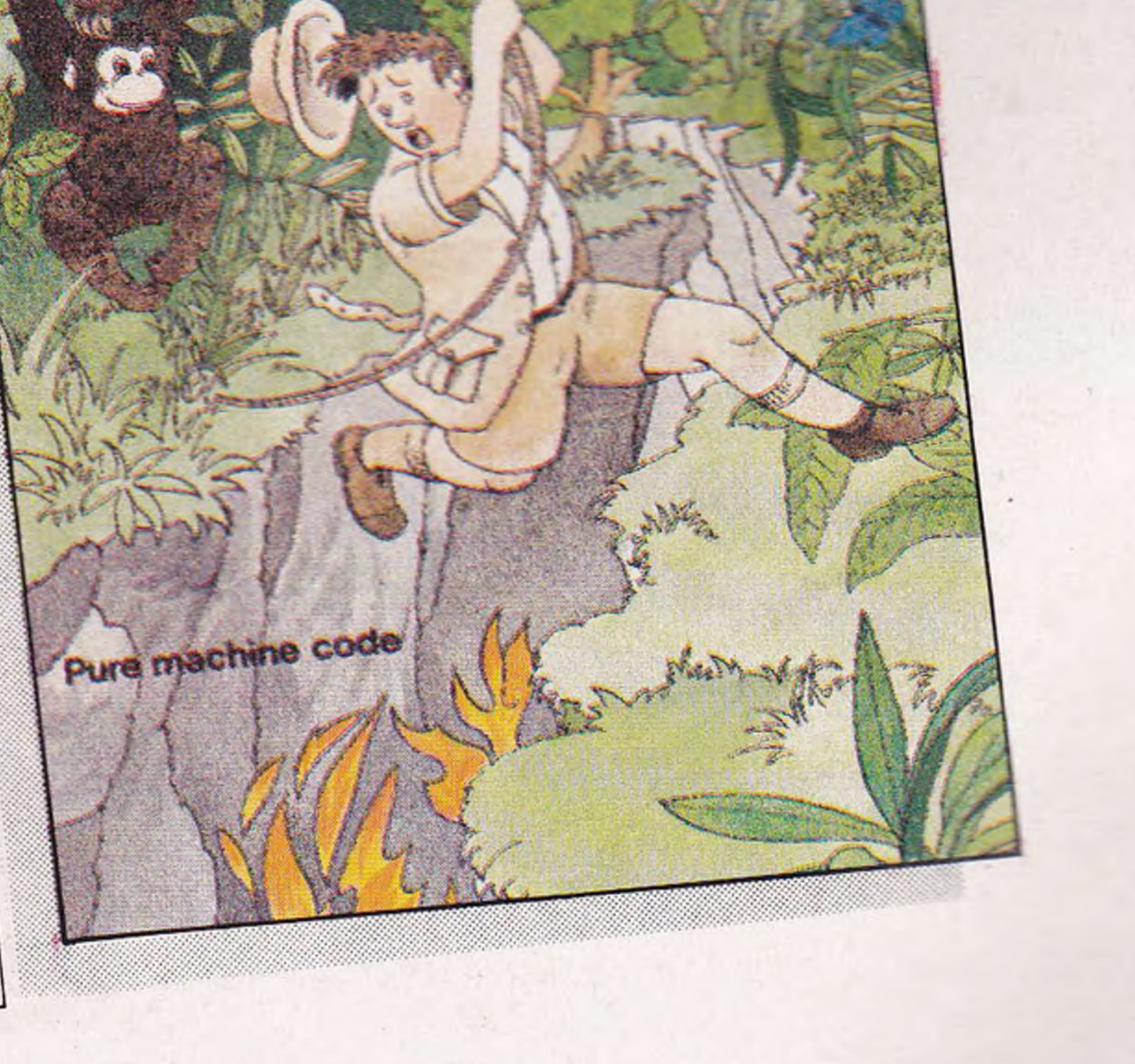

TROUBLE!

*I I* **COVER STORY** Vol 3 No I

UK£I

**FREE** Games supplement COMMODOR

*t*

**PLUS** 

64 eyes More music

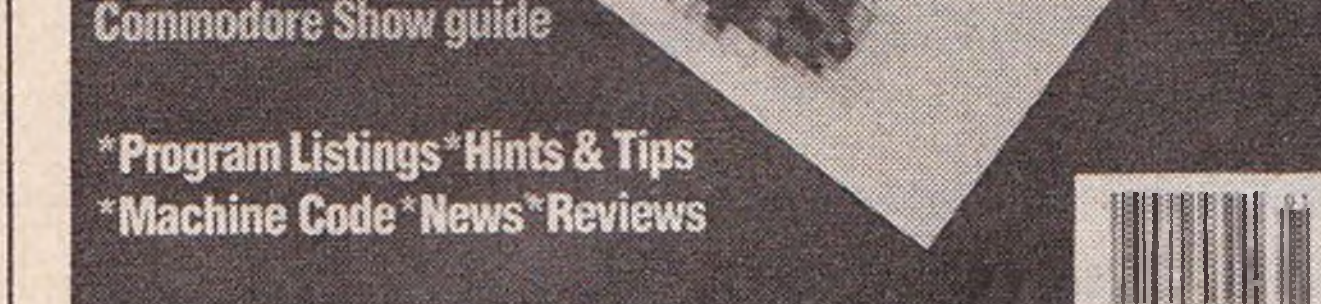

Find out how to digitise a photograph achieving results like our for just a couple of pounds.

Published by Nick Hampshire Publications, 167-169 Great Portland Street, London W1.

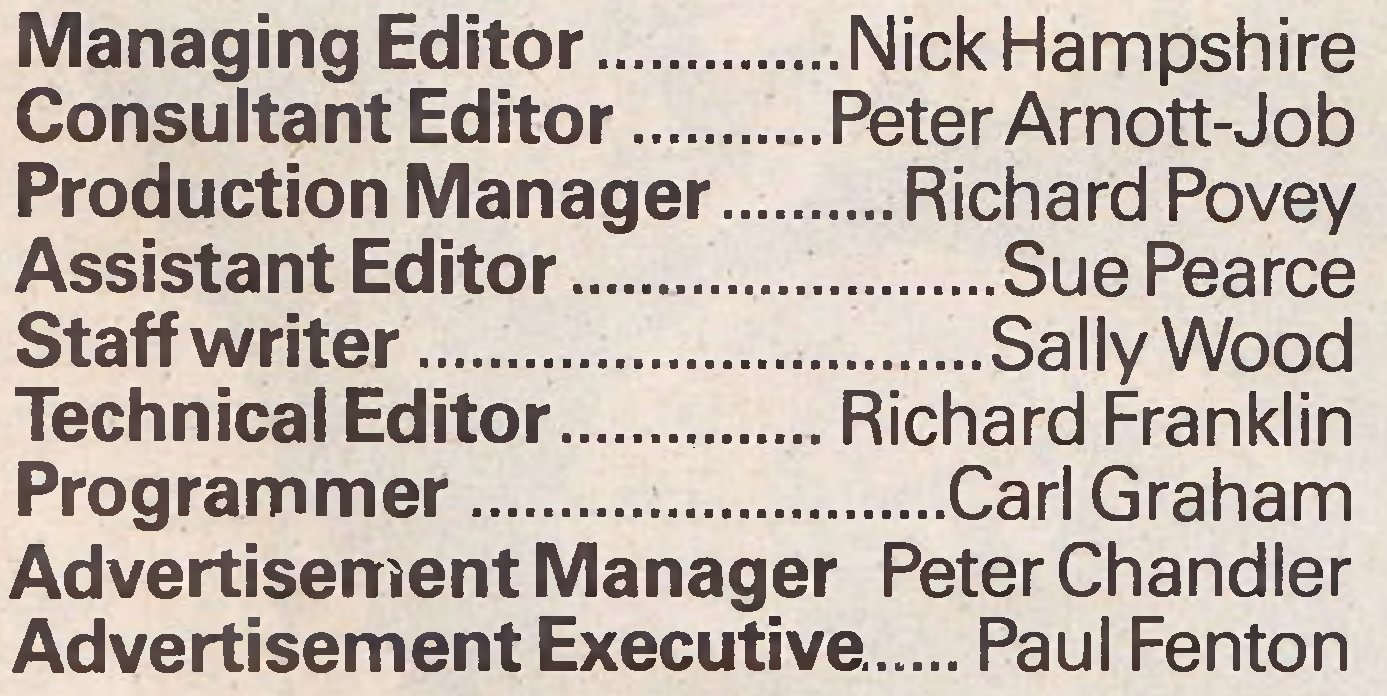

**Telephone:**

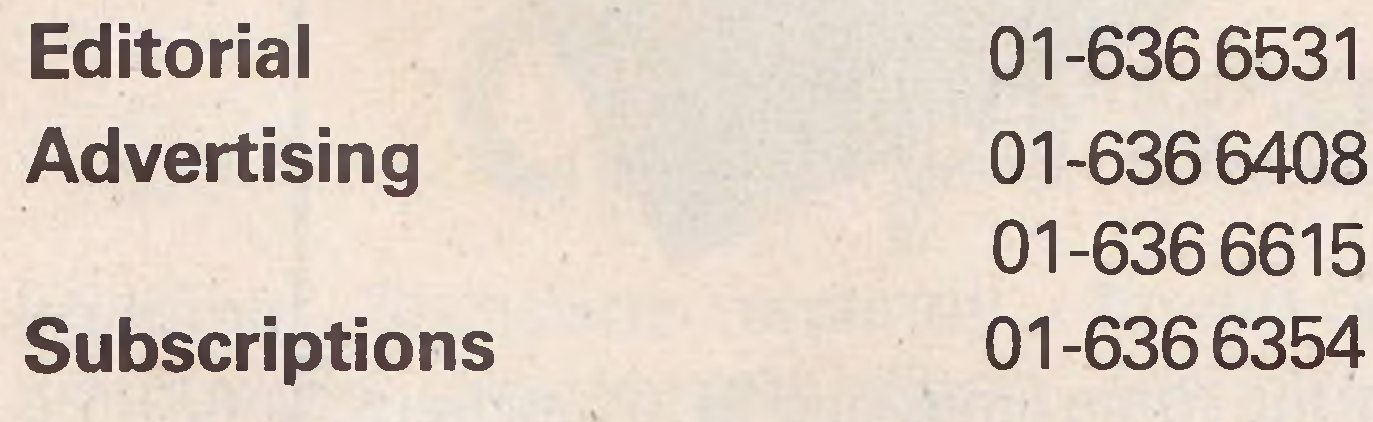

**Commodore Computing International - an independent magazine for Commodore computer users - is not connected in any way with Commodore Business Machines U.K. Ltd. It is published 12 times per year by Nick Hampshire Publications Ltd. The Publishers do not accept liability for any incorrect statements or errors contained in material from independent sources or authors which may be reproduced from time to time.**

Distribution by Magnum Distribution Ltd, Clerks Court, 18-20 Farringdon Lane, London EC1R3AU. Printed by Ambassador Press, Radlett Road, Colney Street, Radlett, St Albans, Herts AL2 2EG.

© Nick Hampshire Publications 1984.

*ISSN 0265-475X*

# **COMPUTING INTERNATIONAL**

**JUNE 1984**

20

19

#### **NEWS\_\_\_\_\_\_\_\_\_\_\_\_\_\_\_\_\_\_\_\_\_\_\_\_\_\_\_\_\_\_\_\_\_\_\_\_\_**

All the latest on what's happening in the computer world

#### **PRODUCT NEWS**

The latest products for Commodore users

#### **MUSIC\_\_\_\_\_\_\_\_\_\_\_\_\_\_\_\_\_\_\_\_\_\_\_\_\_\_\_\_\_\_\_\_\_\_\_\_**

A program to achieve additional sounds to the program published last month

#### **PROJECT**

Enabling your 64to 'see'

#### **SHOW\_\_\_\_\_\_\_\_**

Floorplans, a list of exhibitors and attractions at the Commodore Show

#### **LETTERS\_\_\_\_\_\_\_\_\_\_\_\_\_\_\_\_\_\_\_\_\_\_\_\_\_\_\_\_\_\_\_**

You moan and groan and we do our best to help

#### **REVIEWS** 25

23

54

58

We look at new products including the Koala Pad

#### **HINTS AND TIPS** 29

Running a Basic program from Machine Code and plotting user-defined characters for the 64

#### **BASIC PROGRAMMING\_\_\_\_\_\_\_\_\_\_\_\_\_\_** <sup>33</sup>

Completing our Desk Diary program and a program to turn your 64 into a music keyboard

#### **MACHINE CODE\_\_\_\_\_\_\_\_\_\_\_\_\_\_\_\_\_\_\_\_\_\_\_\_\_\_** 4 3

Merge and re-number routines forthe 64

#### **BUSINESS PRODUCTS\_\_\_\_\_** 5 3

Especially for business users of Commodore machines

#### **PRODUCT SURVEY\_\_\_\_\_\_\_\_\_\_\_\_\_ \_\_**

Word processors for the 64

#### **APPLICATIONS\_\_\_\_\_\_\_\_\_\_\_\_\_\_\_\_\_\_\_**

The 64 helps Chivers Hartley out of a jam

**1**

# Now the Commodore 64 means business

**The Game's over. Wouldn't you like to increase the applications potential of your Commodore 64? Transform it from a fun family computer into a truly professional tool? Now — thanks to Handic, the world's largest creator of Commodore software — you can give a powerful new dimension to your 64's performance. We have pioneered a new program called CALC RESULT that dramatically expands the financial planning potential of your Commodore. Doctors, Dentists, Lawyers, Bankers, Brokers and other money managers exploit it to keep track of complex client accounts. Builders, Garage Owners, Retailers of all sizes, and**

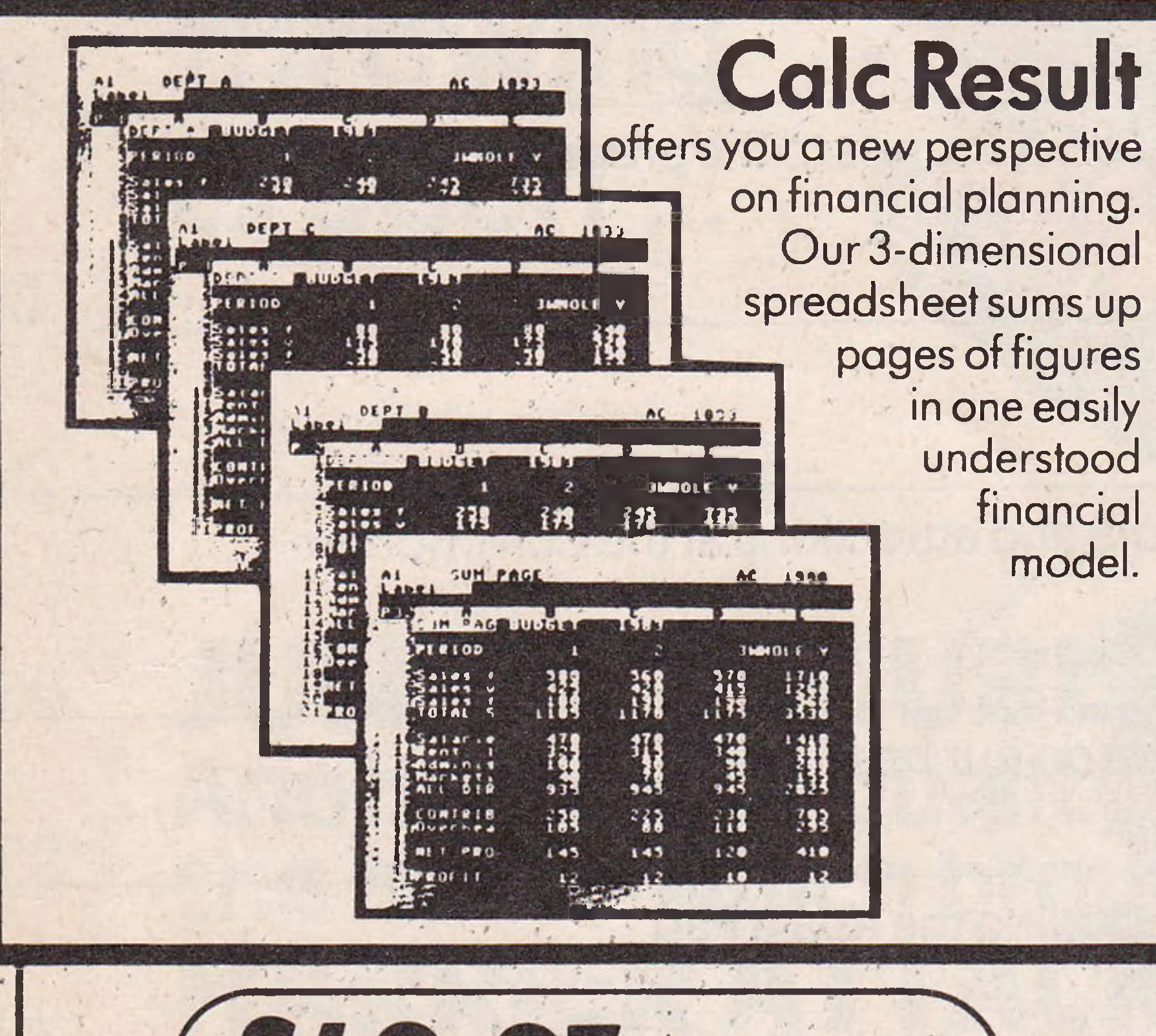

**descriptions now use the spread sheet formula for instant feedback and analysis of trading results. In a world where ease of access and speed of assessment are essential, CALC RESULT gives everyone the power to harness the untapped potential of their Commodore.**

**CALC RESULT is versatile... use it to calculate loan and mortgage payments, forecast budgets, balance cash flow, monitor stocks and shares, plan personal and corporate taxation, check expenses, log and analyse all kinds of bills. CALC RESULT instantly translates figures into multi-coloured bar charts. It has a built-in 'HELP7 function and is absolutely accident proof.**

 $E99 - 00$  (inc.VAT)

E49-95 (inc.VAT) **Calc Result**

**LESS DUREDORS** 

#### Calc **Result Advanced**

All functions in Calc Result Easy plus 32 pages (Threedimensional viewing). Page add, window, split-screen (up to four pages on the screen at the same time), and help functions. Delivered on plug-in cartridge plus disk. Requires disk drive For more information contact our Advisory Centre on 0344-778800 or simply contact your local Commodore or Lightning dealer, or clip the coupon. I would like you to send by return post further information on the CC2 Handic 64 range. I Name............................................................. Title ................................. Company..................................................................................................... Address ....................................................................................................... handle. 5 Albert Road, Crowthorne Berkshire, RG11 7LT software Ltd Tel: 0344 778800 Telex: 849426 **Thinking ahead** 

Single page spreadsheet (64 columns x 254 rows). Built-in graphics. Formula protection, flexible print-out, colour conditional functions and mathematical functions. Delivered on plug-in cartridge. Data storage ^ on cassette or disk.

### **Easy**

#### **4** Commodore Computing

**i**

## **NEWS**

## **Developments at Commodore**

Commodore have been offering tantalising glimpses of no less than eight new computers - a 16-bit Commodore PC, a Z8000-based machine, the C16, the 116, the 264, the V364, the 128K 8296, and the 8096-D.

However, it is not yet known when, and indeed if, all these computers will be launched in the UK. They will almost certainly undergo changes before their launch.

An early '85 launch is predicted for the 16-bit Commodore PC, a licensed copy of Bytec's IBM look-alike, the Hyperion. The Commodore version will be more compati-

ble with the IBM. The CRT controller has been replaced with the same 6845 found in the IBM; the BIOS are completely rewritten; and there are changes in hardware.

A similar launch date is scheduled for the Z8000-based machine using the UNIX-like Coherent operating system (announced in our April issue).

On display at the Commodore show are the C16 and the 264, both featuring Basic 3.5 (like a standard Basic 2.0 with all the Toolkit and Super Expander commands built in,

It sounds an attractive package and many software houses are beginning to pro-

Commodore's software manager, Gail Wellington, comments: "I don't think we have anything to fear. It all depends on the software available and whether they can supply the goods or not. It may well turn out to be another QL."

machine language monitor and a screen windowing capability.

The 264 is expected to be launched at the Commodore Show (differing from its US equivalent and possibly under a different name), although it is unlikely that its big brother, the V364, will be seen in the UK (CCI February'84).

plus a slightly simpler disk to be launched in the UK before Also being displayed at the show is Commodore's 8296/ 8296D, updating the Commodore 8032/8096. The 8096-D is a version of the 8096 with integral disk drives and is likely

operating system), a built-in the end of the year.

## **Commodore confident**

Amstrad, better known for its hi-fi units, is entering the computer market with a lowprice computer - the CPC464. For just £229, Amstrad's CPC464 offers a Z80A, 64K of RAM, typewriter keyboard, integral cassette drive and monochrome monitor. If a colour monitor is preferred, the system is offered at £329.

> However, since that announcement, the games market has seen the emergence of two new software labels both offering games at just £1.99 - Mastertronic and Atlantis Software. Both companies feel that there is room in the market for both price ranges to exist side by side and that low-price games may also stimulate demand for games in general.

The price may be low, but

Voicing the other side of the argument Derek Meaking, head of National Micro Centres, warns that the arrival of cut-price software could result in the British software industry sliding into mediocrity. He says: "If the rest of the industry follows suit, it will be doing far more than cutting prices  $-$  it will be cutting its own throat."

duce compatible software. However, Commodore are confident that the Amstrad launch will have little effect on the company's position as one of the leading manufacturers of micros.

Commenting on the fact that a first time buyer could purchase an Amstrad system complete with cassette unit and monitor for the price of a CBM-64, Wellington says: "People don't want monitors they all have TV sets.

"It is not necessary to

speculate at such an early date. Our position is strong and we have absolutely no worries."

## **Cut-price controversy**

Imagine Software recently forced out of business and an announced a price reduction ensuing price war would befor all their games bringing nefit few. them down to £3.95 each. Just days later the company announced that they had made the wrong decision and that their games will continue to sell at £5.50. Imagine's change of heart is credited to the fact that a substantial demand for games would be offset by the effect it would have on the software industry. They claim that many small software houses would be

Mastertronic and Atlantis both claim that the quality of their games is comparable to those currently selling at between £5 and £7.

## **Software growth**

A study just published by EIU Informatics shows that the market for microcomputer packaged software reached a value of £127 million in 1983, representing a growth of 170 per cent over 1982.

The results of the survey, of UK micro software dealers and distributors, show that 85 per cent of all software sold in 1983 is used in conjunction with micros costing less than £2,000; that is, low priced

personal computers and home computers like the 64.

Of the 1,200 retail dealers of business software in the UK, only 150 account for the majority of sales. In the home computer category, two major high street dealers accounted for almost 20 per cent of all sales in the UK market. And as price competition among games suppliers has become stronger mail order companies are pulling out of the software business.

This analysis of the market by EIU Informatics evaluates the strength of American suppliers in the UK market, but also indicates the potential for growth in the smaller specialist market sectors where British firms are becoming well established.

The forecast growth in software sales illustrates the increasing importance of software in the purchase of micro systems. In 1981, software represented 24 per cent of the total system value, but by 1988 it will account for almost 75 per cent. The study, entitled The Markets for Microcomputer Software in Europe, is published in five volumes. The UK volume costs £1,100 and is available from EIU Informatics, Spencer House, 27 St. James's Place, London SW1A 1NT. Tel: 01-4936711.

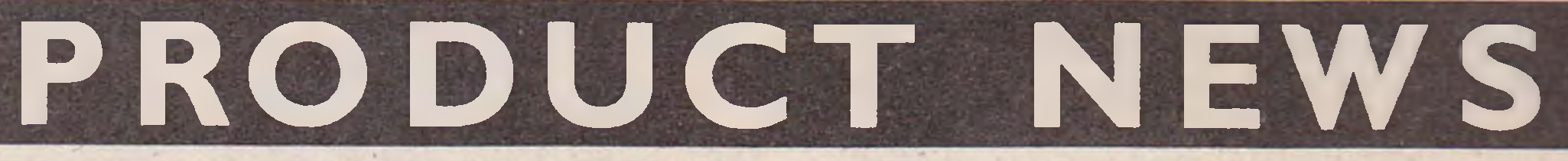

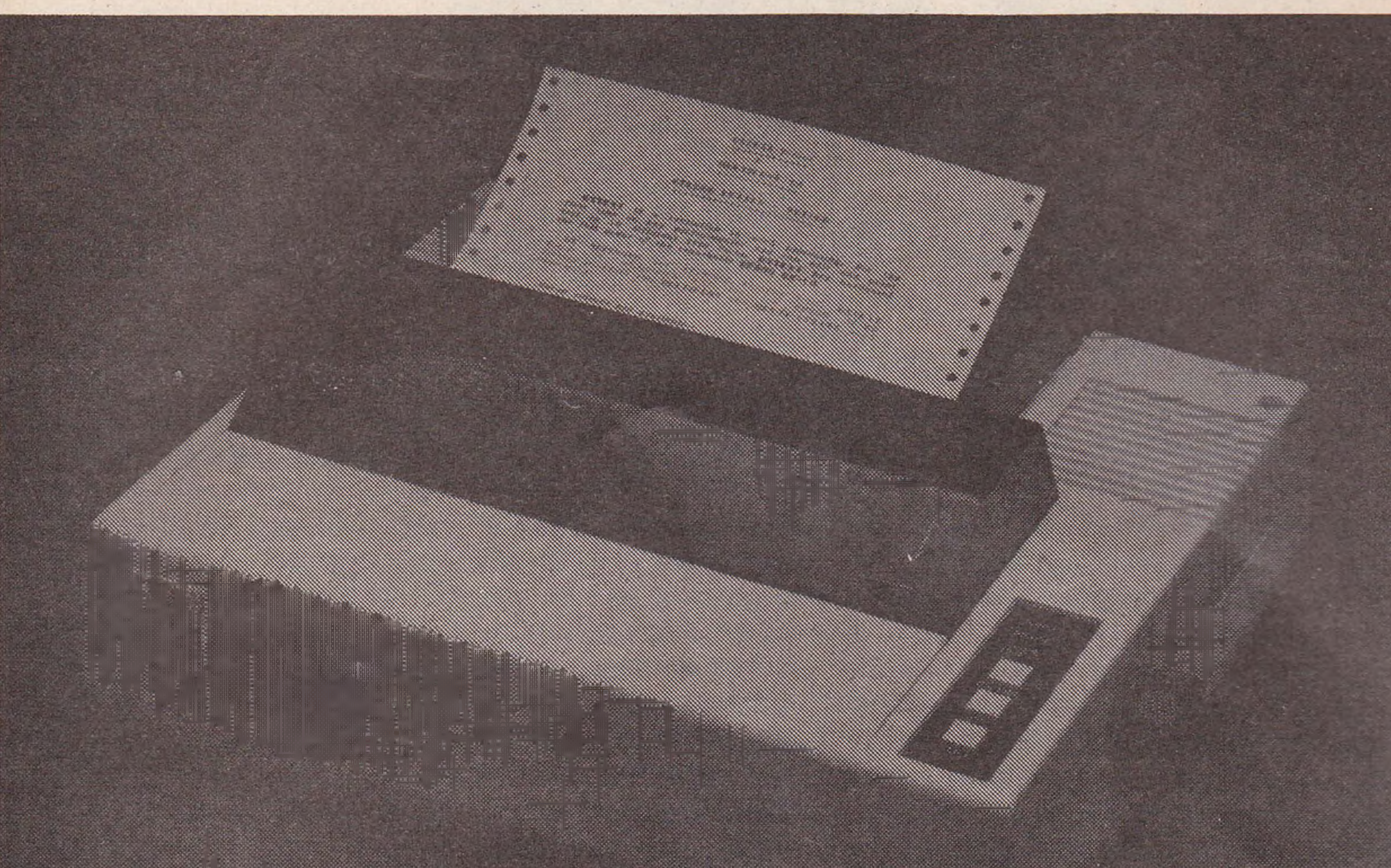

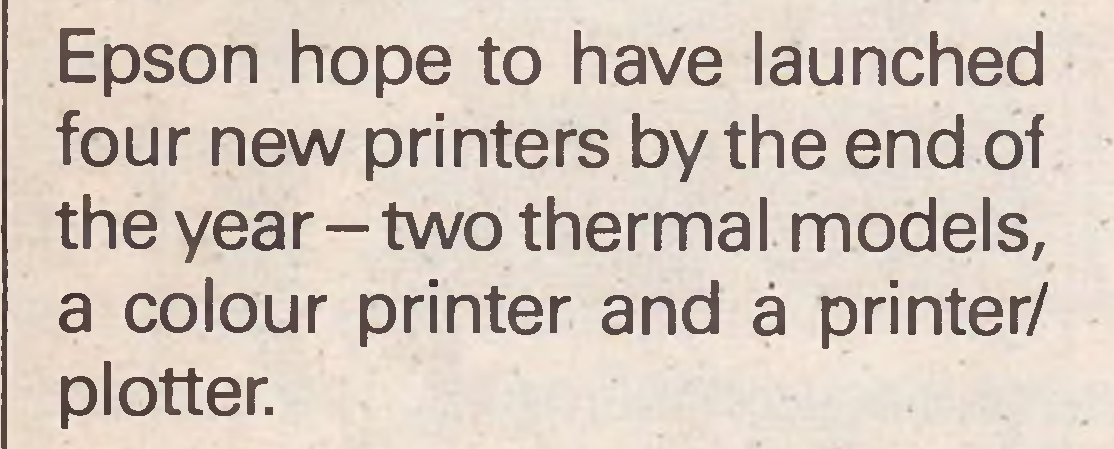

The two thermal printers are both portable and come with rechargeable batteries. The dot matrix P-40 uses thermal paper costing £95 + VAT. The P-80, a thermal transfer printer will accept both plain and thermal paper and

## Epson four

retails at £160 + VAT.

Epson believe the JX-80 dot matrix colour printer will be the first one in the country which automatically defaults to monochrome. Costing £560 + VAT, it uses seven colours and features include high resolution graphics and 96 ASCII characters.

The HI-80 is the first colour plotter to be marketed by Epson and costs £400 + VAT. Features include eight colours and a printing as well as plotting mode.

None of the printers are directly compatible with Commodore and so Epson are selling the Centronics Parallel Interface (CPI) for £90 which will enable either the 64 or the VIC 20 to use the printers.

**Contact:** Epson (UK) Ltd, Dorland House, 388 High Road, Wembley, Middlesex HA96UH. Tel: 01-9028892.

Eastlight have introduced a new concept in computer

printout filing. Their new Data Archfile range features a quick release slide mechanism designed to combine quick and efficient filing with easy access.

The files come in four colours – green, red, blue and orange - and are available in four sizes: 400x40 cm, 400x25 cm, 260 x 40 cm and 260 x 25 cm, costing £3.90, £3.72, £3.42 and £3.24 respectively.

**Contact:** Eastlight Ltd, Ashton Road, Denton, Manchester M343NA.

<span id="page-5-0"></span>**64 64K**

They are designed to supplement school work and each package contains five programs. The database contains important information and ideas on the subject, three of the programs concentrate on key topics and problem areas and a games program provides a chance to use the knowledge learnt. Colour graphics and sound are used to illustrate ideas. Twelve pages of support notes accompany each program and include guidance on revision planning. **Contact:** Longman Group Ltd, Longman House, Burnt Mill, Harlow, Essex CM20 2JE. Tel: 027926721.

Planned Data Furniture have added a range of five thick top workstations with keyboard wells to their collection of furniture. Each desk is finished in crown veneered teak emphasizing the slanted African Walnut edges.

They are all approximately 740 mm high. Widths vary the smallest is 600 mm wide and the largest is 1085 mm

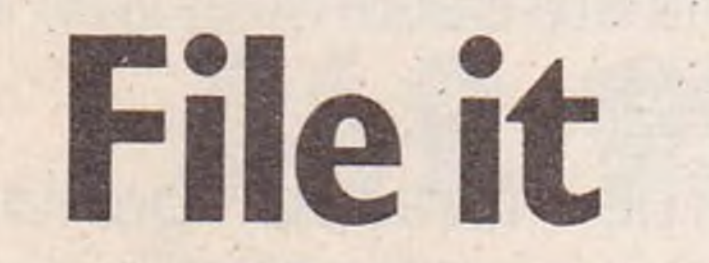

first 64K RAM module for the VIC 20, also claim to be the first company to successfully manufacture a 64K byte memory expander for the 64.

wide, costing £127 and £201 respectively.

Letco, pioneers of 64KV, the plugs directly into the C-64

By combining the new adaptor, the 64KVA priced at \$29.95 (£16.63 approximately) with the 64KV memory expander for the VIC 20 retailing at \$109.95 (£61.08 approximately), the 64KC memory expander for the 64 is produced. The combination costs \$139.95 (£77.75 approximately) and

expansion port.

The addresses from \$8000 to \$9FFF will have eight separate blocks of 8K locations and each block can be selected by a single poke instruction. The 64KC memory expander is only available in the US at present.

**Contact:** Leader Electronic Technology Company (LET-CO), 7310 Wells Road, Plain City, Plain City, Ohio 43064. Tel: 6148734410.

## **Longman**

Longman, the educational publishers, have launched a new range of programs for CSE students. Mathematics, Physics, Chemistry and Computer Studies are the first four titles in the series. They are available on cassette for the 64 priced *at* £7.95 each.

## **Work stn**

The keyboard well is 250 mm deep and is suitable for both the 64 and the VIC-20. As it doesn't quite reach the full depth to the back of the unit, a monitor or VDU can stand at full height behind the keyboard.

**Contact:** Planned Data Furniture Ltd, Unit 8-Vaughan Industrial Estate, Manchester M12 5DU. Te 061 231 4587.

## **PRODUCT NEWS**

**Wizard**

Bubble Bus have announced the release of their updated version of Word Wizard, a word processing system priced at £6.99.

It runs in conjunction with the Commodore 1520 printer/ plotter and can be set for either 80 or 40 column print.

**Contact:** Bubble Bus Software, 87 High Street, Tonbridge, Kent TN9 1RX. Tel: 0732 355962.

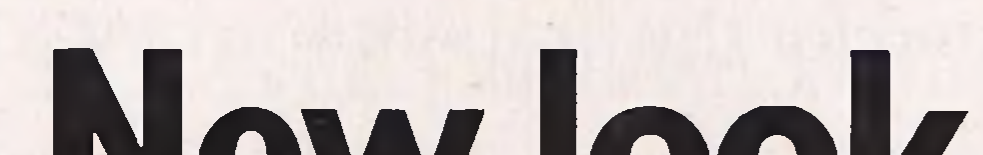

#### **New look**

Dr Watson, following the success of Honeyfold Software have re-issued ten books from the series in a re-packaged form and reduced the prices of Basic courses to £10.50 and Assembley courses to £12.50.

**Contact:** Romik Software Ltd, 272 Argyll Avenue, Slough. SL1 4HE. Tel: 75 71535.

 $\overline{\phantom{0}}$ 

Titles involved include Assembley language course for the 64 and VIC-20, beginners Basic for the 64 and Basic Adventures in Space for the VIC-20.

**Contact:** Honeyfold Software Ltd, Standfast House, Bath Place, High Street, Barnet, London EN5 1ED. Tel: 01-441 4130.

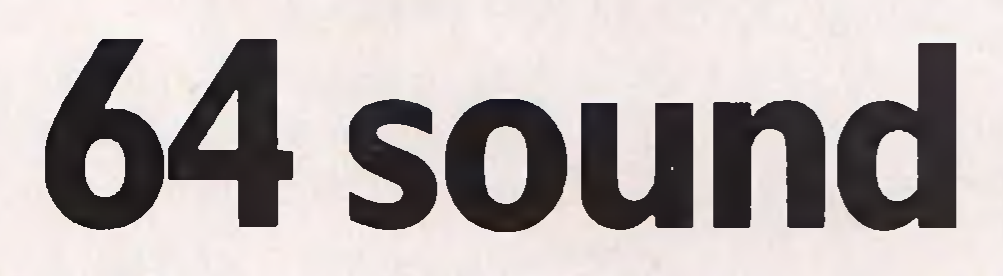

Due to its multi-tasking ability it is possible for the processor to execute one program while another is being edited. Logic 3 Forth is scheduled to be launched at the Commodore Show in June.

Multisound synthesizer from Romik produces a wide variety of sounds including those made by the flute, piano and guitar. It comes on cassette for the 64 and costs £14.99. Multisound can be used as keyboard and the tunes created can be saved on tape and used for more complicated works. Both background and foreground music can be played with additional sounds created using a special effect facility.

**Logic 3**

**Contact: Atlantic Software,** 18-b Thorpe Road, Kingston, Surrey KT2 5EU.

Logic 3, the Windsor and High Wycombe based software house, have signed with author Mathew Woolf for the worldwide marketing rights to what they claim to be the only multi-tasking version of the Forth language forthe 64.

The new product, Logic 3 Forth, comes on disk and costs £29.95. It operates at a speed almost as fast as an assembler, but is relatively simple to program and has extensions to handle graphics, sprites and sound capabilities on the 64.

The books range from simple introductory guides for the beginner to more technical subjects such as database management. They aim to simplify personal computing and help users derive maximum benefit from the computer and software tools at their disposal. They also supplement computer education and training activities.

**Contact:** Logic 3, Unit 18, Wye Industrial Estate, High Wycombe, Bucks. Tel: 0825 3588.

**Word pro** Atlantic Software have launched a range of word processing programs for the VIC-20 available on both tape and disk. Prices range from £11.95 to £19.95.

**Contact: Bib Audio/Video** Products Ltd, Kelsey House, Wood Lane End, Hemel Hempstead, Herts HP2 4RQ. Tel: 0442 61291.

TOTL.TEXT.2.0 for the VIC-20 with 8K expansion controls line width, page length, margins, tabulation, justification and spacing.

TOTL.TEXT.2.5 is intended for the VIC-20 with 16K expansion and incorporates additional features such as embedded foot notes, headings and enhance characters.

The TOTL.LABEL creates address files and prints out labels. TOTL Software will operate with Commodore printers.

## **Micro command**

**Contact: Phi Mag Systems** Ltd, Tregoniggie Industrial Estate, Falmouth, Cornwall TR11 4RY. Tel: 0326 76060.

Micro Command, a speech recognition unit for the 64, is scheduled to be launched this summer for £74.95. Micro command plugs into the back of the 64 and operates with the accompanying programs.

The cassette contains 11 files. These include a program intended to introduce the user to speech recognition and some games which have to recognise a voice before they will work. Ideas on writing personal programs using Micro Command are also included.

**Contact:** Orion Data Ltd, 3 Cavendish Square, Brighton, Sussex BN2 1RN. Tel: 0273 672994.

## **Easy read**

A range of Ashton Tate computer books are to go on sale at W H Smiths, Blackwells and the Birmingham Computer Bookshops. Although none of the books specialise in the Commodore computers they do cover a number of topics relevant to anyone with a computer.

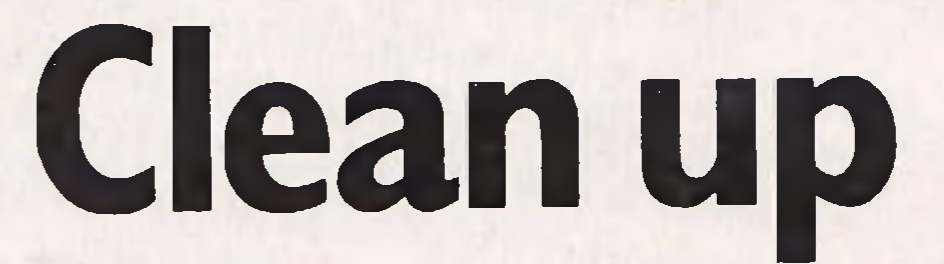

To provide protection against dirt on computer equipment, Bib Audio/Video Products have introduced an anti-static spray and a diskette head cleaninq kit.

The spray is highly concentrated and renders plastic and glass surfaces static free thus reducing their attraction to dust. The kit comprises a pump spray, anti-static liquid, two cloths and retails at £2.48.

The BBC-II diskette cleaner

is suitable for ten average cleanings and removes potentially harmful oxide build ups. It can be used with single and dual sided disks. The pack contains disk cleaner, a bottle of cleaning fluid and costs £4.99.

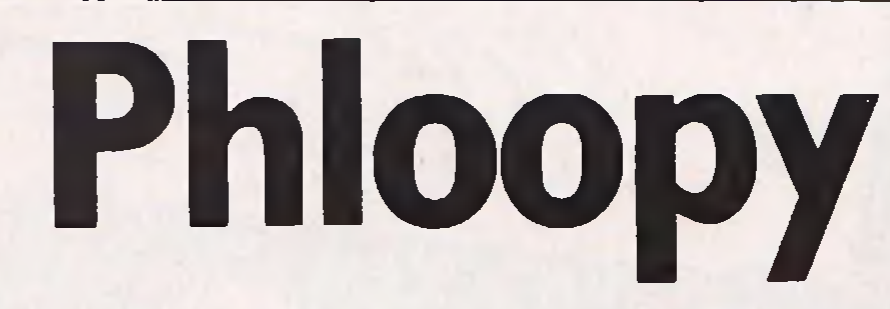

Phi Mag Systems anticipate a seconds to file, load or save demand for a new data storage system. The present audio cassette drives are slow and the floppy disk drives are expensive, so they have designed the Phloopy. A version for the 64 is expected to be out by the end of the year and will retail at about £100. Interchangeable cartridges are used for storing and these fit into the Phloopy drive. The 12 foot long tape in the cartridge is driven by a motor and it only takes about three

information. Errors are detected by means of a microprocessor which spots and corrects them immediately. The Phloopy is accompanied by documentation and Phi Mag claim that the transfer of text files or programs from cassette to Phloopy is extremely simple.

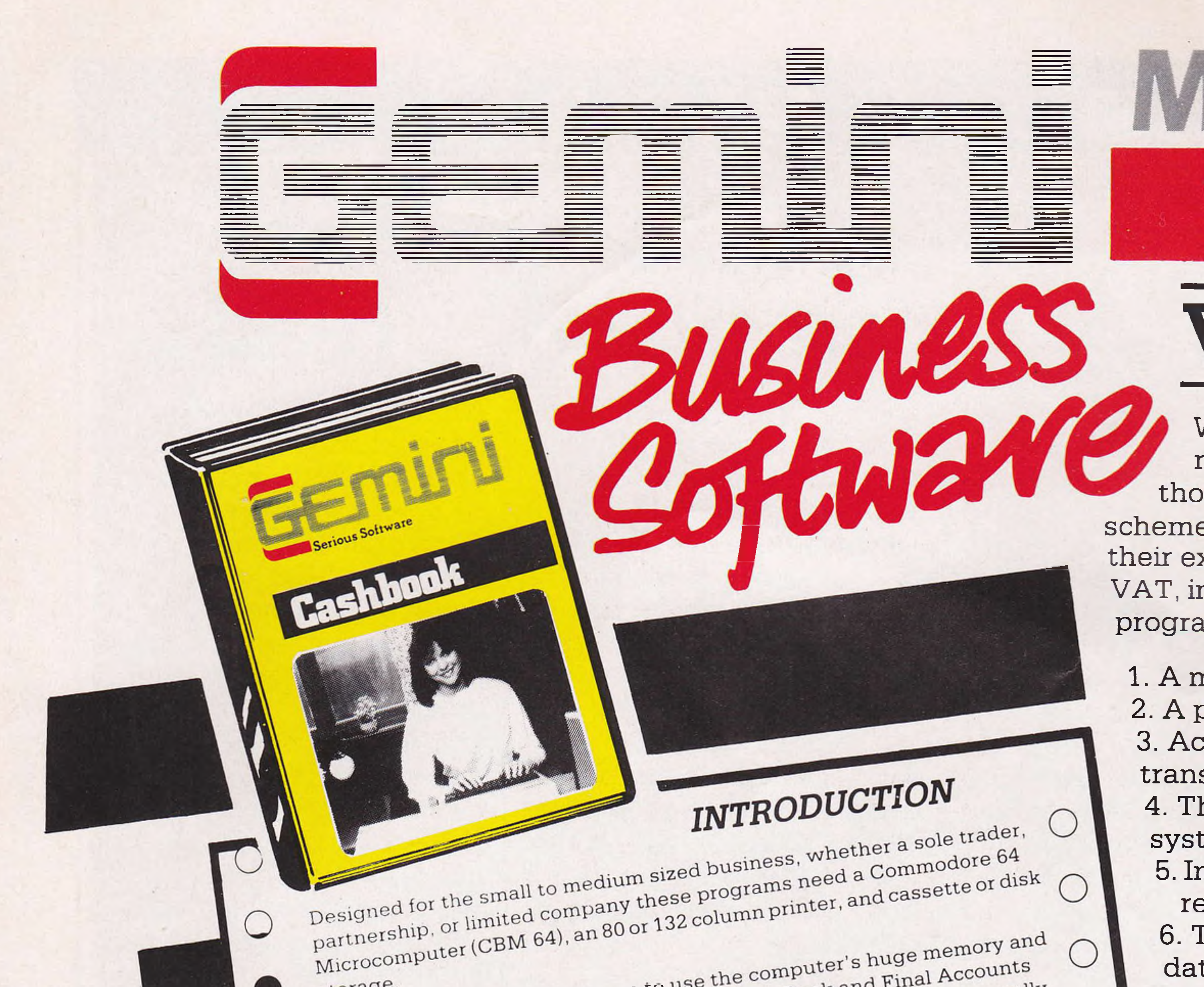

## More Programs THE COMPLETE CASH

**Just a few of the many reports produced by the Cash Book Accounting System**

## **VAT FILE**

I their expenditure invoices over the various rates of *\ 7* **A T** VAT, in order to calculate their VAT output tax. The Whilst this program will benefit most VAT registered businesses, it is also designed for those users who are on one of the special retailers schemes for VAT, which requires them to analyse program will provide the following:

- 1. A means of recording invoices.
- 2. A printed copy of all invoice details.
- 3. Accumulated totals of different types of transactions.
- 4. The facility for coping with a multi-rated VAT system.
- 5. Information needed for the preparation of VAT returns.

6. The facility to sort and print transactions by date, invoice reference or customer/supplier

whitten  $W$ name. m Howevei Each program is supported by a comprehensive, easily followed manual,<br>Each program is supported by a comprehensive, easily followed manual,<br>and 'user friendly' screen prompts with error trapping routines, which<br>and 'user f to produce a s to product as practising account and 'user friendly' screen prompts with error trapping routines, which<br>and 'user friendly' screen prompts with error trapping routines, which<br>make a specialised knowledge of accountancy unnecessary for the<br>average user. Th which  $\bigcirc$  $\Box$ U cial owners of the CBM64, and hope they will enable you to operate your business on<br>a more effective, efficient and profitable basis. b u sin e ss or  $\bigcirc$ d these pro hey will er  $\bigcirc$ Director of Gemini Marketing Ltd. and partner in Perkins & Gingell, Chartered<br>Director of Gemini Marketing Ltd. and partner in Perkins & Gingell, Chartered<br>Director of Gemini Marketing Ltd. and partner in Perkins & Gingell C Dav rketmg David J. Gingell MA (Oxon), ACA Accountants.  $\bigcap$ Accountants Brook FC. Malcolm Brook rund Underwriting  $n$ sultan Business Co  $\epsilon$  Gemini Maine $\cdots$ Chairman of Gosse Member of Lloyds **MIAP ULE A** Programming  $rk$ eting  $L$ <sup>u</sup>

The package is capable of dealing with up to 100 transactions in a single batch and the different transaction types are processed in separate batches, which are then printed out as a permanent record. Cumulative totals for gross takings, VAT at standard rate etc. are stored in a data file on disk or tape which can be loaded at the start of every session to provide 'brought forward' totals for the program.

*Cassette C. 0813 £19.95 Disk D. 0813 £24.95*

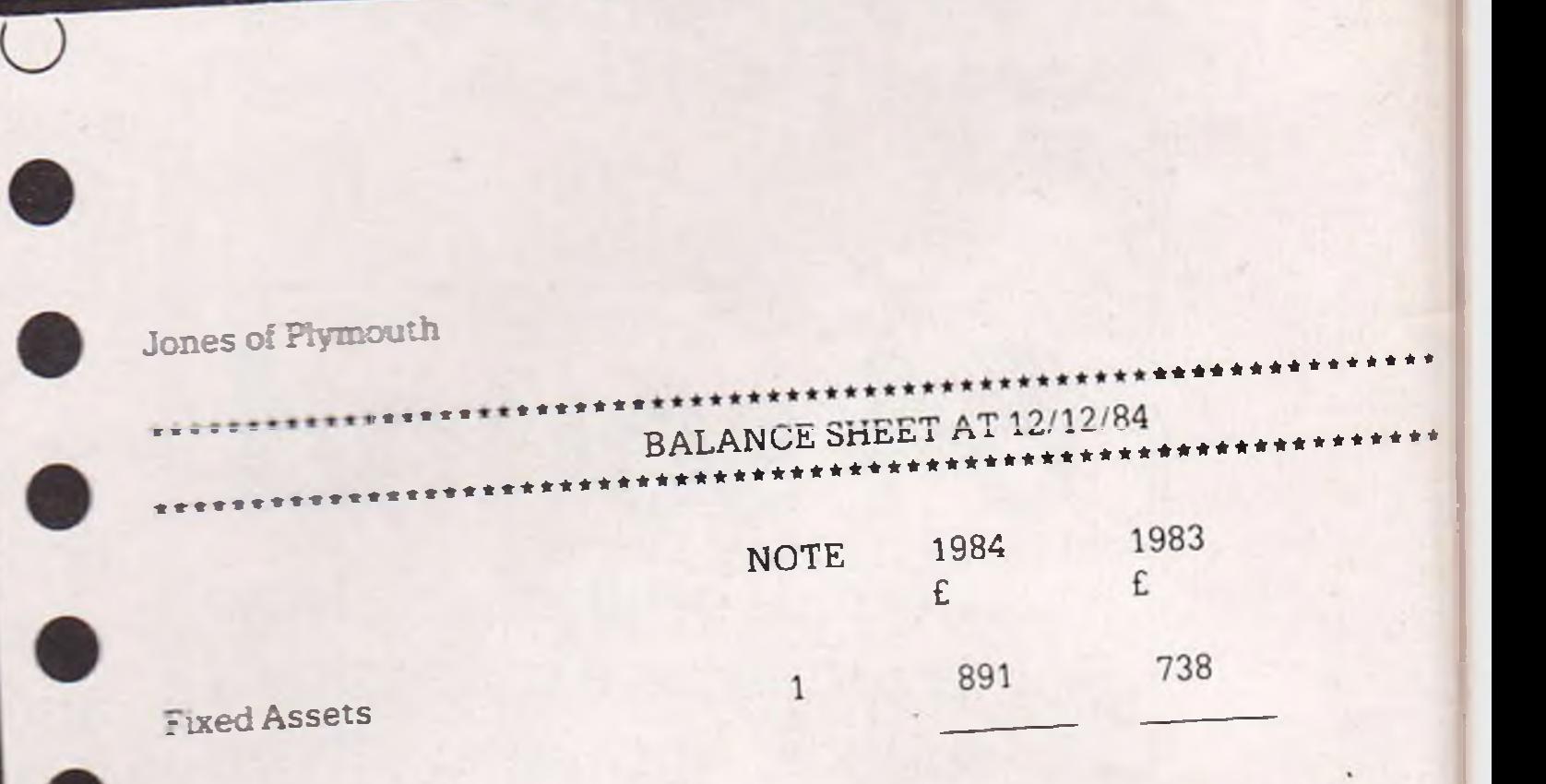

Combination Packs Designed to offer maximum value and convenience to serious business users, by combining several programs in one handy pack, together with their appropriate manuals.

**Combination Business Pack No. 1** Contains: Cash Book (including VAT file), and Final Accounts

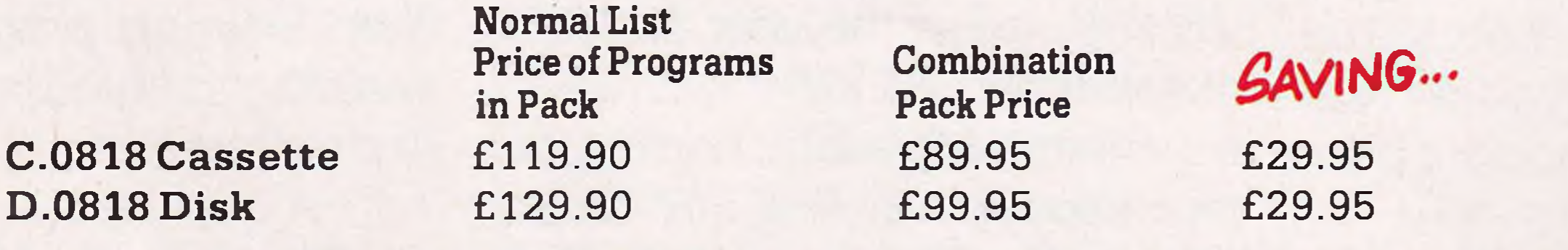

**Combination Business Pack No. 2** Contains: Cash Book (including VAT file), Final Accounts, Database, Stock Control and Mailist.

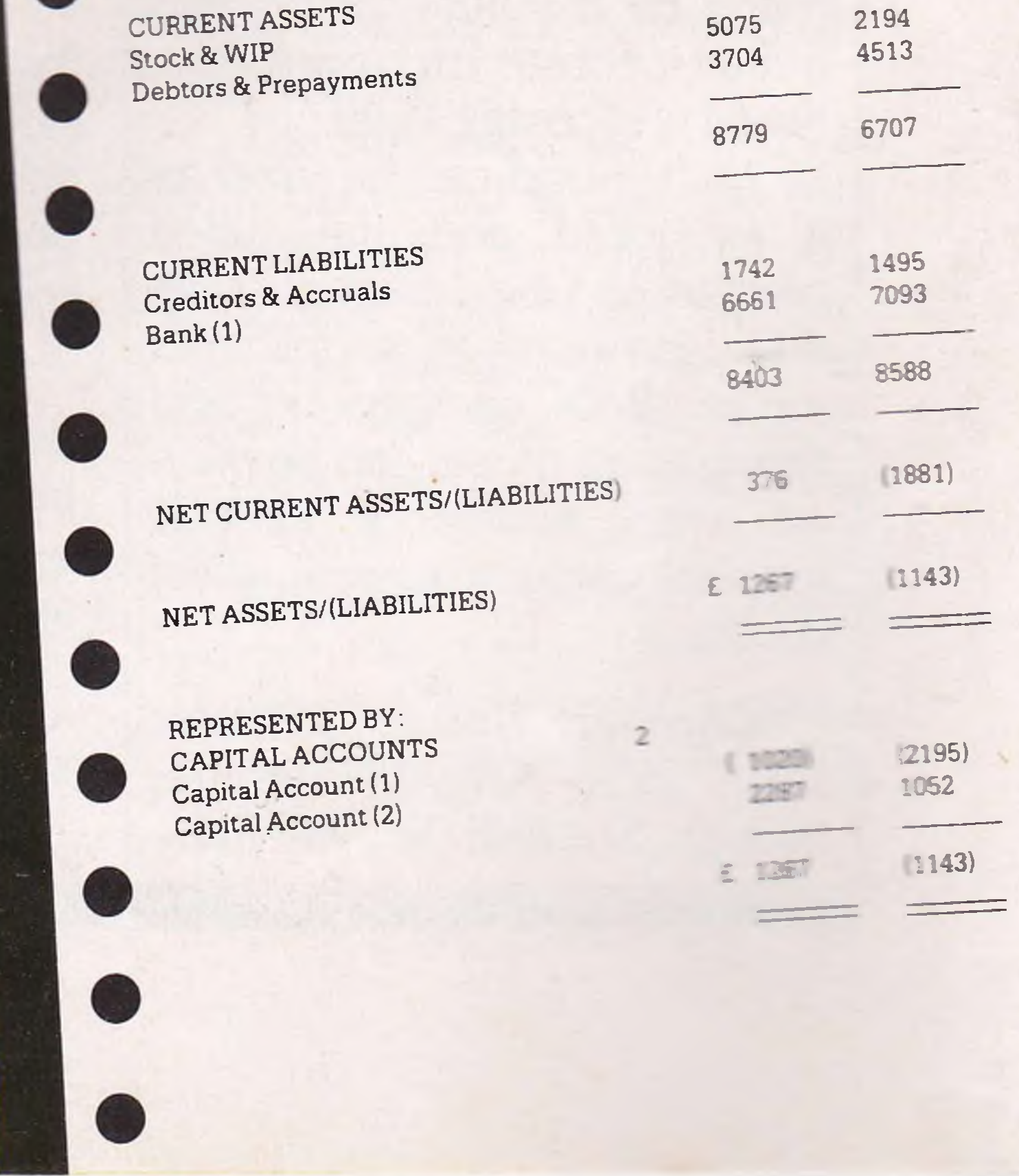

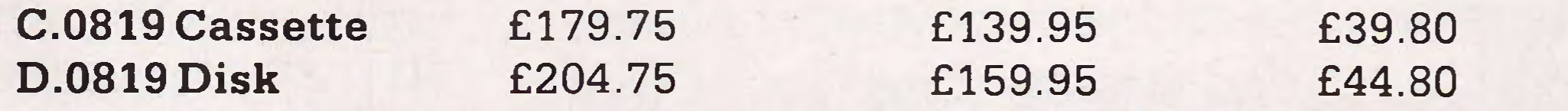

## Bu More Programs ... More Programs... BOOK ACCOUNTING SYSTEM FOR YOUR COMMODORE 64!

This is a program of enormous scope which allows the CBM64 to be used as a powerful business tool, taking the drudgery out of book keeping, and producing accurate and comprehensive management information.

## **CASH BOOK** (includes VAT file program 0813)

In its simplest form the program will replace your Cash and Petty Cash books BUT Gemini's program, in effect, does much more. In addition to recording cash and bank transactions, the program will allow you to enter credit sales and purchases, and for all of these entries it will automatically complete the double entry routines, to ensure that your records are always in balance.

Sales and Purchase ledger control accounts are included, which makes the program ideal for integration with an existing manual sales or purchase ledger system.

The program also includes the following features:

- 1. Balance at Bank for up to 5 separate Bank Accounts.
- 2. Petty Cash in hand for up to 3 separate Cash Accounts.
- 3. A listing of all nominal account titles (maximum 199), most of which are user definable).
- 4. Monthly transaction summaries and departmental analyses of sales and purchases.
- 5. VAT memo account balances (sales/net purchases), and VAT accounts
- 6. Batch printouts of all transactions entered in current program run.
- 7. Total debtors and creditors, sales, overheads and Trial Balance.
- The program is therefore a complete 'stand alone' accounting software package, ideal for both business users, and practising Chartered Accountants, since an infinite number of different Cash Books may be kept on a single CBM64.
- A full audit trail of all data entered in the program is produced and a journal entry routine is
	- incorporated to facilitate adjustments to individual nominal accounts, prior to producing a final Trial Balance. The latter interfaces automatically with Final Accounts program C.0806, so that a Profit and Loss Account and Balance Sheet can be prepared from data held in the Cash Book program.
		- *Cassette C.0805 £59.95 Disk D. 0805 £64.95*

This program is designed to produce a Trading and Profit & Loss Account and Balance Sheet, either from the final Trial Balance produced by Cash Book program 0813 or from any other Trial Balance making it a truly stand alone 'Final Accounts' program.

The facility to produce these documents quickly, accurately, and regularly is of enormous help in running any business, large or small, since one shows the true profitability achieved, and the other the exact strength of the business in terms of assets and liabilities.

The program also allows insertion of budget or comparative figures which can be shown alongside the actual figures, together with notes to the accounts, and the opening Trial Balance for the following period.

Whether used by businessman or practising Accountants, this program allows the CBM64 to be used as a real business computer producing vital information for decision makers with enormous ease and accuracy.

**o**

**o**

\*\*\*\*\*\*\*\*\*\*\*\*\*\*\*\*

\*\*\*\*\*\*\*\*\*\*\*\*\*\*\*\*

**o**

## **FINAL ACCOUNTS**

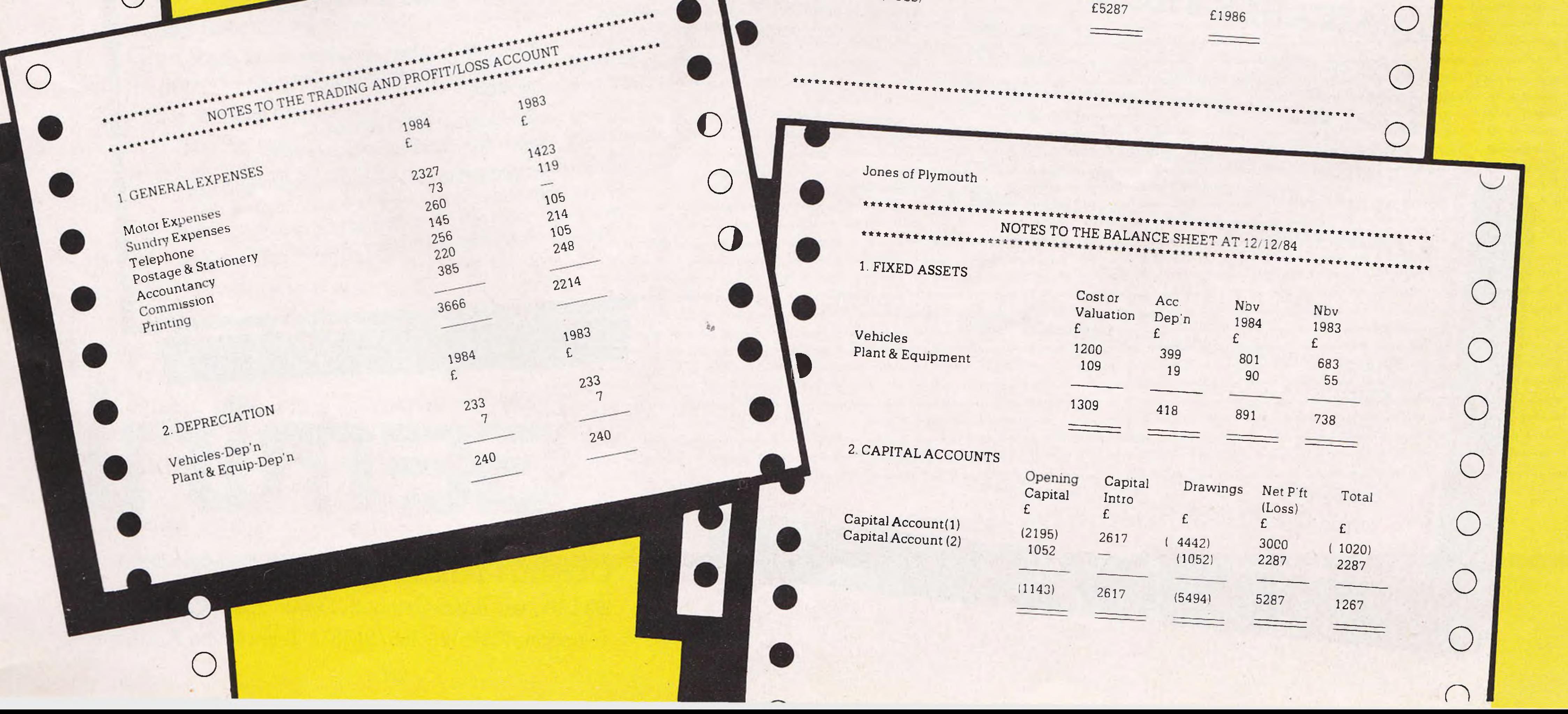

#### *Cassette C.0806 £59.95 Disk D.0806 £64.95*

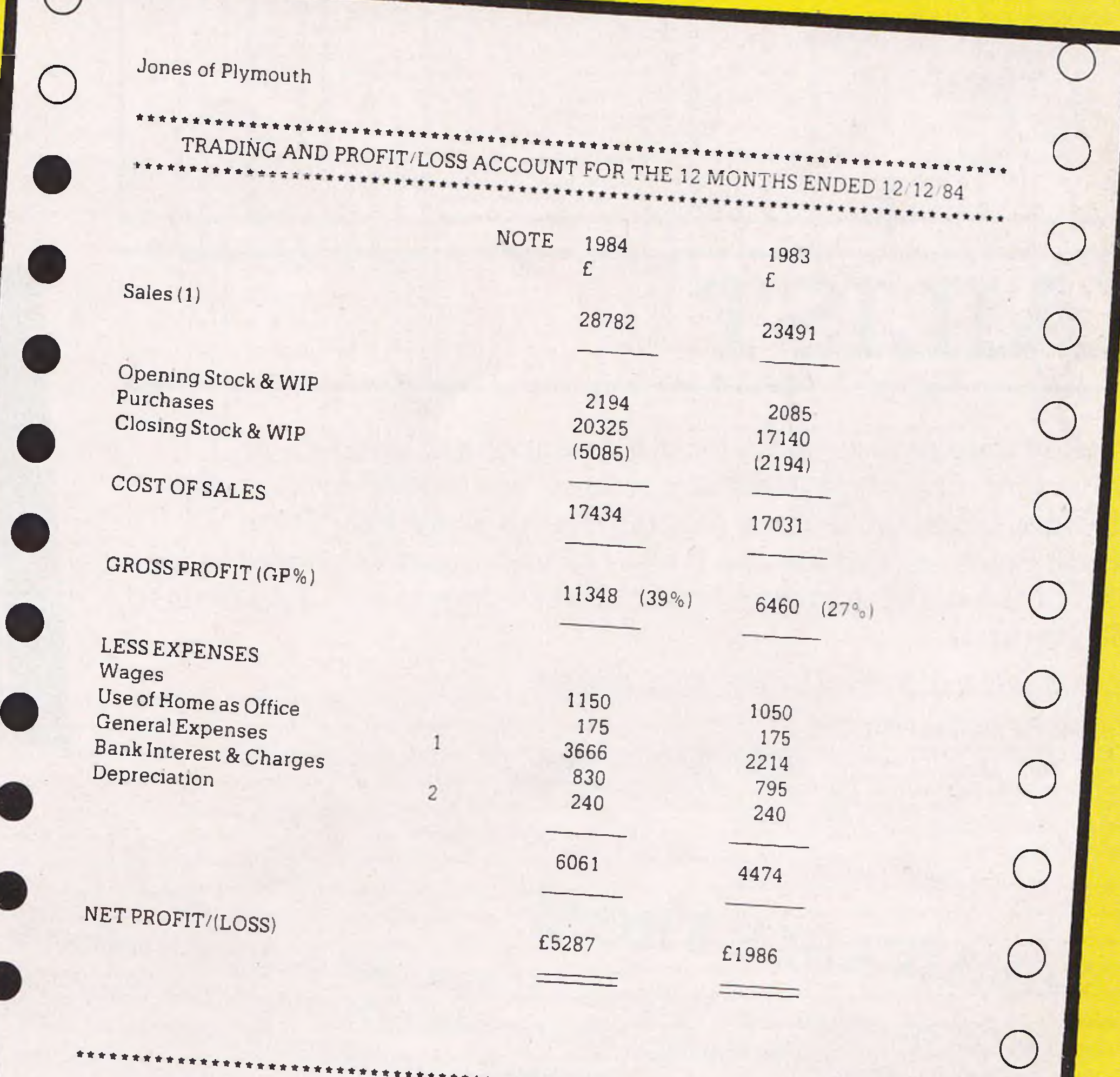

## ...More Programs from ...FOR YOUR COMMODORE 64.

## STOCK CONTROL

A superb program which makes extensive use of machine code to optimise the use of the computer's memory and greatly improve speed.

Up to 220 stock records may be held on each file with details including stock reference code, description, supplier name, quantity in stock, cost price, sale price, etc.

The program includes the facility to add/modify/delete records, sort, search, enter stock in or out, or produce a stock summary. Several printout routines are available, and a financial summary may be produced giving the total of your stock holding (cost and sale value), the gross profit margin and the replacement cost of bringing understocked items up to minimum stock levels.

This program will take much of the tedium out of stock control and save time and money.

Cassette C.0802 £19.95 Disk D.0802 £24.95

#### TYPICAL STOCK CONTROL REPORTS

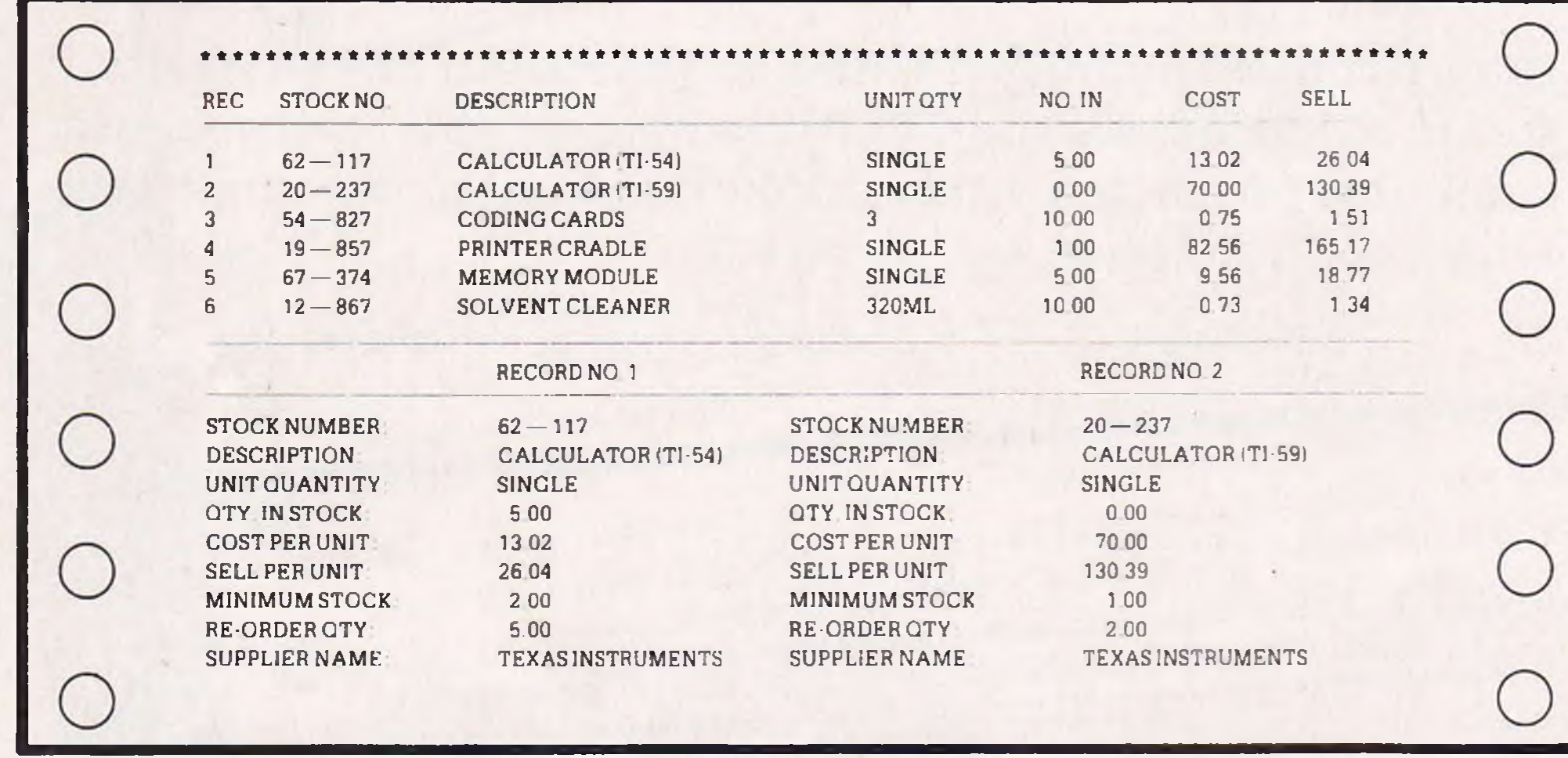

## **DATABASE**

The No.1 menu driven, user friendly multi purpose Data Management system with the following features: Dynamic Memory management which allows the huge potential of the 64's memory to be fully used... Search and calculate facility which permits numeric field calculations to be updated by any common arithmetic factor... Searches on multiple selection criteria and high precision sorting... Professional standard record verification prior to entry for greater accuracy.

**HURTHERN HARRY** 

**INSIDE** 

**Manager School** 

**THE REAL** 

Cassette C.0801 £19.95 Disk D.0807 £24.95

## HOME ACCOUNTS

A really excellent rewrite for the 64 of Gemini's famous program for the BBC Micro — now enhanced with extra features... Budget for all aspects of household and personal expenditure for each month of the year, and then record and compare actual expenditure as it happens... Complete interactive bank account database with the ability to automate standing order debits... Credit cards supported... Full printer options... Graphic plotting facility to display levels and trends of expenses, at a glance... Highly recommended for putting your 64 to serious work!

## **MAILIST**

A dedicated database to allow for manipulations of names and addresses and other data. Gemini's unique 'searchkey' system gives you a further ten 'user-defined parameters' to make your own selections. Features include the facility to find a name or detail when only part of the detail is known, and to print labels in a variety of user specified formats.

#### Cassette C.0811 £19.95 Disk D.0811 £24.95

#### Gemini products are distributed by:

Computer Bookshop, Micro Dealer UK Ltd, Diamond Stylus PLC, Tiger Distribution, Wonderbridge Ltd, Ferranti & Davenport, Everyman Computers (NI), Websters Ltd, Lightning Records and Pilonmist Ltd.

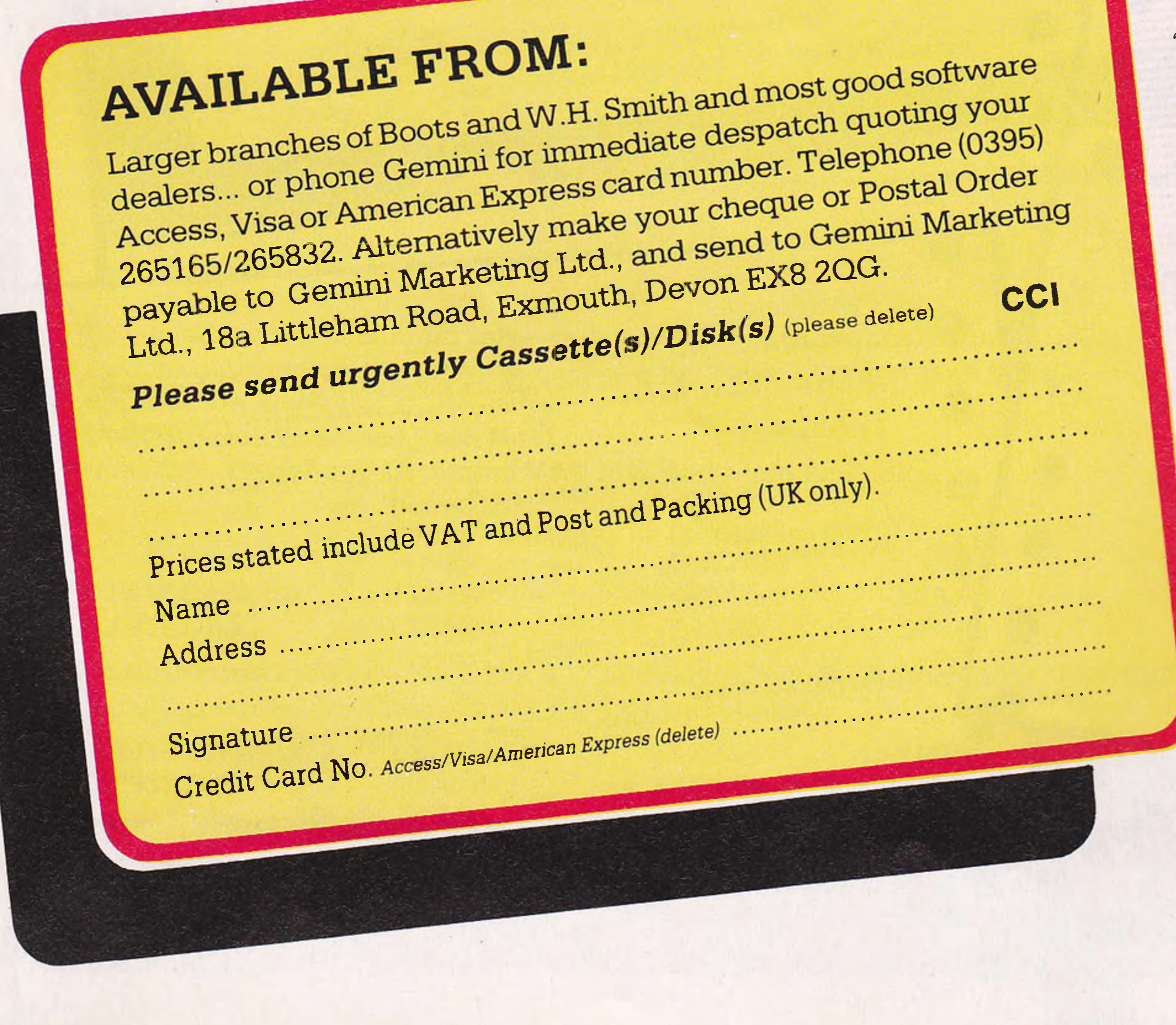

Cassette C.0807 £19.95 Disk D.0807 £24.95

**Coming later in 1984: Spreadsheet Analysis** and Graph Plot programs.

## Three Reasons for Choosing Gemini

1. Our serious software for the BBC Micro was developed in 1982/83 and has earned an enviable reputation... see the independent press comments below. 2. All Gemini's knowledge and experience have been used to produce their 1984 Commodore 64 programs... which in certain cases are superior to their BBC Micro counterparts, due to the CBM 64's greater memory. 3. Invaluable software support is available... normally this service is offered only with software costing many times the Gemini price.

#### Independent Press Comments on Gemini's **BBC Micro Programs.**

"Stocktaking is made easy with a program like this" Gemini Stock Control Jersey Evening Post', 17 January 1984 "Remarkable Software, friendly and well designed, a pleasure to use" Gemini Cash Book, 'The Scotsman', 12 October 1983 "Well documented, easy to load, excellent screen display" Gemini Spreadsheet Analysis, 'Home Computing Weekly' 27 September 1983

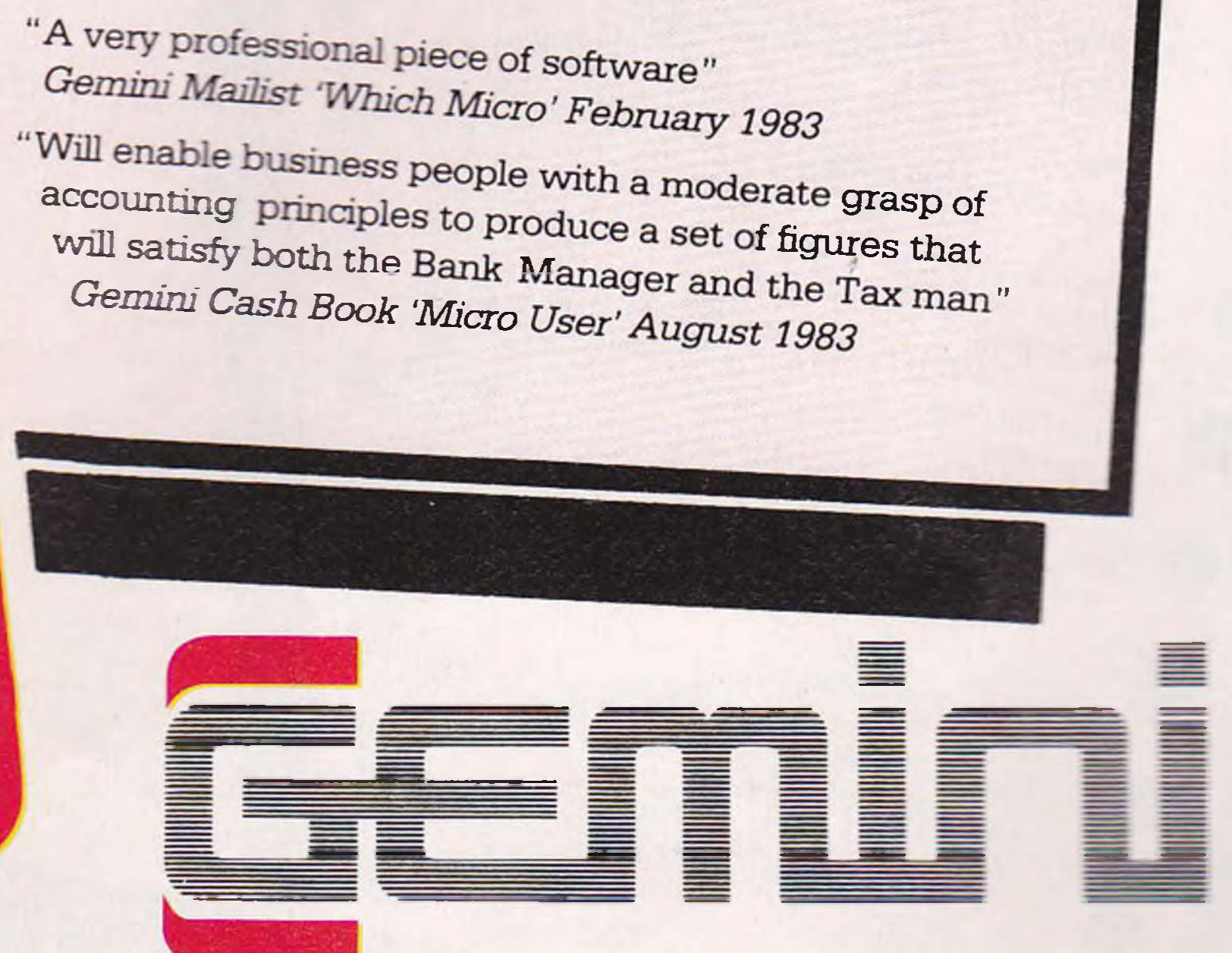

#### **Gemini Marketing Limited**

18a Littleham Road Exmouth Devon EX8 20G England Telephone (0395) 265165/265832 Telex 42956 - Certain

## **MUSIC**

# Micromusic

**This month we recap on our Music Project so far and publish a program that displays the keyboard on the screen and enables change to the envelope parameters**

**Summary Of Project So Far**

So far we have connected a four-octave keyboard to the 64 via an interface that we created (December 1983). Also in this article we gave a simple machine code routine to scan the keyboard and play the notes. This routine was of the simplest form with no envelopes and a maximum sustain level.

In the May edition we produced the updated and improved version of the machine code playing routine. This routine now incorporates full use of the SID envelopes. This routine was to replace the previous one.

There was also a simple Basic program that produced a 'vibrato' effect using the volume register.

In this issue, we have a Basic program that displays the keyboard on the screen using user-defined characters with arrows pointing to the keys presently being held down. In addition to this, the envelope parameters may now be changed by using the keys 1 -6 to increase the values or shifted 1-6 to decrease the values.

Note that, for example, if the attack is at 15, pressing key 1 will set the value to

0. This is true of the other values as well. The pulse width is increased or decreased by 100 with key 6 or shifted key 6.

To remember which key controls which value, the number is displayed beside the value on the screen.

This program is to be loaded and run after the program from last month has been loaded and run.

Finally, here is the corrected diagram (which was wrong due to problems with the artwork) of the interface board  $-$  a photograph of which was published in the May issue.

**...........** <u>La seglesia Leggeral Lerisgidia Liggerial Liaberal Liaberal Lia</u> <u>us e estados e asposados usas especializadas estas estados estados adeira</u> <u> De de digital de la gigadad de de digital de digital de digital de digital de digital de digital de digital d</u> 

I

h-

*<*

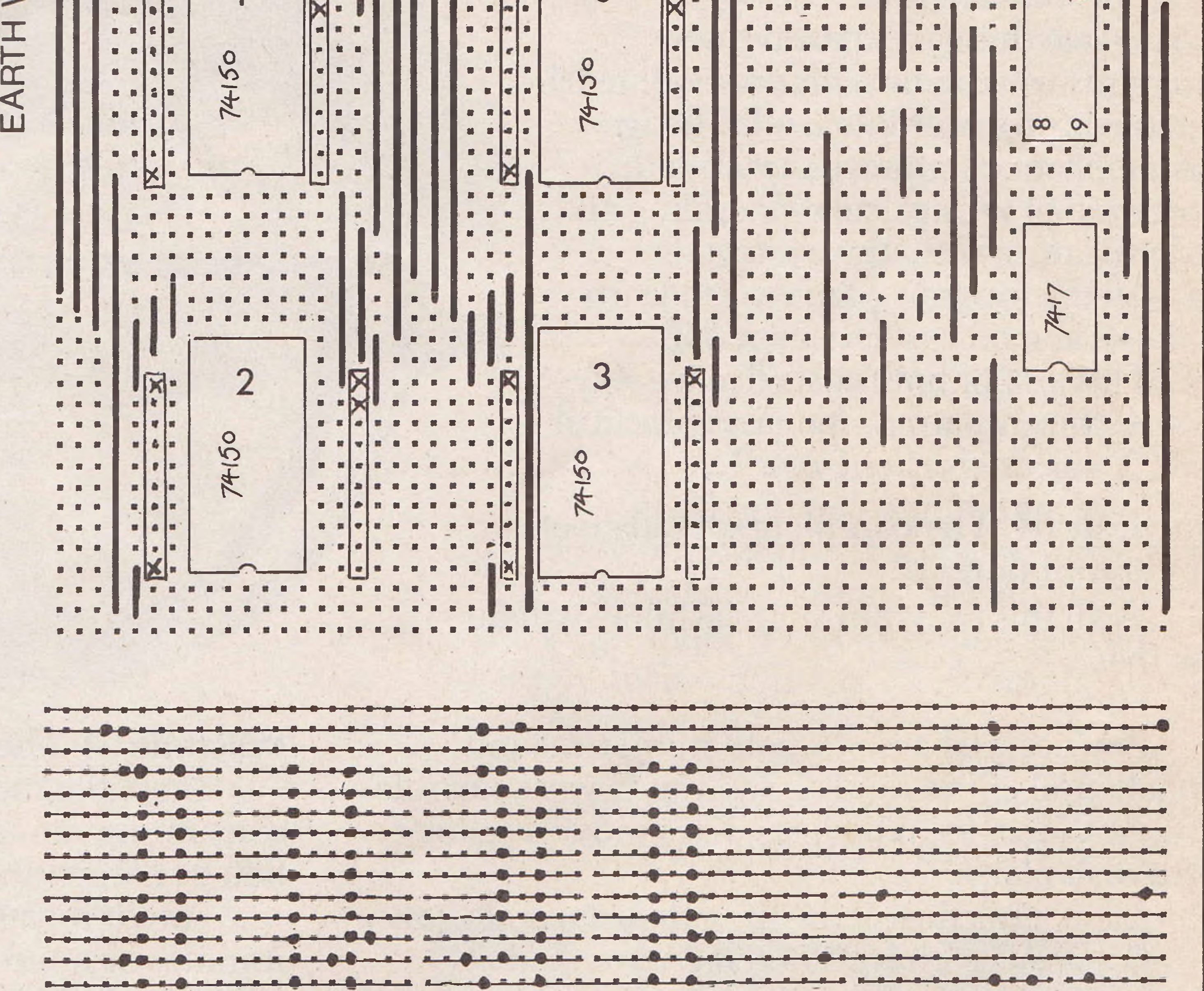

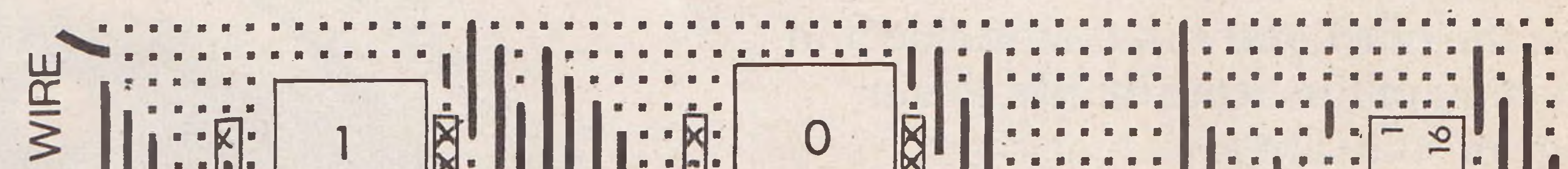

*Top side and underside of interface as set up on vero board.*

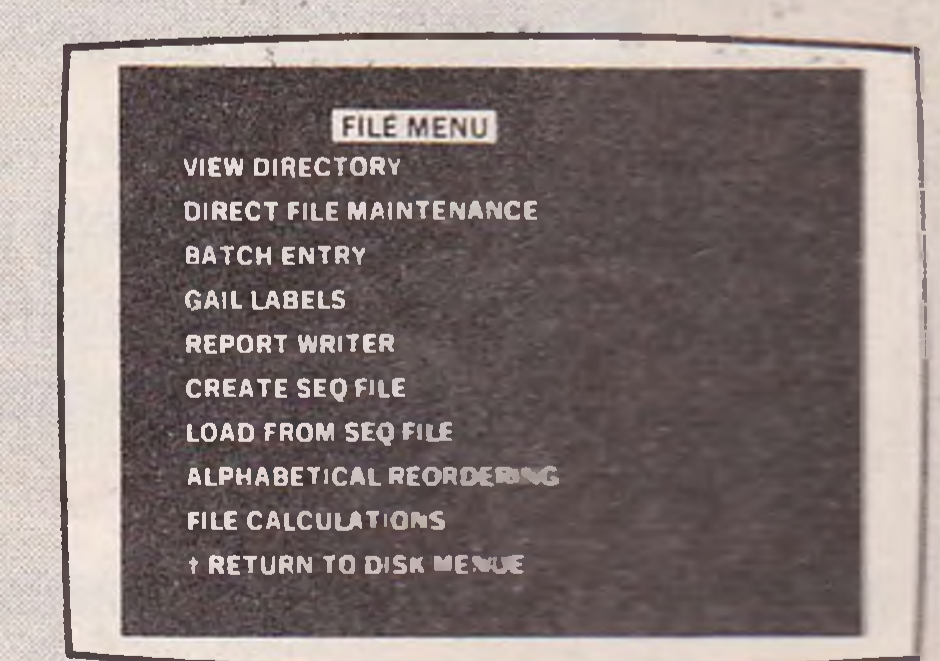

# Consider ours professional

If you ever have to bring work home from the office you can now tackle it in a fraction of the time, thanks to our range of software.

With these inexpensive new programs you can turn a Commodore 64 personal computer into a fully-fledged business tool to improve the smooth operation of your calculations, filing an ordering or information storage.

#### **Practicalc 64. The complete spreadsheet for Commodore 64.**

With this program your cashflow will do just that.

#### Flow.

All in a fraction of the time they normally take. Practicalc 64 has 2000 cells, more than 20 mathematical functions, (including logarithms and roots),can insert or delete rows or columns, can SORT'information alpha-numerically and has a SEEK' function to search for specific information. It can even display the information in graph form to allow a quick visual appraisal of the situation Disc £44.50 (Tape £39.95).

#### Practifile 64. The database for Commodore 64.

All the programs are easy to learn and use, and all cost less than £50.

There's no more cost effective way to turn your home computer to practical use.

> Over 20 mathematical functions. Column width up to 58 characters 2000 cells. **Graph function.**

*Mm*

Practicalc 64 accepts both numerical and alphabetical entries and allows you to work out sales forecasts, long-term budgets, sales models or long term cash plans.

> Sorts files by number or letter in less than one second. Fully compatible with Practicalc 64.

Practifile means an end to bulky and timeconsuming storage of files, client or patient information or names and addresses.

And it means you'll no longer have to spend minutes or hours searching through piles of paper for a specific piece of information.

Each file on the program is able to handle 5,800 record entries, and Practifile can sort the files it contains by number or letter in less than a second. The system is so flexible that you can add, subtract, multiply or divide within individual files, while its use with a word-processing system means that you

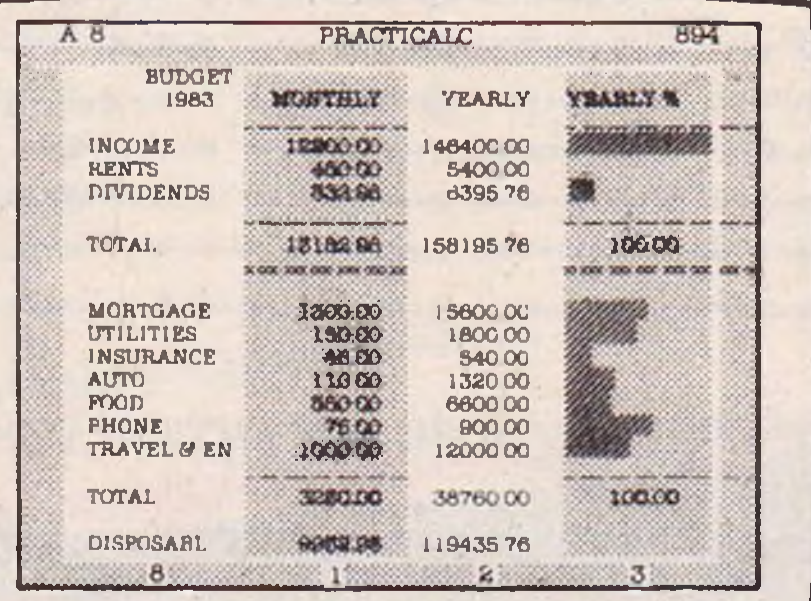

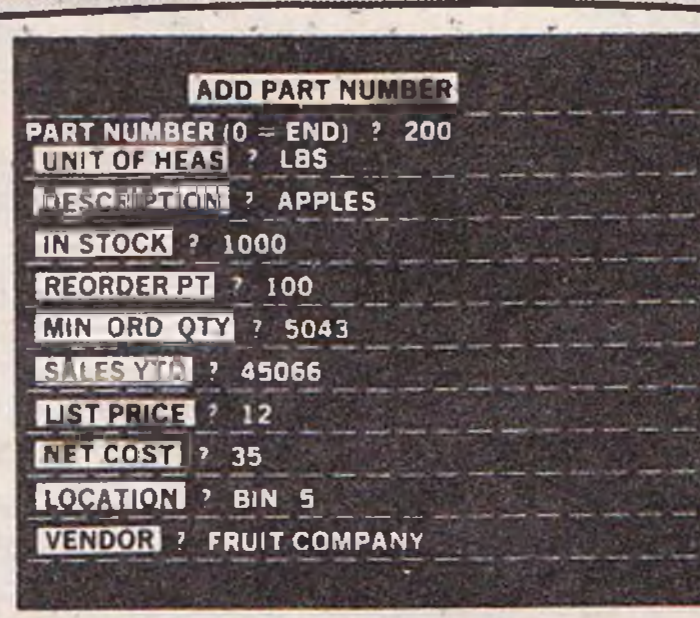

**->x<v**

Goddard Road, Whitehouse Industrial Estate, Ipswich IP1 5NP. Tel: 0473 462721

i« P

 $x$ 

can have instant 'hard-copies' in a matter of minutes. While Practifile means instant access to mailing lists.

At just £44.50 you won't find a more versatile, flexible and professionally useful data-base.

**Inventory 64. The quick, reliable inventory system.**

With its capacity of 650 items, Inventory 64 is ideal for the average small business, and means a vast improvement in the efficiency of good stock control. All you have to do is to enter each item, followed by the information which the program will prompt. That means things like part number, description,

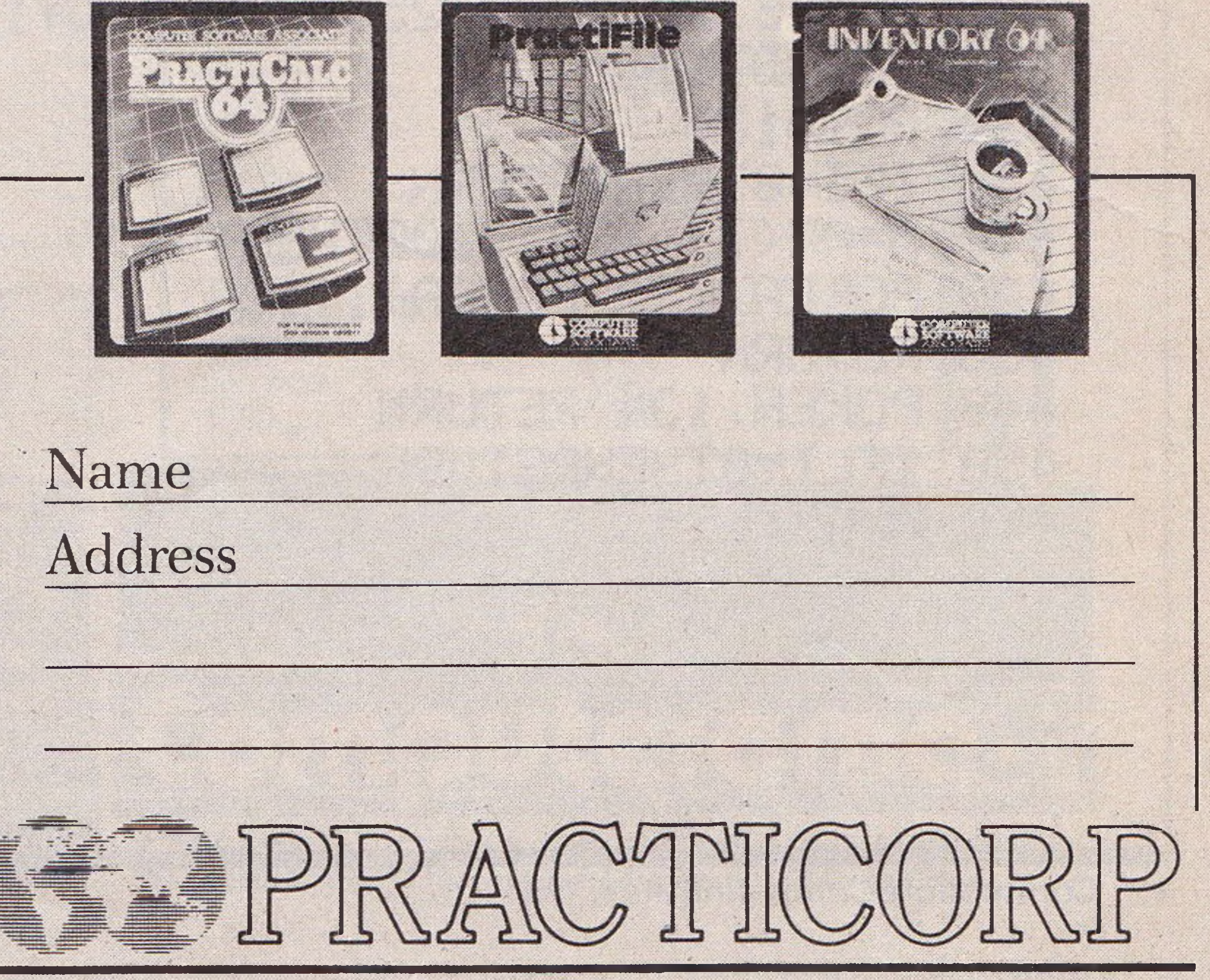

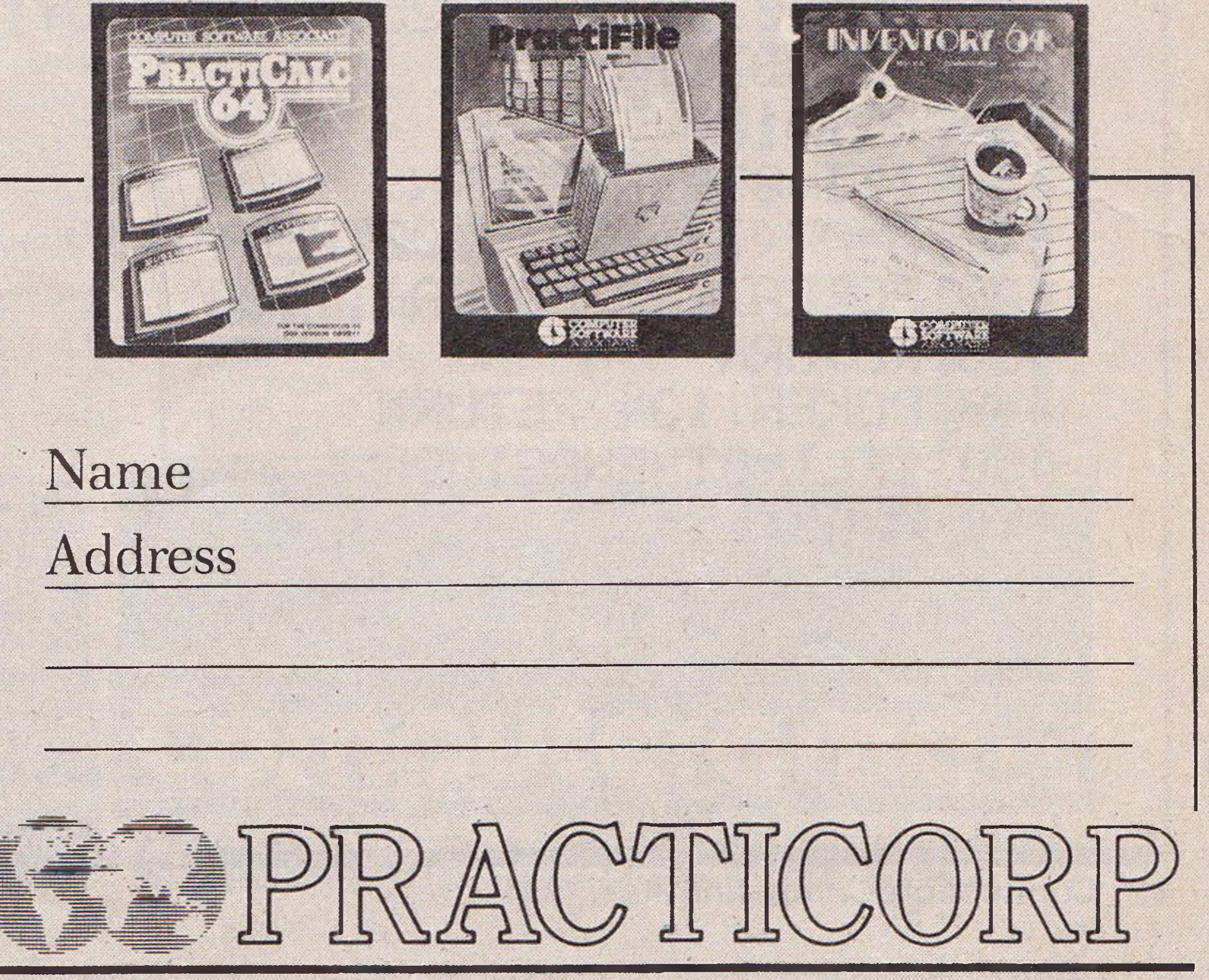

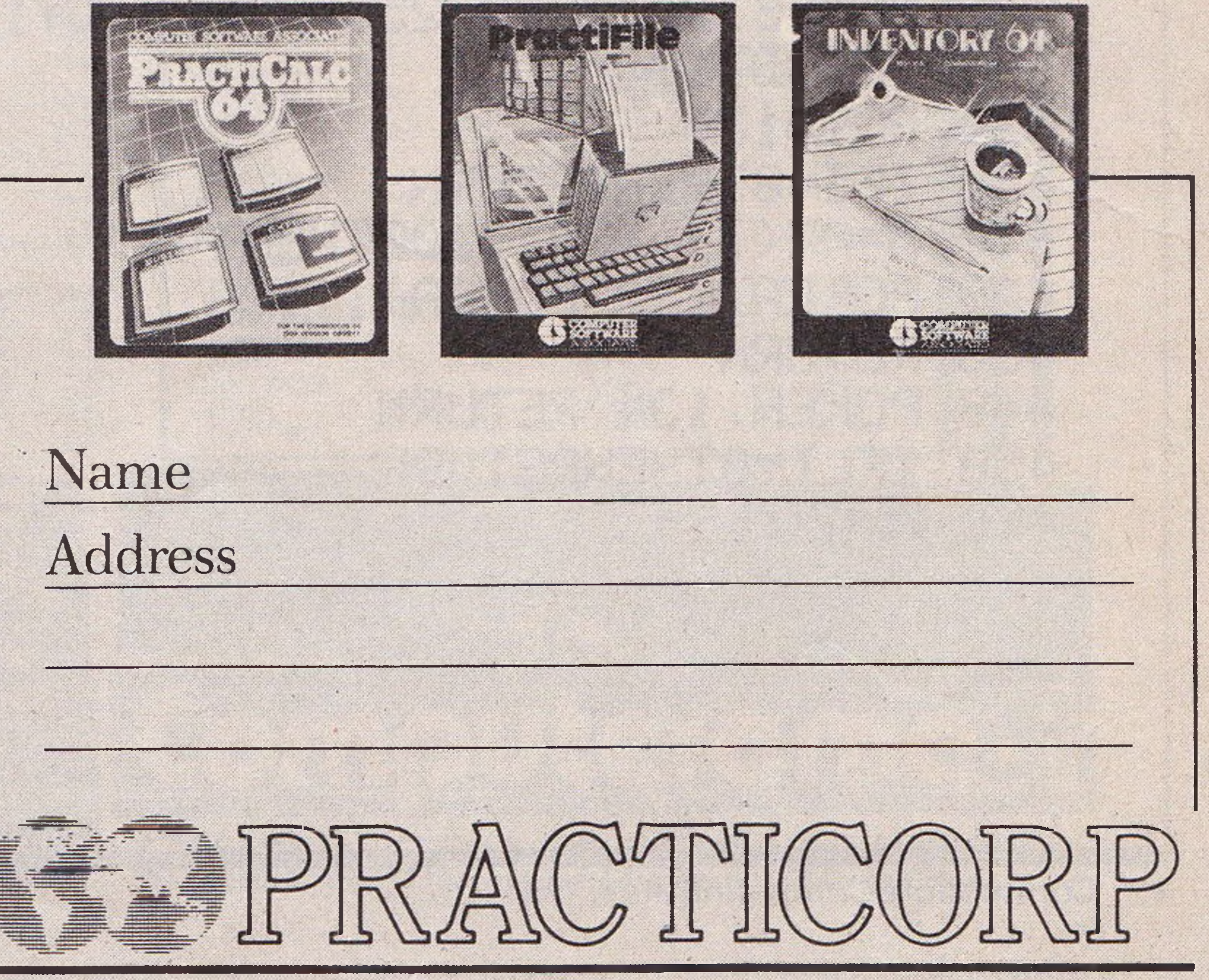

# oftware from a<br>point of view.

location, stock,year-to-date sales, re-order date, minimum quantity, vendor, list price and other important facts. From this information your personal computer, with the help of Inventory 64, will be able to collate and assess the major points of an efficient system and be able to present you with a complete and instantaneous view of current stock situations. And ensure that stock control problems really are a thing of the past. Pretty good value at just £29.95. You'll find our superb range of Commodore 64 software for professional and business use in all good computer stores including selected branches of Boots, W. H. Smith, Menzies and Laskys. If you'd like more information about our software or require any technical help fill in the coupon or phone us on 0473 462721.

Handles up to 650 parts. The quick answer to stock control problems.

## MUSIC

10 POKE56, 48: POKE52, 48: POKE650, 128 20 POKE56334, PEEK(56334)AND254 30 POKE1, PEEK(1) AND251 40 FORI=0T02047:POKEI+12288,PEEK(I+53248):NEXT 50 FORI=1024T01079:READA:POKEI+12288,A:NEXT 60 POKE1, PEEK(1)OR4 70 POKE56334, PEEK(56334)OR1 80 POKE53272, (PEEK(53272)AND240)OR12  $90$  DIMAX(49): J1=0: J2=0: J3=0  $100$  FORI=0T049:READAX(I):NEXT 110  $GOSUB510:STD=54272:W/=0:PM=2000$ 120 RT=9:DE=0:SU=0:RE=0:GOT0310  $130$  Li=Ji:L2=J2:L3=J3:POKE198,0 140 J1=PEEK(49743):J2=PEEK(49744):J3=PEEK(49745)  $50$   $I = J1:LI = L1:GOSUB450:GOSUB450$  $170$   $I=J3:LI=L3:G0SUB450:G0SUB400$  $180$  GETAS: IFAS=""THEN130 190 IFA\$="1"THENAT=(AT+1)AND15:GOT0310  $200$  IFA\$="!"THENAT=(AT-1)AND15:GOT0310  $210$  IFA\$="2"THENDE=(DE+1)AND15:GOT0310 220 IFA\$=CHR\$(34)THENDE=(DE-1)AND15:GOT0310 230 IFA\$="3"THENSU=(SU+1)AND15:GOT0310 240 IFR\$="#"THENSU=(SU-1)AND15:GOT0310 250 IFA\$="4"THENRE=(RE+1)AND15:GOT0310 260 IFA\$="\$"THENRE=(RE-1)AND15:GOT0310 270 IFA\$="5"THENWY=(WV+1)AND3:GOT0310  $280$  IFA\$="%"THENWV=(WV-1)AND3:GOT0310 290 IFA\$="6"THENPW=(PW+100)AND4095:GOT0310 300 IFA\$="&"THENPW=(PW-100)AND4095 310 POKESII+5, DE+AT\*16: POKESII+6, RE+SU\*16 330 POKESID+19, DE+AT\*16: POKESID+20, RE+SU\*16 340 POKE49742,21(NV+4) 350 POKESID+3, PW/256: POKESID+2, PWAND255 360 POKESID+10, FW/256: FOKESID+9, FWAND255 370 POKESID+17, PW/256: POKESID+16, PWAND255 380 GOSUB760 390 GOTO130

```
400 IFI=0THENRETURN
410 R=R%(I): IFAD1200THEN440
420 POKEA, 132 POKEA+1, 133
430 RETURN
440 POKEA, 134 RETURN
450 IFLI=0THENRETURN
460 A=A%(LI)
```
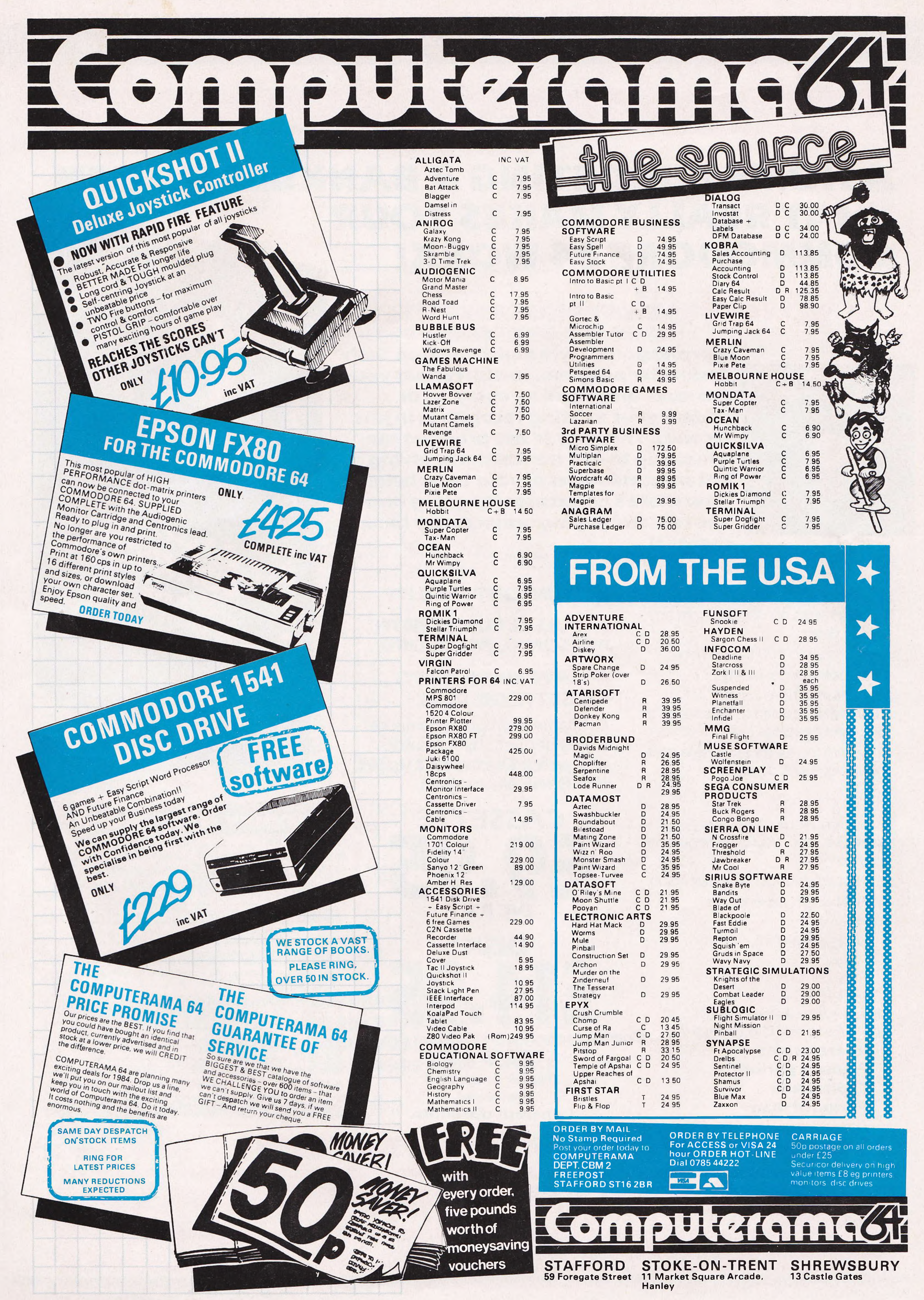

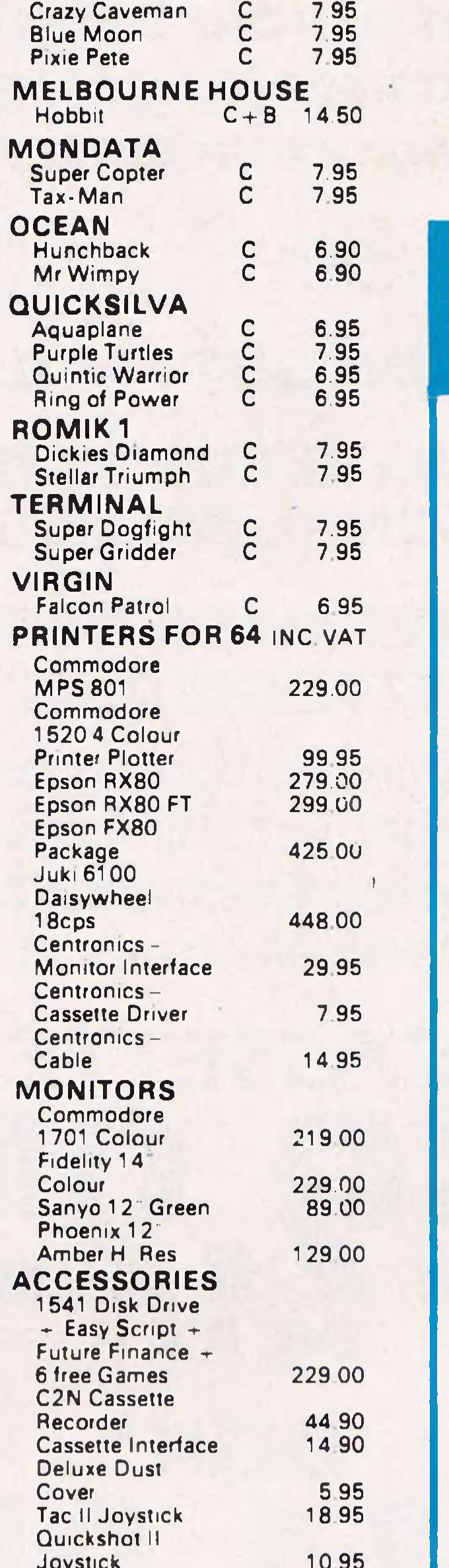

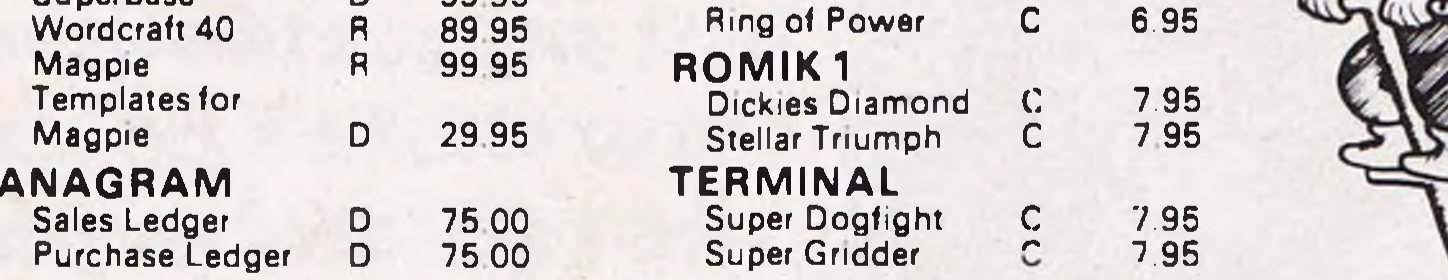

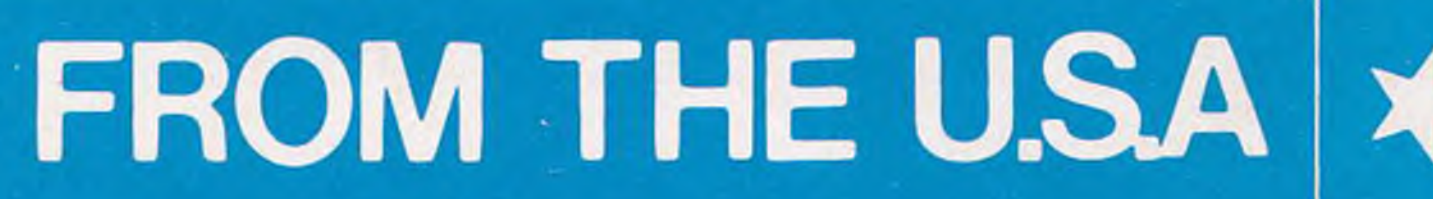

![](_page_14_Picture_1581.jpeg)

## **RICHARD SHEPHERD SOFTWARE**

## **A H O M E B U D G E T IN G & B A N K I N G S Y S T E M T H A T R E A L L Y M A K E S Y O U R C O M M O D O R E 6 4 W O R K !**

#### **NOW ON CBM 64 DISK\* AND CASSETTE**

![](_page_15_Picture_3.jpeg)

Statements on demand from any date to date.

**A professional style multi function Cash Controller program. In disk format you** can load, and make an entry . . . or **update** *your* **existing records. . . in just seconds. This easy to use program can handle up to 400 transactions, giving instant statements of your bank balance Now there's no excuses for going into 'the red'and paying unnecessary bank charges!**

![](_page_15_Picture_5.jpeg)

**MULTIFUNCTION** 

CON BUDGETING<br>HOME BUDGETING

**LUTTING SYSTEM**<br>HOME BUDG SYSTEM<br>& BANKING SYSTEM<br>& BANKING COMMODOI

YE

**CASH ROLLER** 

HOME BUDGETING<br>HOME BUDG SYSTEM<br>& BANKING SYSTEM<br>FOR THE COMMODORE 64

- 16 budget headings, e.g. Gas, headings
- 
- Full budget expenditure breakdown
- 

#### **BANK ACCOUNT**

- Holds up to 400 transactions.
- Standing order facility.
- All transactions can be automatically coded to allocate up to 16 budget headings.
- Search facility for any single item by description or amount.

#### **PRINTOUT FACILITY**

**FULL SECURITY WITH PERSONAL PASSWORD**

#### **SAVE DATA ONTO CASSETTE OR DISK**

Available from good computer stores or direct by mail order... **at a price that won't upset the Bank Manager!**

![](_page_15_Picture_22.jpeg)

ELM HOUSE, 23-25 ELMSHOTT LANE, CIPPENHAM, SLOUGH, BERKS. TEL. (06286) 63531

## MUSIC

![](_page_16_Picture_101.jpeg)

610 DATA15, 15, 15, 15, 15, 15, 15, 15 620 DATA60.60.60.60.60.60.60.60 630 DATA0, 0, 0, 0, 0, 6, 3, 0 640 DATA192, 192, 192, 192, 192, 216, 240, 192 650 DFITA24, 126, 219, 24, 24, 24, 24, 24 660 STOP 670 DATA0.1270.1150.1271.1151.1272.1273 680 DATA1153, 1274, 1154, 1275, 1155, 1276 690 DATA1277,1157,1278,1158,1279,1280 700 DATA1160,1281,1161,1282,1162,1283 710 DATA1284,1164,1285,1165,1286,1287 720 DATA1167,1288,1168,1289,1169,1290 730 DATA1291,1171,1292,1172,1293,1294 740 DATA1174, 1295, 1175, 1296, 1176, 1297 750 DATA1298 760 PRINT" SUUDUDUUDUU ATTACK 770 PRINT DISTRIBUTED THE PAT 780 PRINT"2 DECAY 790 PRINT" THE BEHINDEREN "DE SØØ PRINT"3 SUSTAIN S10 FRINT"TINDDDDDDDDDDI:"SLI 820 PRINT"4 RELEASE 830 PRINT TINDINININININI PRE 840 PRINT"5 WAVEFORM"

#### TRIANGLE" 850 IFWY=0THENPRINT"TINDSDDDDDDDDDI: 860 IFWY=1THENPRINT"TINDDDDDDDDDDI SAWTOOTH" 870 IFWY=2THENPRINT"TDDDDDDDDDDDDDI **PULSE**  $\mathbf{H}$ SS0 IFWY=3THENPRINT" DDDDDDDDDDDDDDI: NOISE 11 890 FRINT"6 PULSE WIDTH **SØØ PRINT" DENNINGENDEN I PIN 910 RETURN** READY.

with the control of the control of the control of the control of the control of the control of the control of

#### **Commodore Computing June 1984 17**

11

11

11

 $\mathbf{H}$ 

88

![](_page_17_Picture_0.jpeg)

# **PRO! ECT** Sight for a 64

**This month we show you a cheap way to digitise a photograph using a 64 and your printer**

How wonderful it would be if one could  $10$  C=12\*4096 : DIMAX(50,50) simply convert a photograph or other image into data which could then be reconstructed and displayed on the screen. This problem has a fairly simple solution. To digitise a photograph requires two components - the first is a light sensor to detect the intensity of incoming light and the second is a scanning mechanism to move the light

For the light sensor we used a small Cadmium Sulphide Photocell attached to the analog input channel of the 64. For the scanning mechanism the picture to be digitised was mounted on a length of sprocketed paper fed through a 3022 printer and then glued together to form a loop. By using the line feed the image could be scanned under partial computer control.

sensor across the image to be digitised.

The loop of paper in the printer to which the image is attached is moved using the line feed command. The 3022 has the useful feature of being able to vary the line feed paper increment. This allows one to select the appropriate digitisation step size. The Photocell is mounted on a bar traversing the paper and about 2mm from its surface. It is essential that there is a good source of light directly above the printer. The bar and Photocell mounting are constructed in such a manner that it can be manually moved in a horizontal direction across the paper. The image is thus scanned under computer control one vertical stripe at a time, the Photocell is then moved manually by the digitisation increment and the process repeated.

The light sensor circuit is very simple and can be built for less than £1, the circuit is shown in Fig 1. The way the circuit is connected to Control Port 2 is shown in Fig 2. The light sensor used was obtained from Radio Shack and has an optically active area of only about 3mm diameter, this small size is essential for good resolution digitisation. An optical fibre light guide could be used to improve this resolution, but for most applications a 3mm resolution is adequate.

20 FORI=0T063:READA:POKEC+I, A:NEXT 30 B\$= "REN REM 'GRN'WHT'LGR' HGR DGR BLK RED \* 40 PRINT " I" : D=0 50 REM 60 REM ADJUST PRINTER LINE DENSITV TO 70 REM 8 LINES PER INCH 80 REM 30 0PEN6,4 ,6 :PRINT#6, CHR\$<18>: CL0SE6 i yu REM

400 OPEN2, 8, 2, "00:PIC, S, W" 410 FORJ=0TOD-1:FORI=0TO38 420 PRINT#2, CHR\*(AX(I, J)); + HEXT : NEXT 430 CL0SE2: END **4 4 0 p jr {-»-{** 450 REM DATA FOR M/C ANALOG PORT READER 460 REM (FROM PROGRAMERS REFERENCE GUIDE) 470 REM 480 DATA162,1,120,173,2,220,141,0,193,169,192,141,2,220,169 490 DAT A128,141,0,220,160,128,234,136,16,252,173,25,212,157 500 DATA1,193,173,26,212,157,3,193,173,0,220,9,128,141,5,193 510 DATA169,64,202,16,222,173,0,193,141,2,220,173,1,220,141 520 DATA6,193,88,96 READV.

![](_page_18_Figure_8.jpeg)

![](_page_18_Figure_9.jpeg)

*Here is the program that reads the data from the eye and stores it away*

## **SHOW**

# Commodore Show

**With the Fifth International Commodore Show approaching fast, we provide a floor plan and list of exhibitors and reveal some of the attractions of the show. See you there!**

Owing to the success of last year's show, the Fifth International Commodore show will be held in two venues this year - London's Novotel June 7-9 and the Leeds Exhibition Centre September 27-29. It's a must for anybody with an interest in Commodore and the organisers are expecting a turnout of more than 40,000 visitors.

Commodore will be displaying all their latest products at the June show including the new Commodore 16, C264 and V364 home computers plus five new peripherals; the SFS 481 disk drive, DPS 1101 daisywheel printer, MCS801 dot matrix colour printer, 1703 colour video monitor and the 1531 cassette unit.

The newest Commodore business systems will also be introduced, includ-

ing the Commodore 128K 8296 and the 8096D (a version of the 8096 with integral disk drives), updating the 8032 and 8096. In addition, two products launched at the April Hanover Fair - the Commodore PC and the Commodore Z8000 will be making their first appearance in the UK.

As with last year's show, exhibition space will be divided into two parts business systems and applications upstairs and home and recreational computing downstairs. Together the exhibitors will present a comprehensive selection of Commodore compatible peripherals, software and associated products.

To help you find your way round the show, we have published a floorplan and a list of all exhibitors.

As well as the exhibitors' attractions, there will be a number of other events providing additional interest and entertainment.

Radio Luxembourg have a place in the Exhibition Hall and will be appearing throughout the three days of the show.

Various guest personalities have been invited to the show and include famous sportsmen and TV stars such as Patrick Moore who will be demonstrating the Commodore Astronomy Program on the 64.

Software designer Jim Butterfield and a number of other computer experts will also be making guest appearances.

Games and competitions will be held throughout the show and for those who enjoy a good contest, the Business Simulation Challenge should provide a stimulating change from arcade games, offering the chance to put your wits against one another with the latest sophisticated business game from Commodore. In fact, a special area has been set aside for the arcade game enthusiasts.

Two seminars on a number of interesting topics will run between 4pm and 6pm every day by the Independent Commodore Product User Group (ICPUG). The organisers hope that the audience will participate in these debates.

Live demonstrations of Compunet, an armchair shopping service will be of interest to 64 owners in possession of a

modem.

Finally, a few of the entries to the Commodore International Computer Art Challenge will be on show and although the official closing date for entries was June 1, a few entry forms will be available for anyone who thinks they can design a picture in underthree days! The results will be announced in our August issue.

There will be something of interest for every Commodore user, but don't worry if you can't get there. Next month we will be featuring a full report on all the news from the show.

![](_page_19_Figure_12.jpeg)

**Commodore Computing June 1984** 

## **Queen Mary Suite (Business Systems<br>and Applications)**

![](_page_20_Picture_131.jpeg)

**SHOW**<br>
Exhibition Hall (Home and Recreational<br>
Computing)

**Adamsoft** A111 **Adman** A139

![](_page_20_Figure_5.jpeg)

![](_page_20_Figure_6.jpeg)

Commodore Computing June 1984 **21**

## **From Intelligent Interfaces Ltd. Designers & Manufacturers of the Acorn IEEE488 Interface**

#### THE SYSCON 6

**LINKING THE BBC MICROCOMPUTER TO COMMODORE DISK UNITS & PRINTERS**

\* **Enables Commodore Dual Floppy Disk Units & Printers to be used with the BBC Microcomputer.**

\* **Supplied with specially written D.F.S. & Printer Driver routines which make the operation of commodore Peripherals transparent to the user of the BBC Micro** \* **Offers commands equivalent to all Acorn Disk Filing System commands Plus additional utilities in ROM e.g. BLOCK which displays contents of specified disk sector on screen and FORMAT etc.**

*\**

**Designed for the 2040, 3040, 4040, 8050 Disk Units & 2022,2023, 3022, 3023, 4022 & certain other printers**

\* **HARDWARE & Software design of the Syscon 6 makes maximum use of the on board intelligence of Commodore Peripherals**

#•

**Disk filing system and Printer Driver Routines supplied in a 16K by 8 EPROM fitted in one of the BBC computers sideways ROM sockets. Fully supports sequential & random access filing from BBC basic.**

> PLEASE SEND ME................SYSCON 6 INTERFACES AT £179.40 each INCL. VAT I ENCLOSE CHEQUE MADE PAYABLE TO INTELLIGENT INTERFACES. NAME:

![](_page_21_Picture_10.jpeg)

**Interface Hardware housed in small plastic enclosure connected to BBC Microcomputer IMH**, bus & **auxiliary power connector.**

**NB Standard BBC computer Disk upgrade NOT required.**

#### **FURTHER ADVANTAGES.**

**MORE FILES PER DISK LARGER FILES INCREASED FLEXIBILITY GREATER DATA SECURITY**

**-FROM 151 WITH 2040 TO 224 WITH 8050 -FROM 164 KBYTE (4040) TO 256 KBYTE (8050) -FILES MAY BE EXTENDED AT ANYTIME -BAD BLOCKS IDENTIFIED & EXCLUDED**

**THE SYSCON 6 IS OF IMMENSE VALUE TO ANYONE WHO USED COMMODORE COMPUTERS IN THE PAST AND NOW USES A BBC MICROCOMPUTER BUT STILL HAS THE COMMODORE PERIPHERALS AVAILABLE.**

TO: INTELLIGENT INTERFACES 43 B WOOD STREET, STRATFORD-UPON-AVON, WARKS CV37 6JQ.

![](_page_21_Picture_18.jpeg)

\* ADDITIONAL USER GUIDES AVAILABLE AT £9.50 REFUNDABLE ON PURCHASE OF A SYSCON 6

ADDRESS:

## **LETTERS**

#### Dear Sir

At last! Someone admits to the fact that there might possibly be female programmers (The Cult of '84 Vol 2 No 11). Understanding computing has nothing whatsoever to do with age, sex or circumstances. It is the ability to think in a certain way - De Bono calls it Lateral Thinking - working out the solution to a problem clearly in the mind before action.

I began to teach myself on a VIC 20 two years ago. I now have a 64, and although I don't work for a large UK software company (yet), I not only write M/C utilities, educational and games programs, but I run my own software house, organise the local computer club and give lessons (mostly to men) in BASIC and machine code.

I have been having problems with Breakout (a program in Vol 2 No 11). After loading and running the program, it started and ran until I got through the wall of bricks. The ball just carried on going over the court top and the program crashed! Can you please help? **James Strong, Manchester.**

*In Hints and Tips, we regularly publish a section explaining the cursor characters and this may help you with* some of the other programs.

Programmers are not necessarily pale-faced youths hunched over hot 64's until 3 am or mathematics geniuses with honours degrees. I have six 'O' levels and two kids - learning was simply a case of enthusiasm and many frustrating hours of practice. Lookout Jeff Minter, Mo is coming! **Mo Warden, Walsall, West Midlands.**

#### Dear Sir

#### Dear Sir

I am having a problem with my 64. I changed the numbers POKEd into the locations for several keys. When I press 'Z C B M . shift (right) space and FI' nothing happens on screen. The cursor doesn't move, the shift on the left side works but the aforementioned keys don't work in the shift mode either.

*A lot of people have been having problems with this program because they have not noticed the insert character near the end of lines 149 and 169. However, the most likely cause of your problem are the characters in lines 120 and 121. To obtain these characters press the Commodore key together with the @ key.*

#### Dear Sir

I would like to ask you a few questions.

Is there a program enabling the 64 to be connected to a Texas Ti99/4a? If not could you publish one? Is there a Commodore user club for the 64 in Belgium?

#### **D. Geest, Ostend, Belgium.**

*We have never published a program connecting the 64 to a Texas Ti99/4a. The two machines are very different and transferring programmes would involve a lot of time and effort. Data routines, for example would be extremely awkward as both machines use different processes and speed routines. Because the* results of such a connection are likely to *be disappointing we have no plans to publish such a program. We haven't heard of any Commodore User Clubs in Belgium, but if any readers know of one, we will forward relevant information to Mr Geest. Meanwhile, perhaps you could start one yourself!*

#### Dear Sir

#### **THE ADDRESS TO WRITE TO IS:** QUERIES, Commodore Computing International, 167-169 Great Portland Street, London W1. **THE TELEPHONE NUMBER TO CALL IS:** 01-636 6531 (remember - Thursday afternoons, 2 pm till<br>5 pm)

If you are really desparate for an answer and feel you really cannot wait for a published reply you can use our telephone enquiry service. We will have two of our staff standing-by every Thursday afternoon between 2 pm and 5 pm. That's when we want to hear from you.

Could you please send me the memory locations and appropriate numbers to POKE into those locations. If you think my problem is due to anything else, I would appreciate advice.

> **Jenny Schaeff, Quebec, Canada.**

*It sounds like your machine is faulty* - *as soon as your machine is switched off the* **effect of all POKEs are undone. Memory** *locations and POKE numbers will have no effect. We suggest you take your machine back to the suppliers.*

I have a VIC-20 and will soon be expanding it to 64K. Is there any way of turning it into a Commodore 64? Can I use 64 programs on it?

**David McAllister, Nailsea, Avon.**

*The answer to both these questions is 'no'! The VIC-20 is a completely different machine to the 64 and it will not run with any 64 programs even with a 64K memory.*

#### Dear Sir

I became interested in Modems after reading a survey you did in Vol 2 No 11 and subsequently bought one for my VIC 20.

Unfortunately, I am finding it extremely difficult to find the numbers for databases and at present only have three numbers. Is there a book with all the Database numbers in or perhaps some other source of information?

#### **David Rigby, St Helens, Merseyside.**

*There are several sources of telephone numbers for databases; bulletin boards or teletext systems; but as far as we* know, no comprehensive list of numbers *has been published. If any reader knows o f one, please let us know.*

*Computer clubs and user groups will* be the best source of numbers. Many of *these clubs have set up their own networks and will have advice for anyone not fully familiar with their modem. Computer magazines are also a good source of numbers and Commodore Computing are planning a feature on the Communication Networks in the near future.*

*If you can make it to either London or Leeds, the two locations of the Fifth International Commodore Computing Show (see our show guide in this issue) live demonstrations of Compunet, an electronic shopping service w ill be featured. VIC 20 owners will probably be able to get advice on adapting their own machine.*

#### **TELEPHONE ENQUIRIES**

![](_page_23_Picture_0.jpeg)

An exciting course for all children from 7 to 77. Learn BASIC while enjoying this most exciting space adventure. Master the computer to escape from the Alien Planet.

A complete beginner's course for the CBM 64. It assumes no prior knowledge of BASIC and teaches by means of projects. The enclosed software contains a character generator, sprite generator, synthesiser and all six games developed in the text. **Included is also Honey. Aid 1 which adds 28 NEW commands to CBM 64 BASIC.** 

The course contains four computeraided learning programs to teach the major BASIC commands. Available for the CBM 64, VIC 20 (and BBC, Electron and Spectrum!)

**Beginners BASIC course for the CBM 64**

**£10.50 BOOK & TAPE COURSE**

> Standfast House Bath Place High Street, Barnet London EN51ED Tel: 01-441-4130

![](_page_23_Picture_18.jpeg)

Courses are also available for BBC, ORIC, ELECTRON, APPLE, DRAGON, SPECTRUM, LYNX.

*<L*

![](_page_23_Picture_7.jpeg)

![](_page_23_Picture_12.jpeg)

• Labels • Memory labels • Macros • LOAD/SAVE • Hardcopy • Insert/Delete

**Beginners Assembly Language for the CBM 64 or VIC 20**

**£12.50 BOOK & TAPE COURSE**

A complete beginner's course: contains a full two-pass assembler featuring:

Also Binary/BCD/Hexadecimal tutor to explain the maths used in machine-code programming. Covers whole 6502/6510 instruction set.

![](_page_23_Picture_15.jpeg)

#### **HONEYFOLD SOFTWARE LTD**

Courses are available from: W.H. Smiths, BOOTS, SPECTRUM stores and all good computer shops and many bookshops.

## **REVIEWS**

# Newarrivals

**Product Name:**<br> **Product Name:**<br> **Koalapainter**<br> **Coalapainter**<br> **Coalapainter** tion) 8 brush sets

Koalapad touch tablet, stylus and paintbox program (Cartridge or disk) **Company:** Audiogenic Ltd, P.O. Box 88, Reading, Berks. Tel: 0734 664646 **Koalapad Features:** Size: 20cm x 16cm x 2cm Creative and educational use Cream body with two black buttons and **Documentation:** touchpad Clear, well written manual describing Cable plugs into port 1 of 64 Koalapainter program and a manual **Program Features:** with advice on caring forthe Koalpad Commands - draw, frame, circle, **Price:** change colour, mirror, line, box, disc, £89.95 with cartridge copy, swap, lines, rays, fill, zoom, £79.95 with disk

16 colours and 16 patterns Two separate viewing screens **Saving facilities System Requirements:** 64, Commodore 1541 disk drive and colour television or monitor **Applications:** 

**Product:**

**This month's look at recently-released products for Commodore machines includes a payslip, a painting program and a Basic Stretcher**

#### **KOALAPAINTER**

In recent months, a wealth of colour graphics programmes and various gadgets such as lightpens have been produced to help the most ungifted artist produce some sort of masterpiece. The arrival of the Koaiapad and its accompanying program, at £79.95, puts them all to shame. The pad itself is about A5 size, light, slim, easily transportable and attaches to the 64 via user port 1. It is accompanied by a plastic stylus pen and an extremely good graphics program. The packaging claims great things, but before it can be used to create a custom keyboard or used as a joystick the correct software is needed and unfortunately there is none available in the U.K. (However, you can write your own program or use the one provided in Commodore's Programmers Reference Guide.) Operating the Koaiapad is childishly simple and the manual is well written, leaving nothing unclear. It should be noted that a 1541 disk drive is needed for the disk version and even with the cartridge, a disk and disk drive will be needed to store your own pictures. The menu is divided into commands, brushes and a colour palette. It is obvious that a lot of care and thought has gone into making this program comprehensive and a lot of fun. The pad has two buttons which control program operation and a touch pad which is extremely stable and very accurate to use. Drawing straight lines in freehand style results in a fairly straight line, the image is stable on screen and colours don't 'run' when over lapping. Details like these make Koalapainter superior to many of the lightpens. Best results are obtained using a sharp object like the stylus on the touchpad. The colour palette contains 16 colours, 16 patterns and there are eight different brushes to choose from. Besides the usual commands like 'circle', 'lines' and "fill' there is a 'mirror

Audiogenic are aiming the Koaiapad at the consumer market, but it is so accurate and versatile that it could be used in numerous business and professional applications where colour graphic images are needed. Koalapainter is by no means cheap, but the graphics program is one of the best on the market and would make a great addition to anyone's computer gadget collection, whether for pleasure or business.

command' enabling you to create three mirror-like images of anything you draw, an 'oops' function which erases the last thing that was done and a 'Zoom' command. This enables you to add detail to any drawing by enlarging any part of it.

Perhaps the best way of viewing its

![](_page_24_Picture_7.jpeg)

versatility is to look at the pictures already stored in the program. Using the 'get', 'swap' and storage commands, the user can call up two screens for mmediate use. For instance with the farm and the farm animals screens, the animals can be taken from the latter and reproduced on the empty farm scene. Similarly with the castle scene, pictures of dragons and knights in armour can be taken from the second viewing screen and used to complete the castle illustration. Very few graphic programs include this two screen facility.

![](_page_25_Picture_0.jpeg)

![](_page_25_Picture_3.jpeg)

![](_page_25_Picture_4.jpeg)

**ACCESS/VISA credit card hot-line:** 

(0227) 266289

name, your be your address and telephone number. use and expiry  $\equiv$ prepared to state program<br>credit card number and e  $\overline{\omega}$ machine answering t<br>Maria

This is a selection of some of the best programs for the Commodore 64 from a list of over 900 we can supply,<br>covering the products of 100+ software houses from the UK, rest of Europe and the USA. A 20-page listing<br>and late

er larger individual records<br>constraints. Multifunction coellent MAGPIE 64 (r95) **FOTAPE** (16.50).

**MULTIPLAN 64.** The outstanding spreadsheet for the 64 – special<br>offer version d75 (normally d95). **CALCRESULT** (d95) is another<br>very sophisticated but 3D spreadsheet we highly recommend for<br>serious business uses. **PRACTIC** and sophisticated alternatives are also available. For VAT<br>record-keeping and a full audit trail we unreservedly recommend<br>MICRO SIMPLEX 64 (d175). A very professional program with full<br>product support. Suits Schemes A to home accounts there's HOUSEHOLD FINANCE (21) MONEY<br>MANAGER (9.99) the very sophisticated HOME ACCOUNTANT<br>(d52.50) TIME & MONEY MANAGER (d49). Business account accounts, wages, retail accounts, and stock system respectively (all<br>d21 19 - demonstration versions at d4.50 2.50 each). Expensive a low cost example **BUSCOM-1**,<br>BUSCOM-4 are for monthly **Business**  $(d49)$ . programs are available also. For a low<br>BUSCOM-2, BUSCOM-3 and BUS **FINANCE & BUSINESS**  $(d52.50)$ 

# RECREATIONAL

Me can supply any of the popular games from established software<br>
i material. If theres a program for the 64 ... we can usually provide it<br>
imaterial. If theres a program for the 64 ... we can usually provide it<br>
imateria **MASTER (17.95)** 

Please note that the prefix (d) before a price denotes that the<br>program is available on disk (for example d25). The prefix (r) (as in<br>r29) indicates that the program is in cartridge form and costs<br>£29.00. Tape program pric of EDUCATIONAL, ACCOUNTING, BUSINESS and GAMES<br>programs not possible to itemize here. PLEASE TRY US IF YOU<br>ARE HAVING DIFFICULTY LOCATING A PROGRAM. Please make cheques/PO's payable to the Six-Four Supplies Company.

![](_page_25_Picture_14.jpeg)

![](_page_25_Picture_15.jpeg)

DATAFILES/DATABASES

Unquestionably the one program to have if you can afford it is<br>SUPERBASE 64 (d88) which we have on special offer by way of<br>encouragement! This is a sophisticated programmable relational<br>database. Think of what you would li uancourservictive and VIZASTAR (d99). All these programs are<br>capable of serious disk-orientated business applications. DIARY 64<br>(r30) is a really excellent 'single page' datafile for tape or disk powerful and very, very versatile. INFODISK (d73) and DELPHI'S<br>ORACLE (d90) are very similar and offer larger individual records<br>but more restricted programming constraints. Multifunction database/wordprocessors include the ex records. For tape users we recommend IN programming including REMs and spaces. This can speed up programs and salvage memory. Various good quality sprite and character editors example and and and the and and the and controlled and controlled and SNATHCS EDITOR (5.99) SPRIT (75) is an outstanding hardware accessory which enables you or<br>your children to create wonderful screen pictures which can be<br>saved and displayed independently. Complete and ready to go. COMPACTOR (d10.50 8.50) cuts out all wasteful programming Other 'pad' software also available including LOGO.

# PROGRAMMING AIDS

These range from improvements to C64 BASIC to actual<br>
morgramming aids. **SIMONS BASIC** (r50) adds 114 extra o<br>
a commands and facilities, and the rather better planned program **BC**<br>  $\sim$  **BASIC** (r50 17.95) does much the aids. **MER'S UTILITIES** (d14.99) surely represents the best value if you<br>have a disk: sprite, character, and sound editors are provided in<br>addition to a PET emulator, and disk copy utilities – a dozen in all! DISKEY (d36) is a really powerful disk editor which enables you to<br>manipulate fully your 1541 and files produced on it. PROGRAMprograms are available. UTILITIES

![](_page_25_Picture_20.jpeg)

# 

# **NEW PRODUCTS**

**HELLCAT RACE** (dc25) and other flight games/simulations now in<br>stock! **MAGIC DESK** (r47.50) is a superb icon-driven filling and 1<br>office aid. Type letters, record names, inventories – anything you<br>tape-disk transfer util **CP/M** (rd60) gives you the benefits of the Z80 processor and a full<br>operating system. PILOT (d65) is an outstanding tool and authoring<br>language for creating educational programs with care – ideal for<br>teachers. LOGO (d39)

# WORD PROCESSING

**PAPERCLIP** (d90) is the most sophisticated and versatile wp<br>program for the 64. Very good too is VIZAWRITE (r78 d65) which<br>also has a spell-check program VIZASPELL (d20 if bought with<br>VIZAWRITE, else d65). But for casual sophistication we recommend HOMEWORD (d35) which is<br>outstanding value and very easy to master. It uses 'icons' to<br>symbolize menu options (as used by Lisa). Contains several really<br>innovative features. Much further down the

![](_page_25_Picture_27.jpeg)

P.O. Box 19, Whitstable, Kent

## **REVIEWS**

#### **BASIC STRETCHER**

**Basic Stretcher is a recently released 8K machine code program for BASIC 4 PET/CBM computers, which is loaded from tape or disk. It gives BASIC about 38 extra commands including all those of Microsoft's "BASIC-80 release 5" (Commodore machines are based on release 4). It is available from Supersoft for £25, but is it value for money? David Hornsby finds out!**

First a little on the product's presentation. It is supplied on tape (although it may be re-saved on disk for subsequent use) and comes with a 45 page manual describing all the commands in alphabetical order. This is fine for reference but not the best way for learning Basic Stretcher. For each command there is an example of its use and some comments where appropriate. I found one or two inconsistencies in the text but managed to figure out what was meant in each case. The purpose of most commands is fairly obvious but some puzzled me for a while and I would have appreciated more explanation of the CASE and DEFINT statements for example.

The added commands are of two types:

**1) commands and statements:** typically TOOLKIT like commands but more powerful and many more of them. **2) functions:** mostly trig and string functions.

Many of these I have seen in other products but some are new to me. RENUMBER for example will renumber part of a program only if required. IF .. THEN .. ELSE is provided. SIZE prints five figures; namely program, variable, array, string and free memory usage. ERASE, EXPAND and CON-TRACT are array commands. CHAIN, MERGE (a true merge from disk) and RUN operate on whole programs. CASE, ENDC and LABEL add a programming structure similar to that of PASCAL VARPTR gives the memory address where a variable is stored, useful for passing data to a machine code subroutine. All the missing trig functions are provided and all trig functions may be in degrees or radians. INSTRING, STRINGS and MID\$ are neat extra string commands.

Commands I have met before include number base conversions, quarter block line plotting, screen and program to printer listing, PACK to shorten a program, UPPER, LOWER, REPEAT and CURSOR control.

There are still more commands as yet unmentioned: AUTO for line numbers, BYE to exit Basic Stretcher, COLOUR used in plotting, DEBUG to enter the machine code monitor, DELETE lines, DUMP variables, FIND, HELP, RESTORE to a line number, FIX to round numbers to the nearest integer, and SWAP two variables. I was disappointed by the absence of one or two features (eg. print using, scroll, sort) but delighted by the thoughtfulness of others (eg. the way Basic Stretcher may be loaded automatically together with a program).

This brief summary can only give a flavour of this powerful product but it will be evident that Basic Stretcher is potentially very useful. I have found no bugs in it yet and congratulate Neil Russell, the Australian author on his program. Had the product been available before all the ROM based BASIC enhancement products came along then it would have been a "must" for all serious PET users. In the event it may have appeared too late to make much impact. On the other hand it may prove to be yet another product to demonstrate that the PET/CBM computer, despite its age, is still very much alive and kicking.

#### PAYSLIP

Pitman's Payslip is designed to familiarise business users with the intricacies of payroll programs.

Payrolls are often complicated by the varying requirements of a comany, but Payslip only deals with the basic principles involved in wage payments. Documentation accompanying the program caters for both students and teachers and is written so that the instructions are extremely easy to follow. Validation Routines make it very easy for anyone to correct mistakes. Notes for teachers give advice on additional exercises, for example completing a P11. In fact it is extremely easy for a teacher to make back-up copies and check any mistakes made by the students. Payslip is only intended to provide a back-up to classroom teaching and by following the assignments in the manual anyone using the program will soon be familiar with the idea of using payroll programs on computers. Payslip assumes that everyone is

paid by the hour with overtime payments. Included in the program are the calculations for the official Pay Tables, Taxable Pay Tables and the National Insurance Contribution Tables (these variables can be altered). The four assignments are accompanied by tables listing necessary information.

The main menu covers instructions on operating Payslip, creating employee files, calculating employees wages, wage bill and coin analysis and Pay records. There is no difficulty changing from one function to another and everything can be printed out. With Payslip, the weekly wage can be calculated and printed out in the form of a payslip and the index of employees and numbers or individual pay records can be shown. An employee's pay record shows the works number; tax code; national insurance code and number; basic and overtime rate by the hour; gross pay and tax paid to date; national insurance contributions and gross and net pay in a week.

Although many intricacies of payroll programs are not included, Payslip will be useful in helping people unfamiliar with the computer to put any information they have learned in the classroom to practical use.

**Product Name:** Payslip **roduct:** rogram demonstrating principles in**volved in Payrolls ompany:** Pitman Publishing Ltd., 128 Longacre, London WC2E 9AN. Tel: 01-379 7383 **Hardware Requirements:** Pet 8000 series, disk drive and printer **Applications:** Educational aid designed to help students with payroll programs **Documentation:** Informative, easily understandable with example assignments for both teachers and students **Price:** £39.50+VAT

# Take command in communications!

RTTY

## COM-IN 87

#### The ultimate communications interface!

ComputerWorld's COM-IN 64 communications interface turns your Commodore 64 Personal Computer into an advanced (radio)communications terminal for BAUDOT, MORSE, ASCII, SSTV, Wordprocessor, Modem and Tone generator. Plug in the interface, switch on your Commodore and the system is in operation! Over sixty commands are recognised by the COM-IN 64 program to ensure maximum operation convenience.

#### **Major features of the COM-IN 64 program:**

- Written in fast and efficient 6502 machine language.
- Baudrates 45, 50, 75, 110 and 300, each adjustable with fine tuning system.
- Maximum Baudrate approx. 1500 in word processing mode.
- Morse speed 5 to 99 words per minute.
- Split screen. Compose and edit text while receiving.
- 12 K byte text buffer in memory.
- Three active cursors. Receive, transmit and keyboard.
- Store received and transmitted messages on diskette.
- Disk-based mailbox system.
- ©User definable WRU.

• Create brag tapes on disk or cassette files. • Transmit disk or cassette files. • Hard copy available with a printer. • Automatic word-wrapped carriage return and line feed. On transmit selectable. • Unshift on space selectable. • Seven 80 character message buffers with display, print and write options. • Load and save message buffers on tape or disk. • Software controlled CW sidetone, ASCII and BAUDOT AFSK. • 14 tones selectable for adjustment purposes. (4 for modern adjusting). • Sync idle, slow mode and word by word mode. • Auto transmit/receive switch for telephone line. • Replay received message with resend command. • Four CW identification options.

![](_page_27_Figure_16.jpeg)

**Modem** 

**Mailbox** 

- Keyer mode allows connection of manual Morse paddle.
- Unique large TIMES SQUARE character display option.
- Ignore carriage return on receive option. • User definable switch facility.

• Page mode allows reception of RTTY pictures etc.

SSTV

- Byte mode allows transmitting program files.
- Modem mode with automatic Bell/CCITT selection.
- CW FSK identification for RTTY.
- RYRY generator (baudot RTTY test signal).
- Quick brown fox generator.
- Several callsign generators available.
- Received text word-wrapped at end of screen lines.
- Keyboard selectable normal/reverse tones for all modes except for CW transmit mode.
- Direct mode for fast break-in operations.
- 24 hour real time clock displayed on status line. (CIA TOD clock with automatic 50/60 cps selection).
- Send current time with QTR command.
- Random mode sends 5 character groups for morse practice.
- Loop mode for printer adjustments or beacon-**How to order:** like operation.

![](_page_27_Picture_40.jpeg)

#### **Further details:**

ComputerWorld's COM-IN 64 program is supplied with self supported power supply, cables and connectors. In the extensive 70 page user manual you'll find the complete schematic and 2 program listings for QHT locator and LOGBOOK.

Send a postcheque or your MasterCard/

VISA credit card number (with expiration date!), your name and full address to: ComputerWorld, 99 Hilvertsweg, 1214 JB HILVERSUM, The Netherlands. Phone: (31) -35 -12633. Telex: 43776 - NL.

*We have dealers in UK, Germany, Canada, Norway. Ask us for a complete list of names and addresses.*

I

## **HINTS AND TIPS** Machine Code to Basic

#### **In this article we are going to explain howto command the computer to run a Basic program from machine code**

This can be done in two different ways: the first is to use the keyboard buffer and the second is to use the ROM routines inside the computer. We will explain how to do this for each of the different machines.

#### **Method 1: Keyboard Buffer**

In this method, the ROM routines are called to produce the run. In this method, only three commands are required to produce a run and there is no need to clearthe screen.

VIC 20: JSR \$C65E ; CLR

This is very simple, all that is required is to set the characters 'RUN' followed by a

CBM 64: JSR \$E544 ; Clear screen  $LDA #SOD$ STA \$C6 ; in Buffer<br>JMP (\$0302) ; Basic Wa

LDA #\$52 ; Character 'R' STA \$0277 ; Keyboard Buffer LDA #\$55 ; character 'U' STA \$0278 ; Second location LDA #\$4E ; Character 'N' STA \$0279 ; Third location<br>LDA #\$0D ; RETURN STA \$0280 ; Fourth location LDA #\$04 ; Number of Chars

return into the keyboard buffer. It would be wise to clear the screen first as well.

; Basic Warm Start

VIC 20: LDA #\$93 ; CLR character JSR\$FFD2 ; Print it

Then as for the 64 after the first command. PET B4: JSR \$E051 ; Clear screen (80 col for 40 col:

#### **Method 2: Direct Call**

\$E04B) STA \$026F ; Keyboard buffer

PET B2: JSR \$E229 ; Clear screen As for PET B4 after first command until last but one. JMP \$C389 ; READY.

LDA #\$52 Char'R' LDA #\$55 Char'U' STA \$0270 ; 2nd loc<br>LDA #\$4E ; Char'N'  $LDA #S4E$ STA \$0271 ; 3rd loc LDA #\$0D ; RETURN STA \$0272 ; 4th loc LDA #\$04 ; No of Chars STA \$9E ; in buffer JMP\$B3FF; READY.

JSR \$C68E ; Backup T.P. JMP\$C7AE ; Cause RUN

PET B4: JSR \$B5EE ; CLR

JSR \$B622 ; Backup T.P. JMP \$B74A ; Cause RUN

PET B2: JSR \$C577 ; CLR JSR \$C5A7 ; Backup T.P. JMP \$C6C4 ; Cause RUN

JSR\$A68E ; Backup text pointer JMP\$A7AE ; Cause RUN

## HINTS AND TIPS

REM PROGRAM FOR PLOTTING POINTS ON 114 REM USER DEFINED CHARACTERS. 感謝 30 REM REM COPY CHARACTER ROM INTO RAM 40 50 POKE56334, PEEK(56334)AND254 POKE1, PEEK(1) AND251 E.F 70 FORI=0T01023 80 POKE12288+I, PEEK(53248+I) HEXT 90 POKE1, PEEK(1)OR4: POKE56334, PEEK(56334)OR1 100 POKE53272,(PEEK(53272)AND240)OR12 110 POKE56, 48 POKE52, 48 120 REM SET REVERSED CHARACTERS TO 255 130 FORI=1024T02037:POKE12288+I,255:NEXT 140 REM INPUT SIZE OF AREA 150 INPUT"TIENTER DIMENSIONS (X,Y)";X,Y 160 IFX=00RY=00RX\*Y>128THEN150 170 BASE=13312:PRINT"W":GOSUB500 180 FORI=0T0Y-1:FORJ=0T0X-1 190 POKE1065+J+I\*40,128+J+I\*X 200 POKE55337+J+I\*40.1 210 HEXT HEXT  $220$  CT  $t=$  EFT  $t$  ( " enough and a construct of a construction of a constant of  $t$  and  $t$  ) 238 PRTNT 海鳗鳗鳗鲡鲫鲫鲫鲫鲫鲫鲫鲫鲫鲫鲫鲫鲫鲫鲫鲫的白米 米一 "米来8-1 240 PRINT"INDDDDDDDDDDDDDDDDDDDDDDDDDDDDDDIAX Y="Y\*3-1 250 PRINTCD\$ 260 REM INPUT CO-ORDINATE FOR PLOT 270 INPUT ENTER COORDINATE X=-1 TO END";X1,Y1 280 PRINTOD# GOSUB570 290 IFX1>X\*8-10RY1>Y\*8-1THEN250 300 IFX1=-1THEN1000 310 IFX1<00RY1<0THEN250 320 REM INPUT WHETHER PLOT OR DELETE 330 PRINTCD\$:INPUT"PLOT OR DELETE";A\$ 340 PRINTCD#:GOSUB570 S50 IFA\$<>"P"ANDA\$<>"D"THEN330 360 IFA\$="D"THEN410 370 GOSUB460 380 REM PLOT POINT 390 POKEBYTE.PEEK(BYTE)AND(255-21BIT) 400 GOT0250

#### **User Defined Character Plotting**

Here we have a short Basic program that allows you to plot onto a user-defined character area on the 64 by entering the co-ordinates and either plot or unplot.

This program is useful for creating characters that are larger than 1 character position and when finished plotting, the character data will be displayed onto the screen in the form of line number, DATA, and values. These can then be used by typing new and pressing return on the lines.

```
410 GOSUB460
420 REM UNPLOT POINT
430 POKEBYTE, PEEK (BYTE) OR2 1BIT
440 GOT0250
450 REM CALCULATE MEM LOC TO CHANGE
460 BYTE=BASE+INT(Y1/8)*X*8+INT(X1/8)*8+(Y1AND7)
470 BIT=7-(X1AND7) RETURN
490 REM DISPLAY BORDER AROUND AREA
500 PRINT" @"; : GOSUB610
```
## HINTS AND TIPS

510 FORI=1TOY 520 PRINT"※";TAB(X+1);"※" 530 NEXT 540 GOSUB610 550 RETURN 560 REM BLANK INPUT LINE 570 FORI=1T060 580 PRINT" ": :NEXT 590 PRINT RETURN 600 REM TOP AND BOTTOM LINE OF BORDER 610 FORI=1TOX+2 620 PRINT"※"; :NEXT 630 PRINT RETURN 1000 FORI=0TOX\*Y-1 1010 PRINT60000+I"DATA"; 1020 FORJ=0TO6:PRINTMID\$(STR\$(255-PEEK(BASE+I#8+J)),2)","; 1030 NEXT PRINTMID\$(STR\$(255-PEEK(BASE+I#8+7)),2) 1040 NEXT END READY.

#### **CURSOR CHARACTERS**

```
W - By pressing the cursor down key
\Pi – By pressing the cursor down key with the shift key
N - Bu pressing the cursor right key
\Pi - By pressing the cursor right key with the shift key
g - By pressing the home key
T - Ey pressing the home key with the shift key
  - By pressing the control key and key 1
                                     key 2
킈
                                     Key 3
                                     key 4
                                     Wey 5
                                     key 6
m
糯
                                     Key 7
```
![](_page_30_Picture_85.jpeg)

![](_page_31_Picture_0.jpeg)

#### THE ADVANTAGES OF WORD PROCESSORS & SPREADSHEETS COMBINED IN THE **NEW** AND **EXCITING PROGRAM** FROM **MST**

- ★ Format & Print your own documents, or use those provided.
- ★ All VAT, discount, totalling calculations done automatically.
- ★ Use plain English No programming needed.
- ★ Use plain paper or continuous pre-printed stationery.
- ★ Compiled program for high operating speed.

**PLUS HORACE HELPER ON DISK PROGRAMS** Also available: MAILER/ADDRESS BOOK, and STOCK CONTROL SYSTEM **MORE FACILITIES** at **NO EXTRA COST**

Tapes: £19.95 inc. VAT\* Disks: £24.95 inc VAT \*

- ★ User-defined footer messages.
- ★ Double or single size characters.
- ★ Save documents and use when required SALES & PROFORMA INVOICES, QUOTATIONS, DELIVERY & PACKING NOTES, ADVICE NOTES, STATEMENTS, REMITTANCE ADVICE NOTES, ETC.

DEALER ENQUIRIES WELCOME \*UKonly

Receipt by us of your cheque for the £25.00 deposit will signify your agreement with these conditions. Please state whether you require cassette or disk.

![](_page_31_Picture_450.jpeg)

#### **BOOKKEEPING FOR THE CASH TRADER ON THE CBM 64**

It's here at a NEW low low price!! Don't throw out your old 9" PET. The MICROPORT 80 column conversion board for the 9" PET/CBM BASJC 4.0, or upgraded 2001/3000 series machines, will upgrade it to a true 8000 series. Simply plugs into the main logic board and with a small keyboard modification turns your PET into an 8032. Compatible with 8032 software and add-on ROM utilities. Supplied complete with full fitting instructions, or fitted free of charge if brought to our workshops.

Full money back guarantee within 14 days if not delighted.<br>Externally mounted switching unit for above (40/80 column switchable) £15.00 Externally mounted switching unit for above (40/80 column switchable) £15.00<br>12" VDU (FAT40) 80 column conversion 12" VDU (FAT40) 80 column conversion<br>40 to 80 column switchable (two machines in one!) <br>£98.00

40 to 80 column switchable (two machines in one!)

Full keyboard functions:- i.e. TAB, ESC, REPEAT, SCROLL up/down, define WINDOW, lower case, graphics mode & DELETE from/to cursor. All available in direct or program mode. Any MICROPORT converted machine is also upgradable to 8096 specification with our 64K add-on board. **E250.00** 

*ii* Excellent little manual," "Very good forthe cash **\* Purchase day book** *\** **Weekly takings summary \* VAT Account (Retailer schemes A & B) H\* Trading Account** *\** **Profit & Loss Account \* Balance Sheet** trader" - *Commodore User, March 84.*

#### FREE 14 DAY TRIAL OFFER

Send us a cheque for £25.00 as a deposit, and we will send you a demonstration cassette or disk, the user guide and specimen reports on 14 days trial.

If you then wish to buy the live system, return the demonstration cassette or disk (keep the user guide) and a chequeforthe balance of £64.70 and we will send you the live cassette or disk and our VAT invoice.

Alternatively, if you return to us the cassette or disk, the specimen reports and the user guide in good clean condition, we shall return £20.00 to you retaining £5.00 to cover our handling charges.

**PRICE £78.00 = VAT**

#### **QUICKCOUNT LTD 15 NEELD CRESCENT LONDON NW4 TEL: 01-202 5486**

#### **PET CONVERSIONS & UPGRADES**

ان المستقاد المستقاد المستقادة المستقادة المستقادة المستقادة المستقادة المستقادة المستقادة المستقادة المستقادة المستقادة المستقادة

#### CBM 64 QUALITY SOFTWARE

If you own a PET system with disks or printer and have added a COMMODORE 64 then why not use your PET as an interface for the 64?

SIPOD is a serial IEEE to parallel IEEE software interface allowing you to use all the PETs disk drives, printers, plotters, modems etc. directly from the 64. No memory space is consumed within the 64 as **SIPOD** loads and executes within the PET.<br>**SIPOD** is supplied complete with interface lead and instructions. **EXPOD** is supplied complete with interface lead and instructions. SIPOD is supplied complete with interface lead and instructions.

PRINTLINK 64. Interfaces a 64 directly to any printer with a Centronics input. The printer will respond to all the normal Basic commands for device #4. Supplied complete with instructions and interface cable. £26.00

We only sell one word processor for the 64. We think it is the best! VIZAWRITE 64. Text formatting word processor. Disk or cartridge E69.00<br>
VIZASPELL 64. Spelling checker with 30,000 word dictionary E59.00 VIZASPELL 64. Spelling checker with 30,000 word dictionary 659.00<br>
VIZAWRITE + VIZASPELL. Combined package. (Disk only) 699.00 **VIZAWRITE + VIZASPELL.** Combined package. (Disk only)

**MIKRO ASSEMBLER**. Write machine code with the ease of BASIC 650.00<br>ARROW. Save & load to tape up to 7 times faster than normal 639.00 ARROW. Save & load to tape up to 7 times faster than normal [39.00]<br>VICTREE. All Toolkit & BASIC 4.0 commands plus a lot more [49.00] VICTREE. All Toolkit & BASIC 4.0 commands plus a lot more<br>
200M. An excellent machine code monitor for the 64 [10.00 **ZOOM.** An excellent machine code monitor for the 64 **E10.00**<br>**GRAPHIX 64.** Easy to use Hi-Resolution graphics from BASIC **E10.00** GRAPHIX 64. Easy to use Hi-Resolution graphics from BASIC [10.00]<br>STIX. A most addictive and compelling game (joystick required) [17.35] STIX. A most addictive and compelling game (joystick required)

Official orders from schools, universities, major companies etc. are welcome. U.K. customers please add 15% VAT. Prepaid orders are POST FREE.

Telephone Mick Bignell for details of any of the above at:-

MICROPORT 7 Clydesdale Close, Borehamwood, herts. WD6 2SD. Tel: 01-953 8385

## BASIC PROGRAMMING

# Desk diary program

Last month we published the first of a desk diary and calendar program written by GP Raven. The following listing completes that program

315 gosub355 rdy=0 sdc lose#11 sreturn 316 sys32314 preturn S17 systemat4

S18 ifdy-Btherecabood 319 er=0:ifr=0threncter 320 forj=1to15:ex\$(j)=""snext S21 forj=0ton-1 322 ifer=15thenj=n-ligoto324 323 ifnid#(zs#(j),54 6)=left#(dt#,6)thener entl:ex#(en)=zs#() 324 nexti S25 return S26 y1=1900 ::fval(y\$))1999theny1=2000 GST an#="312551303130313130313031" SEE al#=""l"TElected easi31303130314 329 pe=0 第四日 主平的主创事主创本事, \_\_\_ 10=" &" 本内由内创本事="日"+创本事 331 pd=0al(left#(dt#,2)) 第四名 ifmidia(dt#,5,1)="/"thendt#=left#(dt#,3)+"@"+right#(dt#,4) GSS pm=0al(mid#(dt#,4,2)) B34 py=val(right#(dt#,2)) SS5 iflen(dt:)< Sthenp6=1:return SS6 itpm(lorpm)l2orpy()wal(right#(y#,2))orpod(lorpod)31thenp6=1 SSF armyltpy:ifirt(ar/4)mar/4thenam#mal# GGS ifpdbuslinid#(sm# pm#2-1,2))therp6=1 S39 return **C40 stam"th "sdb=val(mid#(da#(fi),2,2))** 341 ifokælordb=21ordb=31thenst#="st " O42 ifoka@ccdb=O2thenst#="pd " 343 ifdb=3crdb=23thenst#="rd" 图44 本本事中国长事《专制工人【由于本事《创画事《平主》,100)+" "+mid事《创画事《平主》,2,2,2)+由本事 图45 土土实中土土率+价率(Oal(mid率(da率(于i),4,2)))+" "+9率 346 gosub294 S47 gomub317 348 print Eam S49 print #Timea **MELLERtE MiletailsM**" S50 ifen=0thenreturn SS1 forg=1tcen SS2 printmid\$(ex\$(q) 4,4)spc(5)mid\$(ex\$(q),8,15) **西中心《1图》的1时事人由来事人有》 28 38 3** 353 nexta

## BASIC PROGRAMMING

S54 return SSS ifds<20thenreturn SS6 ifds 62thenreturn CET ifds=63thenreturn SUE 14ds-58thenreturn G59 wt-0 360 ut=0 361 col=1:1ne=24:gosub364:printu#;bn#.b#: GEZ ifut=1therforj=1to1500:rext SES return 364 col#="11翻 # # # # # # # # at the second complete the state of the state of the state of the state of the state of the state of the state of the state of the state of the state of the state of the state of the state of the state of the state of the att print my GE7 ifcol>ithenprintleft#(col#,col=1); Sc# iflne>1then@rintleft#(Ine#,Ine-1); Ge9 return 1570 data"Jaruar ", 31 371 data"February",28 SP2 data"March", 31 STS data"April",30 374 data"May",31 375 data"Jume", 30 S76 data"July",31 SFF data "Fugust", 31 378 data"September",30 379 data"October",31 380 data"Hovember",30 381 data"December",31 GG2 data"Monday","Tuesday","Wednesday","Thursday","Friday" 383 data"Saturday","Sunday" **SPEEL": SOCELES SO : INDUPLITE** 384 bn#=" Whe You Sure ! SEE return

![](_page_33_Picture_75.jpeg)

![](_page_34_Picture_0.jpeg)

#### PETX2

#### doubles the speed... trebles the memory...

TECHNICAL DATA 6502A processor running at 2mhz 96K of 4164 dynamic memory Bank switching VDU Peek Thru

![](_page_34_Picture_8.jpeg)

#### ... of your PET computer!

For users of the CBM/PET 3000, 4000 or 8000 series of computers who want to upgrade to new generation standards, computer specialists J.R. & S. Purdue have developed the PETX2 add-in board. Manufactured to the most exacting standards. PETX2 uses the latest microprocessor technology to double the processing speed of your CBM system, whether running BASIC, Silicon Office, Viscalc or any other application. The system comprises one board positioned inside the computer which can be fitted in 10 minutes using only a screwdriver. The board provides 96K of memory, thus upgrading 32K systems to 96K and replacing current 96K versions. This development means that your investment in software and data is protected, for by enhancing your machine speed, it comes into line with the Sirius, Osborne and even some 16-bit machines, as can be seen from the table of Personal Computer World Benchmarks:

![](_page_34_Picture_678.jpeg)

![](_page_34_Picture_679.jpeg)

PRICE £350 plus VAT enquire for quantity discounts

JR&S Purdue 1 Port Hill, Hertford, Hertfordshire SG14 1PJ. Telephone Hertford (0992) 57392

![](_page_34_Picture_12.jpeg)

#### **EPROM PROGRAMMER MK3**

This advanced version of our Mk. 2 Programmer will program the popular industry standard 2516, 2716, 2532, 2732, 2564,2764, and 27128 EPROMS. Disk-based software with all the essential functions for fast and reliable EPROM programming. 14 functions including Check-Empty, Program, Verify, etc; plus 6502 Disk Assembler and Assembler Hex-File loading (CBM or JCL Assemblers). With built in power supply and new custom case, this is the Programmer Commodore use at Slough! Price £299+VAT including 2716 personality card.

#### **IEEE BUS-ADAPTOM FOM VIC 20 AND CBM 64**

A superior adaptor at a reasonable price. This brand-new item allows you to use standard CBM/PET IEEE disk drives and printers with your VIC or 64. Many advanced features including:

![](_page_34_Picture_17.jpeg)

★ MINI-DOS support ★ Batch file loading ★ Gold-plated edge connec-★ Multi-user bus sharing and tor for long term reliability

- ★ Selectable default device number for load/save
- simultaneous use of the serial bus.

Supplied with instructions detailing these features plus many more. Price £59+VAT.

**JCL SOFTWARE 47 London Road Southborough, Tunbridge Wells, Kent**

#### **JCL 700 WORKSHOP**

Superb NEW cartridge for the CBM 700. Your programs will become faster, more reliable, smaller and much easier to write!

- ★ 10 TOOLKIT-type programming aids.
- ★ Bi-directional screen scrolling.
- ★ Enhanced BASIC with 39 new KEYWORDS.
- ★ Comprehensive data input systems with efficient File Interfacing.
- ★ DOS-SUPPORT available all the time.
- ★ ASCII-editor for text and assembler files.
- ★ Elementary word 'processing facilities.
- ★ BANK-SYS, Kemal in every bank.
- ★ Design and add your own BASIC extensions.
- ★ Extra RAM in system bank.
- ★ Comprehensive manual.

Available now, price £120.00 + VAT.

![](_page_34_Picture_32.jpeg)

The BUSINESS ROM for 4000/8000 Commodore Machines adds 25 additional keywords to BASIC. Super screen management & input systems coupled with efficient easy-to-use relative file handling. . . and more. Includes DOS-support. Used by many major UK companies who require the best! Price £80.00 + VAT.

#### **ROM PAGER**

ROM PAGER boards for 3000/4000/8000 machines give 8 extra expansion sockets for ROMs or EPROMS, easy to fit, leaves user port free. Price £45.00 + VAT.

> Phone 0892-27454 for data-sheets or contact your nearest Commodore dealer.

![](_page_35_Picture_33.jpeg)

 $EREOFE = EUBE$ 

SYMBOL TABLE

SYNSOL VALUE 0110 DI26 SCRIOP 0112 LOOP2 LOOPI LOOPS SHEET

END OF ASSEMBLY

■ One word menu lines for easy selection of facilities. ■ The high resolution grid pattern frames the worksheet giving an easy-to read display.

![](_page_36_Picture_4.jpeg)

# **THE INFORMATION PROCESSOR**<br> **E**Spreadsheet **E**Database EGraphics I Spreadsheet

■ Extract from your information files and include them into the worksheet for fast, powerful calculations and easy reporting.

■ Instant, on-screen design of your information records.

■ A 1000 Row by 64 Column wide worksheet with large memory capacity and efficient usage. ■ Extensive use of 'Windows' allows you to view one part of the worksheet while working on another.

■ Add or remove items from your records without having to reconstruct your existing information records.

■ Records up to 1,000 characters long with each item up to 250 characters.

■ Advanced spreadsheet features include individually variable column widths, protected cells, a programming facility plus a wide range of maths functions.

 $\bullet$ 

 $\bullet$ 

■ Supports virtually any printer -CBM, EPSON, JUKI, BROTHER, OLIVETTI and many others. ■ Parallel printers require ONLY a low-cost cable.

> ■ Include information directly into the Worksheet from VizaWrite and almost any other system. ■ Simultaneous display of worksheet and line or bar graphs.

■ Worksheet manipulation lets you Search, Sort, Copy, Move, Delete and Insert by row, column or a range.

■ Text editing facilities for letters, invoices, report headings etc.

**VizaStar is the ONLY program of its kind on the Commodore 64. Completely consistent with the VizaWrite word processor, VizaStar provides a totally comprehensive office system.** RIGA **VizaStar costs just £99.95 (incl. VAT) from your computer dealer and selected stores. Please write for more details and the name and address of your nearest** dealer.

**VizaStar integrates three important electronic aids to your business or home office. A fast and easy-to-use package - VizaStar is a comprehensive information processor that includes an electronic worksheet, information filing system and simultaneous on-screen graphics. VizaStar has been designed to incorporate the very latest in user-friendliness - so now you can handle your all-important information in many new ways and in a quick and effective manner.**

> **The information filing capabilities of VizaStar enable you to store your information onto disk in**

**an ordered and instantly retrievable form. This means that you can quickly pick out individual or entire groups of related information to create lists, statements, labels or reports.**

![](_page_36_Picture_17.jpeg)

**VIZ A SOFTWARE, 9 MANSION ROW, BROMPTON, GILLINGHAM, KENT ME7 5SE TEL: MEDWAY (0634) 813780** Dealer enquiries welcome.

# BASIC PROGRAMMING Synthsounds

In this month's Basic programming we have a program for the 64 called SYNTH courtesy of Bo Svensson, **HEMDATORER magazine, Sweden** 

REM \*\*\*\*\*\*\*\*\*\*\*\*\*\*\*\*\*\*\*\*\*\*\*\*\*\*\*\*\* SYNTH PROGRAM BY **REM 米米米** 20 JAN NILSON 30 REM \*\*\* REM \*\*\*\*\*\*\*\*\*\*\*\*\*\*\*\*\*\*\*\*\*\*\*\*\*\*\*\*\*\* POKE 53280, 7: POKE 53281, 7: POKE 646, 11 FOR 1=54272 TO 54296 FOKE 1,0 NEXT DIM FUZ(12,2):DIM PE(70):DIM TT(36,2) 80 POKE 54296,15 90 B(1)=1:B(2)=2:A=0:C=6 100 FUM(2, 2)=22 110 FUM(3, 2)=1 120 FUM(4, 1)=1 : FUM(4, 2)=5 130 FUM(5, 1)=7 : FUM(5, 2)=5  $140$  FUZ(6,1)=7 : FUZ(6,2)=5  $150$  FUM(7, 1)=4 : FUM(7, 2)=12 160 POKE 54277, 23 POKE 54278, 116 170 POKE 54284,85 POKE 54285,92 180 POKE 54281, 22: POKE 54282, 1 190 POKE 252,33 POKE 253,65 200 BLANKA#=" 210 FOR I=1 TO 8 220 READ A#.N 230 A\$(I)=H\$:A(I)=N 240 NEXT 250 FOR 1=0 TO 6 260 READ B\$  $270 B*(1)=B*$ 280 NEXT 290 FOR 1=8 TO 62 300 READ P 310 PEKARE(I)=P 320 NEXT 330 FOR 1=63 TO 70:PE(I)=0:NEXT 340 GOSUB650 350 FOR 1=49152 TO 49409 READ 00 TO=T0+00 POKE I,00 HEXT 360 IF TOO 25575 THEN PRINT"DATA ERROR" END I BON BON I BON BON H S70 PRINT") N B2N B3N I B5N B6N B7N **GGØ PRINT"** 2 月 月 月 **THE REA** COOK DOTUTE WALLET DIT IVITITI IN IN HET WITH

#### **SYNTH**

This is a very good keyboard program which allows the user to play notes on the 64's keyboard. With this program, there are two keyboards, the top two rows and the bottom two rows. These can be played independently of each other. This is done with a machine code routine in interrupts which can detect two keys pressed down at any one time. All of the SID parameters can be changed by first pressing RETURN and then the number of the option.

![](_page_37_Picture_138.jpeg)

## BASIC PROGRAMMING

550 PRINT" 8 F RESONANCE" 560 PRINT" 9 LØ FILTER" 570 FRINT" 10 HI FILTER" 580 PRINT" 11 FILTER PASS" 590 PRINT" 12 SPECIAL" 600 GOSUB1850 610 87849155 620 FOR I=1 TO 50 **HEXT** 630 IF PEEK(197)=1 60T0820 640 GOT0620 650 FOR I=1 TO 12 660 READ T  $670 T = T/2$ 680 HFX=T/256:LFX=T-256\*HFX 690 TT(I+24,1)=HFZ:TT(I+24,2)=LFZ 700 T=T/2 710 HFX=T/256:LFX=T-256\*HFX 720 TT(I+12,1)=HF%:TT(I+12,2)=LF%

```
730 T=T/2
740 HFX=T/256:LFX=T-256*HFX
750 TT(I,1)=HFM:TT(I,2)=LFM
760 NEXT
770 FORI=0T063
780 POKE49410+I, TT(PE(I), 2)
790 POKE49474+1, TT(PE(I), 1)
800 NEXT
810 RETURN
820 FRINT SUNICH FUNCTION REQUIRED 0=FLAY"
830 POKE 198,0:57849152
840 INPUT FU
850 IF FU=0 THEN PRINT"] ":PRINT"TIT":PRINT BLANKA$"]":GOTO620
860 IF FU>12 THEN PRINT "7 , ": PRINT" TIT": 60T0820
870 IF FU>7 AND FU<13 THEN PRINT"N FUNCTION " FU: VO=1: SYS 49155: GOT0930
880 PRINT"TUUUD DINNIHICH VOICE TO CHANGE" POKE 198.0
890 INPUT " 1 OR 2" WOICE SYS49155
900 IF VO =1 OR VO=2 GOT0920
910 GOT0880
920 PRINT"N FUNCTION " FU " VOICE " VO
930 IF FU = 11 60T01190
940 IF FU =12 GOT01550
950 IF FU =1 60T01410
960 PRINT"MM PRESENT SETTING = " FUX(FU.VO)
970 FOR 1=1 TO 200:NEXT
980 IF PEEK(197)=1 60T0370
990 IF PEEK(197)=4 THEN FUX(FU,VO)=FUX(FU,VO)+1:60T01020
1000 IF PEEK(197)=5 THEN FUZ(FU,VO)=FUZ(FU,VO)-1:GOTO1020
1010 GOT0980
1020 IF FU =
             2 OR FU = 10 GOT01160
1030 IF FU = 12 GOT01410
1040 IF FU = 9 GOT01820
1050 IF FUX(FU, VO) > 15 THEN FUX(FU, VO)=0
1060 IF FUNCEU, VO) (0 THEN FUNCEU, VO) = 15
1070 PRINT"T"SPC(20)"
1080 PRINT"N"SPC(20)" " FUM(FU.VO)
1090 POKE 54277+(VO-1)*7,16*FU%(4,VO)+FU%(5,VO)
1100 IF FU=9 THEN POKE 54293, FUM(FU, 1)
1110 IF FU=10THEN POKE 54294, FUZ(FU, 1)
1120 FOKE 54278+(VO-1)*7,16*FUZ(6,VO)+FUZ(7,VO)
1130 POKE 54274+(VO-1)#7, FUM(2,VO)
1140 POKE 54275+(VO-1)*7,FUZ(3,VO)
1150 GOT0980
1160 IF FUZ(FU, VO) 255THEN FUZ(FU, VO)=0
1170 IF FUX(FU, VO)(0 THEN FUX(FU, VO)=255
1180 GOT01070
1190 PRINT" MM PRESENT SETTING = " AF(A)
```
## BASIC PROGRAMMING

1200 FOR I=1 TO 200:NEXT 1210 IF PEEK(197)=1 GOT01300 1220 IF PEEK(197)=4 THEN A=A+1:60T01250 1230 IF PEEK(197)=5 THEN A=A-1:60T01250 1240 GOT01210 1250 IF A>8 THEN A=1:60T01270 1260 IF AK0 THEN A=8:60T01270  $\mathbf{H}$ 1270 PRINT"T"SPC(20)"  $H = H*(H)$ 1280 PRINT"T"SPC(20)" 1290 GOT01210 1300 IF A=1 THEN SF=0:POKE 54295,16\*FUM(8,1)+SF:60T0370 1310 PRINT"MUHICH VOICE TO FILTER"  $VOTCE = 2=2$  $B1DH=3"$ 1320 PRINT VOICE  $1 = 1$ 1330 PRINT"PRESENT SETTING = "SF 1340 POKE 198, 0: SYS 49152: INPUT SF THEN PRINT"TT":GOT01340 1350 IF SF> 3

```
1360 SYS 49155
1370 POKE 54295, 16*FU%(8, 1)+SF
1380 POKE 54296, A(A)+15
1390 IF PEEK(197)=1 GOT0370
1400 PRINT"N": GOT01190
1410 PRINT"NN PRESENT SETTING = " B$(B(VO))
1420 FOR I=1 TO 200:NEXT
1430 IF PEEK(197)=1 60T0370
1440 IF PEEK(197)=4 THEN B(VO)=B(VO)+1:GOT01470
1450 IF PEEK(197)=5 THEN B(VO)=B(VO)-1:60T01470
1460 GOT01430
1470 IF B(1)(0)1 AND C= 5 THEN C=6
1480 IF B(VO) >3 THEN B(VO) =0:60T01500
1490 IF B(VO)<0 THEN B(VO)=3 GOT01500
1500 IF VO=1 THEN POKE 252, 16*21B(1): IF C=4 THEN POKE 252, PEEK(252)OR2
1510 IF VO=2 THEN POKE 253,16*21B(2)
1520 PRINT"T"SPC(20)"
1530 PRINT"T"SPC(20)" "B$(B(VO))
1540 GOT01430
1550 PRINT"XXX PRESENT SETTING = " B$(C)
1560 FOR I=1 TO 200:NEXT
1570 IF PEEK(197)=1 60T01660
1580 IF PEEK(197)=4 THEN C=C+1:GOTO1610
1590 IF PEEK(197)=5 THEN C=C-1:GOT01610
1600 GOT01570
1610 IF C>6 THEN C=4:60T01630
1620 IF C<4 THEN C=6
                                   \mathbf{H}1630 PRINT"T"SPC(20)"
                      B$(C)
1640 PRINT"T"SPC(20)"
1650 GOT01560
1660 IF C=6 THEN LF=0:HF=0:POKE 252, PEEK(252)AND240 : GOT0370
1670 POKE 198,0:87649152
1680 PRINT "MLO FREQUENCY FOR VOICE 3 (1-255)
1690 PRINT "PRESENT SETTING " LF
1700 INPUT "NEW SETTING";LF
1710 PRINT "MHI FREQUENCY FOR VOICE 3 (1-255)
1720 PRINT "PRESENT SETTING " HF
1730 INPUT"NEW SETTING";HF
1740 IF C=5 THEN B(1)=1
```
\*

![](_page_40_Picture_330.jpeg)

of form, impression controls (5 levels) **INTERFACES**

ompatible, 7 bit parallel ol lines (data, strobe, busy,

patible, 50-19200 BPS, aracter bit length all table.

![](_page_40_Picture_0.jpeg)

*'Dataplus have made their name supplying computer peripherals at competitive prices. I believe that we have now found the best price/performance daisy wheel alternative to dot matrix. The ideal printer for both data and word processing. Truely, a high quality machine at an affordable price. As Managing Director, I guarantee you won't buy better.'*

Use standard stationery or, for ONLY £79 (if ordered with your TP1) we will supply a tractor feed so you can use continuous or fanfold paper.

This is just one offer you can't miss. To avoid disappointment RING NOW on our 24 hour answering service 0242 527412 to place your order quoting your Access/Barclaycard No., expiry date and full name and address OR complete the coupon below and POST TODAY.

![](_page_40_Picture_5.jpeg)

Please allow 28 days delivery. If not completely satisfied return goods in original packing within 10 days of receipt and we will replace or refund your money in full.

For technical queries telephone our Expert Hotline 0242 37373 or visit our showroom at 39-49 Roman Road, Cheltenham.

![](_page_40_Picture_331.jpeg)

To DATAPLUS-PSI Ltd 39-49 Roman Road Cheltenham GL51 8QQ Please send me:-

So make the most of your CBM64 and turn it into a quality printing system for home correspondence, documents, short stories and business use. The special interface kit required is available, see coupon.

> Dataplus-PSI Ltd 39-49 Roman Road Cheltenham GL51 8QQ. Reg. No. 1715271 England. Offer open to UK only while stocks last.

![](_page_40_Picture_332.jpeg)

## BASIC PROGRAMMING

1750 IF C=6 GOT0370 1760 POKE 54286, LF 1770 POKE 54287.HF 1780 POKE 54296, A(A)+15 1790 IF C=4 THEN POKE 252, PEEK(252)OR2 1800 IF C=5 THEN POKE 252, 21 1810 6070370 1820 IF FUZ(FU, 1) > 7 THEN FUZ(FU, 1)=0 1830 IF FUZ(FU, 1)  $\bigcirc$  THEN FUZ(FU, 1) = 7 1840 GOT01070 1850 PRINT" TITTITITITITI 1860 FOR I=1 TO 11 1870 IF I=1 THEN PRINT..B\$(B(1)).B\$(B(2)):GOT01910 1880 IF I=11THEN PRINT.. A\$(A):GOT01910 1890 IF I>7 THEN PRINT.." "FU%(I.1):GOT01910 1900 PRINT ..FUX(I.1).FUX(I.2) **1910 NEXT**  $1920$  FRINT ,  $B*(C)$ **1930 RETURN**  $\mathbf{H}$ ,  $\mathbf{H}$ 1940 DATA " 1950 DATA "LO  $"$ , 16 1960 DATA "LO HI ",80 1970 DATA "LO BAND ".48 1980 DATA "LO BAND HI ", 112 1990 DATA " HI ",64 2000 DATA " BAND HI ",96  $"32"$  $2010$  DATA " BAND 2020 DATA "TRIANGLE" 2030 DATA "SAWTOOTH" 2040 DATA "PULSE  $\mathbf{H}$ 2050 DATA "NOISE 2060 DATA "SYNC 2070 DATA "RINGMOD " 2080 DATA " 2090 DATA 16,15,0,0,1,2,17,0,19,18,4,21,5,0,20,3,23,22,7,0,8 2100 DATA 9,24,6,26,25,11,28,12,0,27,10,0,29,14,31,15,16 2110 DATA 30.13.33.32.0.0.0.0.34.17.0.0.0.14.0.0.13 2120 DATA 34334, 36376, 38539, 40830, 43258, 45830, 48556, 51443, 54502, 57743, 61176 2130 DATA 64814 2140 DATA76, 16, 192, 120, 169, 96, 141, 20, 3, 169, 192, 141, 21, 3, 88, 96, 120, 169, 49 2150 DATA141, 20, 3, 169 2160 DATA234, 141, 21, 3, 88, 96, 160, 64, 132, 251, 132, 254, 141, 0, 220, 174, 1, 220, 224 2170 DATA255, 240, 48, 169, 254, 141, 0, 220, 160, 0, 162, 8, 173, 1, 220, 205, 1, 220, 208, 246 2180 DATA74, 176, 14, 36, 251, 112, 8, 36, 254, 80, 6, 132, 254, 112, 2, 132, 251, 200, 192 2190 DATA65, 176, 9, 202 2200 DATA208, 231, 56, 46, 0, 220, 208, 215, 76, 66, 235, 32, 102, 192, 76, 49, 234, 32, 29 2210 DATA192, 36, 251, 112, 15, 165, 251, 32, 155, 192, 36, 254, 112, 28, 165, 254, 32, 155, 192 2220 DATA96, 32, 130, 192, 76, 138, 192, 165, 252, 41, 254, 141, 4, 212, 96, 165, 253, 41 2230 DATA254, 141, 11, 212 2240 DRTA96, 166, 251, 189, 194, 192, 240, 241, 208, 231, 170, 160, 7, 189, 194, 192, 208 2250 DATA2, 160, 0, 189, 66, 193, 153, 1, 212, 189, 2, 193, 153, 0, 212, 29, 66, 193, 240, 11, 189 2260 DATA194, 192, 170, 181, 252, 9, 1, 153, 4, 212, 96, 0, 0, 0, 0, 0, 0, 0, 0, 0, 0, 1, 0, 1, 1, 0, 0 2270 DRTR0.0.1.0.1.1.0.1.0.0.1.0.1.1.0.1.0.0.1.0.1.0.1.1.0.1.0.1.0.1.0.1.0.1.0.1.0.1.0.1.0.1.0.0.1 2280 DATA0, 0, 0, 0, 1, 0, 0, 0, 0, 0, 0, 0, 0 **READY.** 

## MACHINE CODE

# **Basic aid routines**

**This month, as promised, we have two more Basic aid routines for the 64. These are MERGE and RENUMBER. These are both very useful for writing and tidying up Basic programs.** 

Before the programs, just a mention about what is left to do for a complete Basicaid.

There is only one routine left to

complete for the Basic aid. That routine is CHANGE. When this routine is completed, hopefully by next month, the full Basic aid will be re-published as one program.

Some may wonder why everything has to be published again. The answer is

The other thing to mention about the final version is that there are a couple of commands that have not been published. These are to control the function keys using a modification of December's 16 function keys routine.

To call this routine, enter: SYS50289"filename",d

18 1=50289:T=0 20 READA:IFA=-1THEN50 30 POKEI, A: I= I+1 40 T=T+A: GOTO20 50 IFT<024729THENPRINT "MNIHECKSUM ERROR" : END 60 IFIO50505THENPRI NT11J0HN UMBER OF DATA VALUES ERROR" : END 70 PR I NT " IMsMJSE SVS < 50289 >" CHR\$ < 34 >" FILEHAME" CHRf < 34 > ", 8" 80 PRINT"WTO MERGE FILENAME FROM DISK" 9U END 100 DATA32,212,225,165,186,201,1 110 DAT0208,5/162,9,76,55,164 120 DATA169,52,160,197,32,30,171 130 DATH32,193,245,169,14,32,28 280 DATA165,144,208,8,164,11,76 140 DATA197,133,184,141,51,197,169 290 150 DATA0,133,185,32,192,255,174  $1 - 1$ *tm <sup>i</sup>* b , 1 8 6 , 1 9 6 i• 160 DATA51,197,32,198,255,169,27 *mm* 1# 1 6 9 , 1 6 4 , 1 4 i *I* ~ 1*m* • 170 DATA141,44,3,169,197,141,45 •\*\*\*» .\* I 1 .\* i « 5 *a* . s . 197<br>3 . 51 . 197 *I* , **1** *I* **1** *I I* **1** *I i* - ? n r 180 DATA3,169,248,141,2,3,169  $\mathbf{I} \cdot \mathbf{m}$ .\* I *I* •"\*\*\*• •• *• ~ J J* r i °\*~i *\*+* • •  $\frac{1}{2}$  r c r  $\frac{1}{2}$  r c  $\frac{1}{2}$  r  $\frac{1}{2}$  r  $\frac{1}{2}$ 190 DATA196,141,3,3,32,207,255 • J *£ L ~* .\* tl. 0 4 = \*\*\* • *■» . J* • J .« f  $, 96, 166, 152, 224$ 200 DATA32,207,255,32,207,255,133  $\mathbb{P}$ 210 DATA20,32,207,255,133,21,5 ' o O , 2 0 *y ,*••• *€*  $l_{1}$  and  $l_{2}$  ,  $l_{3}$  ,  $l_{4}$ ■ n r « *{* b *mm9* Kkft AM 360 • - « r *i* 220 DATA20,240,51,165,144,208,47 *.l i A - J j* i O 1 9 7 *X* • .<br>ا *Company* **Company** 379 230 DATA32,207,255,133,20,32,207  $\frac{1}{2}$   $\frac{1}{2}$  **G , 2 4 0 , 9 6 , 0 1 6 , 1 4 ·** 0 Ml Mft 240 DATA255,133,21,160,0,32,207  $\begin{bmatrix} \mathbf{1} & \mathbf{1} & \mathbf{1} \\ \mathbf{1} & \mathbf{1} & \mathbf{1} \end{bmatrix}$  $\cdot$   $\cdot$   $\cdot$   $\cdot$   $\cdot$ w \*-o *r u y \*  $2 - 2$ *c L* 250 DATA255, 153, 0, 2, 166, 197, 224 —n —n 0 • • • 日中国 ft \**m*ft *\* i* **i**  $\mathbb{Z}$  ,  $\mathbb{Z}$  ,  $\mathbb{Z}$  , i t, .\* ! i 260 DATA63,240,23,200,201,8,208  $\bullet$   $\bullet$   $\bullet$   $\bullet$   $\bullet$   $\bullet$ e r r . *I A* \_ *I* C J *S* i  $\mathbf{e}^{\mathbf{e}^{\mathbf{e}}}\mathbf{e}^{\mathbf{e}^{\mathbf{e}}}\mathbf{e}^{\mathbf{e}^{\mathbf{e}}}\mathbf{e}^{\mathbf{e}^{\mathbf{e}}}\mathbf{e}^{\mathbf{e}^{\mathbf{e}}}\mathbf{e}^{\mathbf{e}^{\mathbf{e}}}\mathbf{e}^{\mathbf{e}^{\mathbf{e}}}\mathbf{e}^{\mathbf{e}^{\mathbf{e}}}\mathbf{e}^{\mathbf{e}^{\mathbf{e}}}\mathbf{e}^{\mathbf{e}^{\mathbf{e}}}\mathbf{e}^{\mathbf{e}^{\mathbf{e}}$ *j 'S s c L s* 270 DATA239,152,24,105,4,133,11 READY.

that in the final version, you can forget all of the SYS calls as they will be replaced with actual Basic commands. More of that when it appears.

#### MERGE

This program merges a Basic program stored on disk only. If program lines conflict, the merged line will overwrite the original.

Where d is the device number of the disk drive (normally 8 but can be changed).

## MACHINE CODE

 $\begin{array}{ccc}\n\bullet & & \bullet & \bullet & \bullet\n\end{array}$ 

![](_page_43_Picture_12.jpeg)

44 Commodore Computing June 1984

**I**

**The Ultimate CBM Database Manager** *Key SuperBas? features include fast key access, large record size, user-definable inputs, outputs, record form ats... m ultiple screens, m ultiple selection* criteria... word processor links, sorting, calendar, *calculator. . . program or menu control, on-line or* batch processing, transaction linking... and it's available NOW for Commodore models 700, 8096 and 64!

![](_page_44_Picture_0.jpeg)

![](_page_44_Picture_2.jpeg)

*A Corrmodore enthusiast wanted a word processor that was simple, fast, to use. He wanted and easy to handle up to 20,000 characters of text, to use a wide screen format of up to 240 characters, with full window* scrolling in all directions, and be able to use the screen while printing. He wanted a word processor at *a reasonable price. The enthusiast, Simon Trarmer,* couldn't find one, so he wrote...

**CONSTRUCTION ESTACE OF ALL PROPERTY AND** 

#### **The Ultimate CBM Word Processor**

*superscript does everything he wanted... and much* more. It provides a complete document preparation and storage system, making optimum use of memory and disk space. In short, it provides all the advantages of a *dedicated professional word processor... And now* SUPERSCRIPT II is available for Commodore models 700 and 8096, with a host of new features including arithmetic, selective sort, column move... and the *700 series version even includes a spelling-checker!*

#### *FASTEST SERVICE* - *LOWEST PRICES!*

![](_page_44_Picture_490.jpeg)

#### *COMMODORE 9096*

![](_page_44_Picture_491.jpeg)

#### *COMMODORE 2000/9000*

**"WHY BUY ANY OTHER DATA-BASE PROGRAM WHEN YOU HAVE CODEWRITER?"** — recent satisfied user.

![](_page_44_Picture_492.jpeg)

#### *COMMODORE 64*

![](_page_44_Picture_14.jpeg)

![](_page_44_Picture_493.jpeg)

![](_page_44_Picture_20.jpeg)

Forget about the expense of hiring a professional programmer or the restrictions of 'off-the-shelf' programs. Become your own program designer producing microsoftware to suit your specific requirements. Codewriter enables you to do this, you type commands in your own everyday language, just as you would write them on paper... it's as simple as ABC!

When you've completed your design, Codewriter will write the program code and store it on your own disk whilst you sit back and watch. At anytime, you can of course modify the programs you've designed.

Your programs may include data bases, printed reports, calculations and comparisons between fields of data, development of menus, forms, letters, memos, cheques, invoices, statements, mailing labels... the possibilities for

design are endless. Codewriter operates with most popular micros.

■ 3 ^ ------------------- ------------------------------------------------------------— ------------------------ **For details on Codewriter, complete and return the coupon to;** DYNATECH MICROSOFTWARE LTD.

![](_page_44_Picture_23.jpeg)

**Rue du Commerce, Bouet, St. Peter Port, Guernsey, Channel Islands. Telephone 0481 20155 Telex 4191130**

tel.

## **MACHINE CODE**

#### **RENUMBER**

There have been a lot of people inquiring as to whether we have a renumber routine for the 64. For those who did, here it is. For those who didn't or don't know what a renumber routine is meant to do, read on.

A renumber routine will modify the program by changing the line numbers to be in equal steps. This is good for making it presentable when complete or making room to enter more lines.

The routine is called by:

SYS50505, start, step

Where start is the start line number for the renumbered program and step is the line increment.

As well as the line numbers being altered, all GOTOs, GOSUBs, THENs, and RUNs will have the value following

them changed to point to the new line numbers. The only command that refers to line numbers that is not changed is the LIST command. The reason for ignoring that command is because of the complicated range facilities.

Any jump to a non-existent line number will be replaced with 65535 (which is an illegal line number and so can be found easily).

19  $1 = 5000000 \cdot 1 = 0$ 28 R E f i B f l : I F R **- 1 THEN50** 39 <u>POKEI,A:I=I+1</u> **T=T+fi: GOT 0 2 0** 40 **IFT<352549THENPRINT" MMCHEOKSUM ERROR" • END** 50 £ 0 **I F I <>50928THENPRINT"SMNUMBER OF VALUES ERROR" :END 7 0 PR I NT" rMslJSE SVS < 5 0 5 8 5 >, START /STEP " 8 0 PR I NT "WTO RENUMBER PROGRAM" 9 0 END** 100 BATA32,253,174,32,187,169,165 118 DRTP20,133,53,165,21,133,54 420 DATA208,8,169,255,133,99,133 120 DflTfl32,253,174,32,107,169,165 430 DATA98.48,14;32,201.198,197 130 BATA20,133,49,165,21,133,58 440 DRTR20, 208, 16, 32, 201, 198, 197 148 DATA32,142,166,32,281,198,32 450 DATA21, 208, 12, 162, 144, 56, 32 158 DATA201,198,208,33,32,2,198 460 DATA73, 188, 76, 223, 189, 32, 201 160 DATA32,201,198,32,201,198,208 470 DATA198, 32, 13, 198, 240, 209, 32 170 DATA3,76,212,198,32,201,198 480 DATA114, 198, 230, 251, 32, 165, 198 180 BATA165,99,145,122,32,201,198 490 DATA230,45,208,2,230,46,96 190 BATA165,98,145,122,32,13,198 500 DATA32, 114, 198, 198, 251, 32, 141 200 DATft240,226,32,201,198,32,281 510 DATA198, 165, 45, 208, 2, 198, 46 210 BATA198,32,201,198,201,34,208 520 BATA198,45,96,32,124,198,160 228 BflTAl1,32,281,198,248,197,281 T i f i T D m 1 \* 0 0 1\*7 i O c r 1 *Q cZ* 1 —' -• —■ r l ! *i* » a. • " > i. j *j jl* • \_ > *,x C - .J* i .! .< 1 O 238 DATA34,288,247,248,238,178,240 m T" f et port i o o o o d i cette i o o i o o o cette i della 240 DATA188,16,233,162,4,221,235 ' 1 r-J i- 1 r-J i- 1 r-J i- 1 - 1 <sup>a</sup> - 1 <sup>-</sup> 1 a - 1 - 1 a - 1 a - 1 a - 1 - 1 a - 1 a - 1 a - 1 a - 1 a - 1 550 DATA165, 45, 133, 36, 165, 46, 133 250 DATA198,240,5,202,208,248,248 560 DATAS7, 96, 164, 17, 200, 177, 34 268 DATA221,165,122,133,59,165,123 570 DATA164,251,200,145,34,32,190 270 DATA133,60,32,115,0,0,176,211 580 DATA198, 208, 1, 96, 230, 34, 208 288 BATA32,187,169,32,32,198,165 590 DATA236, 230, 35, 208, 232, 164, 17 298 BATH68,133,123,165,59,133,122 j^T?TjI~i T jC iT p 1 "7 "7 O *cT* 1 .-j \*Ocr \*} i ..j c r O jC \*0\*0 O *rJ kJ* jJ l! ! M i i i .\* .> I n ' t *C-'J* I .\* 1H\*\_: .» *OuL* 388 BATA168,0,162,0,189,0,1

```
310 DATA240,17,72,32,115,15,0,144
320 BATA3,32,82,198,104,160,0
330 BAT A 145,122,232,208,234,32,115 
340 BATA0,176,8,32,97,198,32 
350 BATA121,0,144,248,201,44,240 
360 BATA186,208,152,165,53,133,99 
370 BATA165,54,133,98,76,142,166
380 BATA165,99,24,101,49,133,133,99
390 DATA165,98,101,50,133,133,98,32
400 BATA201,198,208,251,96,32,2
410 DATA198,32,201,198,32,201,198
```
uT 1 (T-j T iC iT C ii OiTi ■\* OO 1 o«iT 4 cr -\*\*\*«.■\*\*■ 10 JH|HI 70,155 200,1,56,165,56 620 DATA208, 2, 198, 37, 198, 36, 76 630 DRTR165, 198, 165, 34, 197, 36, 208 F4H TIATA4. 155, 35, 197, 37, 96, 160 650 DATA0, 230, 122, 208, 2, 230, 123 660 DATA177, 122, 96, 32, 51, 165, 165 670 DRTA34, 166, 35, 24, 105, 2, 133 680 DHTH45, 144, 1, 232, 134, 46, 32 690 DATAS9, 166, 76, 116, 164, 0, 137 700 DATA138, 141, 167, -1 READY.

**46** Commodore Computing June 1984

**I**

#### **BUSINESS SOFTWARE FOR 8032/8096 AND 64**

#### **Payroll £99.50 + VAT**

Hourly, weekly and monthly basic, seven rates for overtime or piecework, 4 pre-tax adjustments including pension and SSP, 6 after tax adjustments, NI and all tax codes for use with printed pay slips or plain paper. This payroll can be adjusted by the user when tax rates change.

#### **Integrated accounts from £299.50 + VAT**

Purchase ledger, aged creditors, sales ledger, invoicing on forms to the user's own design, statements, aged debtors etc. Daybooks, VAT analysis, stock control, automatic posting to the nominal ledger with manual override. Nominal journals, trial balance, audit trail, management reports, profit and loss and balance sheet.

#### **Low c6st software**

Purchase and Sales control invoicing Stock control Nominal Ledger

> MMve. joysticks, datacassette, **inter**, audio and video isplays.

#### **ELECTRONIC AIDS (TEWKESBURY) LTD**

12 Drysdale Close, Wickhamford, Evesham, Worcestershire WR11 6RZ Telephone 0386 831020

**£80 + VAT £40 + VAT**

![](_page_46_Picture_8.jpeg)

![](_page_46_Picture_15.jpeg)

2001 przy

So as well as saving you pounds in having someone check through the

will find the fault by a series of short diagnostic tests. And tell you exactly where the problem lies. Included are tests for RAM, keyboard, disc-

## **H E A L T H C A R E F O R Y O U R H A R D W A R E**

When your Commodore 64 seems distinctly unwell it's hard to know what to do.

This special program

**■ - -VVV .................**

222, 121900

**• >■ ' \_\_\_\_\_\_**

1 1

peace of mind. You can give your system a check-unib visiting any good **Guide puter** store including soluted branches of Lasl. 5, W. H. Smith and Boots.

64 Doctor will give you

64 Doctor. Tape £17.95 inc. VAT. Disc £19.95 inc. VAT

Practicorp, Goddard Road, Whitehouse Industrial Estate, Ipswich IP1 5NP.Tel: 0473 462721

 $\left\langle \frac{\Delta}{2} \right| \left| \frac{\Delta}{2} \right|$ 

## MACHINE CODE

![](_page_47_Picture_8.jpeg)

![](_page_47_Picture_9.jpeg)

## **E THE MOST OF YOUR COMMODO WITH BOOKS AHD SOFTWARE FROM SOFTALK**

- 1 The VIC 20 For Kids of All Ages If you want to learn about computing with your VIC 20 this is where you start. Hardware, software, programming and intro to Basic are all her£. £9.95
- Mastering The VIC 20 2 If you think your VIC 20 just plays games — think again! This book opens the door to home applications, software, advanced graphics and word processing. Strong and useful £9.95
- How to Use the VIC 20 Very much for newcomers to the VIC 20, shows how to operate, load, save. Provides a good introduction to graphics, sound and Basic £6.95
- VIC 20 Games, Graphics and Applications If you are using the 5k unexpanded VIC 20 this book teaches you how to use the real time clock, colour, graphics and users definable char, set to write some clever software £8.95
- Commodore 64 Graphics and Sound Programming The best book we have seen yet on introductory and advanced graphics and sound programming for the COM 64 £13.95
- 6 Elementary Commodore 64 Press reviewed as one of the most helpful and clear introductions to the COM 64. A best seller in the USA. Good for intro into Basic programming £10.45
- Your Commodore  $64$

- 13 Commodore 64 Assembly Language An excellent comprehensive guide to programming in Assembly language for the COM 64  $\pounds22.95$
- 14 1001 Things To Do With Your Personal Computer An amazing 1001 collection of hobby, scientific, mathematical, business and financial and home use programs written in Basic. A must for any enthusiast £10.95
- 15 The A-Z Book of Computer Games Very much for the aspiring micro computer games buff. This book teaches the techniques of games programming (in Basic), includes 26 ready to run games, good value £10.95
- 16 How to Make Money with Your Micro Very much for the micro-entrepreneur. How do you make money out of micros — read this book! £11.50
- 17 Directory of Computer Training 1984 18 Working with Computers 720 pages crammed with information on 1984's 3,500 computer training courses. A complete section is devoted to training and career development in computing, and a special feature includes details of over 750 self study courses, video based training, audio cassettes etc £47.95

#### **Books Software for the Home**

12 I Speak BASIC (Commodore 64 Student Text)/(VIC 20 Student Text)

19 Microchip Technology (The Past and Future) A description of the silicon microchip technology, both as an amplifier and for digital devices like memories and microprocessors. New technologies such as 16- and 32-bit microprocessors, gallium arsenide and optical computing are discussed £9.95

Can your drone robots beat swarms of Srydlocks on 20 exciting levels. VIC 20 cartridge £16.85

A detailed strategy war game — move your armoured units into battle formation and destroy the enemy. COM 64 Disk £19.95

Integrates the learning of Basic language with school mathematics. Flowcharts and programming techniques are a strong feature £10.95

Two books which provide a comprehensive guide to Basic language, subroutines and skills in learning how to program £9.95 each

This is THE way to learn high speed touch typing. Measures typing speed and points out mistakes. Use Word Invaders to blast invading words out of the sky! VIC 20/COM 64 tape or disk  $£19.95$ 

- 26 Wall StreetA clever investment strategy game challenging you to invest in stocks, property and precious minerals. Can you become very rich — or will you lose all? COM 64 Disk or Tape £19.95 27 Softalks VIC 20 Games Catalog — Free 28 Softalks COM 64 Software Catalog — Free 29 Money Manager
- Introductory and advanced Basic for the COM 64, sprite graphics and memory location guide. Considerable details £12.95
- 8 The Master Memory Map For the 64/For the VIC 20 Both books provide pages of memory locations inside your computer which makes the computer perform in special ways £10.25 each
- 9 Basic Computer Programs for the Home 330 pages packed witn Basic programs for home use. Diet plans, Xmas card lists, maths homework, expense budgets, diary and 80 other uses. Exceptionally good value. £12.95
- 10 Advanced Basic Covers extended features of strings and files and application of Basic in graphing, simulation, statistics, matrices, co-ordinate geometry and more £10.95
- 11 Basic Basic

![](_page_48_Picture_629.jpeg)

A general introduction to computing as a career. Computers at work, what computer people do, your first job and afterwards £5.95

#### TRADE ENQUIRIES WELCOME

*Please add 80 pence per order for postage, packing and insurance* 

#### 20 Robot Panic

21 Predator

Defend your nesting area from intruding birds and their hatching eggs. Multi levels and high score features. VIC 20 Cartridge £16.85

22 War

23 Secret Mission

Try to save the world's first automated nuclear reactor before it blows up, don't forget your bomb detector! COM 64 Tape £10.85

24 Sulis Educational Software

Timetraveller, Just-A-Mot, Besieged, Bailiff and Wordpower, all top class educational software. COM 64 Disk £9.95 each

25 Sulis Demonstration Disk

A demonstration disk of Sulis Educational Software. COM 64 Disk £1.50

Sixteen Budget and Actual categories inputted on monthly basis of 12 month period. Provides graphical anaylsis of budget vs actual. For home or business use. COM 64 Tape £25.95

30 Home Inventory

For cataloging of all your possessions for up to 40 categories. Will value your possesions in any category or in all. VIC 20/COM 64 tape or disk £14.95"

31 Decision Maker

If you have some tough decisions, use Decision Maker to weigh up the important factors and come to a quantified decision. Up to 11 influencing factors. VIC 20/COM 64 tape or disk £14.94

32 Typing Tutor/Word Invaders

33 Success With Maths

If you want to come top in maths this series of programmed learning will get you there. Quadratic Equations/Linear Programming/Fractions or Decimals. One program per subject COM 64 Disk or tape (please specify your choice) £23.50 per program

34 Dungeons of the Algebra Dragons

For ages 14 upwards use your algebra skills to outwit the Algebra Dragons. A challenging and enjoyable way to learn. 3-D graphics and 5 skill levels. COM 64 Tape or Disk £23.95

#### 35 Demonstration Disk

Example of Home managment, educational and entertainment software from one of the leading USA Commodore software companies. A demonstration disk only. Full software range available from Softalk. COM 64 Disk £4.95

Please supply books or software indicated

SOFTALK 16-18 Princess Victoria Street, Clifton, Bristol BS8 4BP. Telephone Bristol 0272 877245.

*r*

## EASY COMPUTING

#### **Nous distribuons en FRANCE, BELGIQUE et** LUXEMBOURG:

**SUPERSOFT MELBOURNE VIZA SOFTWARE SUNSHINE PRECISION SOFTWARE HONEYFOLD ROSCH DUCKWORTH STACK MAGAZINE ABACUS SOFTWARE COMMODORE USERS AUSTROCOMP MAGAZINE**

vous possédez un CBM 64? vous ne trouvez pas de logiciels? vous ne trouvez pas de littérature? vous cherchez un bon magazine? vous cherchez des interfaces? vous cherchez des jeux? vous désirez travailler en haute résolution? vous desirez imprimer vos graphiques? vous voulez travailleren PASCAL, LOGO.. vous avez un problème spécifique?

#### **une solution simple:**

Vizawrite, Clavier Azerty (avec caractères accentués à l'écran et sur **papierl), Interface IEEE, logiciel pour dessiner les circuits imprimes, Superbase, Pascal, Logo, Screen Graphics, Light pen, Multiuser, Busicalc, Compilateur basic, Interface parallele, Fidelity Printer, Code Writer,** Koala graphic tablets etc....Une multitude de livres et magazines, le tout exclusivement destiné aux ordinateurs **COMMODORE** et plus **specialement au CBM 64.**

**DYNATECH COMMODORE COMPUTING KOALA GRAPHIC TABLETS**

#### **Notre** *assortment* **comprend entre autres:**

**IMous fournissons la plupart de nos produits avec manuel au choix en frangais ou en neerlandais (accessoirement en anglais).**

**Ecrivez-nous pour recevoir notre catalogue complet avec la liste de nos revendeurs. Nos produits sont disponibles aussi bien a Bruxelles, Paris, Lyon, Lille, Reims, Antwerpen, Kortrijk, Liege, Luxembourg...**

![](_page_49_Figure_11.jpeg)

REGISTRED TRADEMARK

PO BOX 9 WOLUWE 4 1150 BRUSSELS Tel 02/660.63.90

## MACHINE CODE

![](_page_50_Picture_9.jpeg)

![](_page_51_Picture_0.jpeg)

*vw m .*

#### **Alpha 10** Removable Cartridge Mass Storage Unit

With its twin 10 Mbyte cartridges in either stacked or sideways configuration, the Alpha 10 adds real storage power to your microprocessor, whilst its speed of data transfer takes the waiting out of data duplication for back-up purposes.

Not only this, but its very high resistance to shock, vibration and contamination makes the Alpha 10 the most reliable removable cartridge disk drive around. As well as the IBM PC, the Alpha 10 is compatible with most micros, including Act Sirius and Apricot, Apple II, Commodore, and DEC 11.

You're looking at the best value, highest performance 10 + 10 Mbyte disk cartridge system on the market -The Alpha 10.

You might think you would have to pay more for a 10 + 10 storage unit with so much going for it. You'd be wrong. Surprisingly, the Alpha 10 is one of the lowest price 20 Mbyte disk cartridge systems you will find.

- Simple copy across
- **Both cartridges removable**
- Operating systems supported are PC-DOS<sup>™</sup>

## **CE commodore**

#### MS-DOS™, CP/M-86™

- High capacity storage 20 Mbytes formatted
- **Access time equals Winchester Disk systems**
- **Data transfer rate greater than IMb/Sec.**
- Robust, low-cost, cartridge protected media
- More reliable than floppy disk
- **Simple to service**
- Available in 10, 20, 30 & 40 Mb configurations

#### **ACT SIRIUS APRICOT APPLE II IBM PC DEC 11**

#### London area distributor:

Computo Processing,

77 Bedford Court Mansions, Bedford Avenue,

#### London WC1 3AE. Tel: 01-631 3253, Telex: 23586.

![](_page_51_Picture_23.jpeg)

#### **APS MICROSYSTEMS LTD**

PC-DOS is a trademark of IBM, MS-DOS is a trademark of Microsoft Corporation and PC-DUS is a trademark of IBM, MS-DUS is a trademark of Microsoft Corporation and<br>CP/M-86 is a trademark of Digital Research Inc.

Portslade, Brighton, Sussex. Tel: [0273] 422512 Telex 87351.

## **BUSINESS PRODUCTS**

<sup>&</sup>lt;**Howto**<sup>t</sup>

Hutchinson Publishing Group are moving into the area of business microcomputer software training. The first products to support the move will be Sound Training audio teaching packs.

These will consist of two audio tapes, a reference guide and a checklist and will retail at £39.95. Titles include 'How to use Visicalc', with a number of others under development.

**Contact:** Hutchinson Publishing Group, Hutchinson House, 17-21 Conway Street, London W1P 6JD. Tel: 01-387 2811.

![](_page_52_Picture_5.jpeg)

## **Screen**

Keep your screen clean with the Screen Safe Kit from Pelling + Cross. It costs £8.70 and consists of a cleaning spray, a wallet with optical grade and fluff free wiping tissue and a small high pressure "Dust Off' aerosol which blows dust off the screen.

Intended for coated and uncoated screens, it will also clean peripheral equipment such as printers. Mail order price forthe kit is £11.73.

**Contact:** Soundcraft Electronics Ltd, 5-8 Great Sutton Street, London EC1 0BX. Tel: 01-253 6988.

**Contact:** Pelling + Cross Ltd, 104 Baker Street, London W1. Tel: 01-487 5411.

![](_page_52_Picture_18.jpeg)

Orange Micro have launched the Grappler CD, an intelligent printer interface for the 64 retailing at £109.

Over 20 commands are accessible either from keyboard or software and by using the grappler, Orange Micro claim that your printer will be compatible with most Commodore Software. Features include three modes of operation, character translations of program listings, screen dumping and full control over text and hi-res graphic screens. **Contact:** P & P Micro Distributors Ltd, 1 Gleneagles Road, London SW16 6AY. Tel: 01-6777631.

## **Duplicate at speed**

Prices vary - ten single sided double density disks cost £14 whereas ten double sided quad density disks retail at £27. **Contact:** Norman Magnetics Ltd, Invincible Road, Farnborough, Hampshire GU14 7NP. Tel: 0252 515066.

Sound Electronics have laun-It costs £1,290. Businesses using the 64 might find the duplicator invaluable for distributing promotional programs or recording

ched the Soundcraft CD 201, a slaves to the master module high speed cassette duplicator. more cassettes can be duplibusiness meetings. By adding cated.

> It comes with 20, 22 or 26 inch screens and is suitable for either the VIC-20 or the 64.

![](_page_52_Picture_21.jpeg)

**Contact:** Consumer Products Division, Precision Software, 6 Park Terrace, Worcester Park, Surrey KT4 7JZ. Tel: 01-3307166.

Melbourne House claim that ACOS+, their new utility program, will make the 64 datasette as convenient as a disk drive.

ACOS+ retails at £8.95. It enables some features of the 64 normally only accessible using machine code or by complex PEEKing and POKEing to be available to anyone.

Features include a collection of 36 advanced Basic commands, fast cassette operation, simplified sprite movement, sprite collision detection, range of sound and utility commands and it also allows the user to add further Basic commands. Zorn, a game program, uses the ACOS+ commands to demonstrate the power and speed that can be obtained using the Basic commands.

Contact: Melbourne House, Castle Yard House, Castle Yard, Richmond TW10 6TF.Tel: 01 9406064.

![](_page_52_Picture_29.jpeg)

Norman Magnetics recently launched the Platinum range a collection including 5.25 disks. A variety of disk forms are available - single, double or quad density, single or double sided and hard or soft sectored.

![](_page_52_Picture_25.jpeg)

Doublemode, a Scottish Electronics Company, are converting ex-rental television sets into visual display units.

The Doublemode VDU offers higher specifications than a purpose made VDU because of its base apparatus and retails at £85 + VAT.

**Contact:** Information Centre, Doublemode Ltd, 121 High Street, Irvine KA12 8AA, Scotland. Tel: 02942431.

## **Audio aid**

Future Copies of Precision's Superbase 64 will be accompanied by an audio learning cassette. By listening to the cassette, the user does not have to constantly leaf through the manual.

Bruce Hunt of Precision believes that "the cassette offers an enjoyable and highly efficient way to get the best out ofSuperbase 64."

Superbase owners can buy the cassette for £7.

![](_page_52_Picture_31.jpeg)

APS Microsystems are launching the Alpha 10 hard disk at the Commodore Show in June. Compatible with both the 8000 and 700 series it costs £3,600 including all the necessary hardware and software.

The Alpha 10 hard disk has a 20 megabyte memory capacity and is based on a removable cartridge storing system.

**Contact:** APS Microsystems, Unit 5, Victoria Road Trading Estate, Portslade, Brighton, Sussex. Tel: 0273 422512.\_\_\_\_\_\_\_\_\_\_\_\_\_\_\_\_\_\_

![](_page_52_Picture_35.jpeg)

The Reeler, with its 40 foot length of 75-ohm co-axial cable, will enable a 64 or VIC-20 user to use the computer from a distance more than the usual three feet away from the television. Businessmen using co-axial cables to drive their monitors will be able to place monitors further apart than normal cables would allow. The cable winds into a plastic casing and has a carrying handle with integral socket and moulded plug. It costs £7.95. **Contact: Pullway Ltd, Venn** House, 11 Clayton Road, Hayes, Middlesex. Tel: 01-848 7747.

# PRODUCT SURVEY Word perfect 64

**Rather than pay out for a dedicated word processor many individuals and businesses are turning to home micros. With its large memory, good keyboard and excellent built-in editing facilities the Commodore 64 is ideally suited to the task. Over the next two months we will be looking at some of the word processing software available.**

The Commodore 64 is being used more and more as a business machine. Even in companies which use larger mini or even mainframe computers, the 64 is finding a place as a 'workhorse' for all those jobs where the bigger machine is unnecessary or unavailable.

More small businesses and more self employed individuals are turning to personal computers that have a little versatility such as the 64.

In all these cases it's highly likely that work processing will be at the top of the list of applications. Unfortunately, it's not easy to choose a word processor. There are several excellent packages on the market and most have their advocates. It would be a foolish reviewer who stuck his or her neck out and recommended one above all others for all users.

It may seem ironic to suggest that buying a cheaper word processor may be a mistake especially if you may not be using a word processor very much, but a cheaper package may actually be more difficult to use than a more expensive package. But the more you use it the more familiar you will become with it and the easier it will be to use! Just because you do not intend to use a word processor a great deal don't be tempted into buying a cheaper package simply because it is cheaper. It may turn out to be more difficult to learn to use and if you're not going to be using it very much then it will take you a long time to familiarise yourself with it. This is quite likely to lead to frustration and disillusionment.

Some word processing packages will undoubtedly suit some users more than others. And the choice of package may depend on existing software. If you already have a database management system, a filing system or some other piece of business software it would probably be a good idea to buy a word processor that's compatible.

In fact, ease of use is probably the single most important criterion to consider when buying a word processor. You will need to consider carefully the four main functions of a word processor - writing, storage and retrieval, editing and printing. It is likely that all four will assume equal importance but there may be one aspect of the word processor that interests you most. Print format, for instance, if you are in a business where imaginative presentation of written material is important. Or there may be aspects of data storage and retrieval that are more important. Here you will need to look at facilities such as merging files and adding to files. One of the biggest problems facing the reviewer of word processors for the 64 is the knowledge that most of them are capable of carrying out the same range of functions. Word processors on the 64 take up comparatively little memory because many of the editing facilities required in word processing are actually built in to the 64. Originally this was intended to make life easier for programmers but it's proved a special boon for word processor programmers.

Even without a word processor you can move the cursor where you like on the screen, one keypress takes it home to the top left corner of the screen and you can insert and delete copy. As long as you possess a printer the 64 is already a primitive sort of word processor. Most word processors work satisfactorily with a wide range of printers and give you enough freedom to exploit the printer to the full. Indeed, in some cases the software may actually be more 'powerful' than the printer. It's important to remember that you will not be buying a word processor in isolation. If you're reasonably serious about using the computer for business you will possess a disk drive along with

your 64. But if you've only just started you may not have a printer.

In that case it's probably a good idea to buy the word processor and printer together. A decent word processor requires a decent printer. It's no real use forking out for the best software if you only intend using a cheap, and therefore limited, printer. The most important differences between word processor packages are not what they do but how they do it. Leaving aside price, your final decision may rest on something as apparently trivial as the way the cursor moves around the screen. In fact this is not trivial at all. When you're running through copy to edit it a cursor that moves smoothly and logically is ideal. The most logical way of moving the cursor is by using the cursor keys in exactly the same way as they normally work on the 64. It is therefore slightly disconcerting when you discover that a word processor such as Simplywrite doesn't work that way. 'Cursor up' or 'cursor down' cause the cursor to jump to the beginning of the next or the previous line. Keeping the 'cursor left' or 'cursor right' keys pressed down moves the cursor around quickly but causes it to jump five characters at a time. All these word processors work on a 40 column screen. Mostallowyoutouse the screen as a window on to a much larger area of text. What many word processor program writers seem to think is that it's vitally important that the text is fully formatted as you type. In this way the text appears almost as it will appear when it's printed. Admittedly many people might prefer not to see words broken arbitrarily - Easyscript and Wordpro, for instance, type right up to the right hand margin and the break comes at the 40th character even if it's in the middle of a word. This is called wrap

>

# Little Brothers should<br>be seen but not heard.

![](_page_54_Picture_1.jpeg)

![](_page_54_Picture_2.jpeg)

Less than a foot across, it's nonetheless loaded with features.

![](_page_54_Picture_15.jpeg)

DEPT P. BROTHER OFFICE EQUIPMENT DIVISION. JONES - BROTHER. SHEPLEY STREET. GUIDE BRIDGE AUDENSHAW MANCHESTER M3-5JD TEL-061 330 6531 (10 LINES) 061 330 0111 (6 LINÉS) 061 330 3036 (4 LINES). TELEX: 669092. BROTHER INDUSTRIES LITD., NAGOYA, JAPAN,

A maxim which eloquently describes the Brother HR-5.

<u>و</u>

But there's one thing the HR-5 won't give you. Earache.

OCTABLE C

For the annoying 'clickety clack' many printers produce is mercifully absent from the HR-5. Quietly efficient, it delivers high definition dot matrix text over 80 columns at 30 characters per second (maximum).

The HR-S also has something of an artistic bent Being capable of producing uni-directional graphics and charts together with bi-directional text.

PLEASE SEND ME MORE DETAILS OF THE REMARKABLE BROTHER HR-5 PRINTER. **NAME ADDRESS** CCI6/84 TEL NO

It will also hone down characters into a condensed face, or extend them for added emphasis. Incorporating either a Centronics parallel

Which is really something to shout about.

or RS-232C interface, the HR-S is compatible with BBC, Spectrum, Oric, Dragon, Atari and most other computers with these interface options.

Perfecdy portable, the battery or mains operated HR-S weighs less than 4lbs, and has a starting price of only£159.95.(inc.VAT).

![](_page_55_Picture_599.jpeg)

![](_page_55_Picture_10.jpeg)

INCLUDING FREE SOFTWARE EASYSCRIPT + GAMES + EASYSTOCK & EASYFINANCE SPECIAL OFFER PRICE **P&P £20** 

![](_page_55_Picture_0.jpeg)

## PERSONAL COMPUTERS

**B**OOK

#### **EXEC. 64 PORTABLE COMPUTERI**

'e guarantee all our products for I year, except 64 and c which is 2 years. Payment may be made by Access, irclaycard, Bankers draft, Building Society cheque or cash. Sorry, cheques need 4 days clearance.

![](_page_55_Picture_600.jpeg)

### £795.00

![](_page_55_Picture_601.jpeg)

![](_page_55_Picture_602.jpeg)

![](_page_55_Picture_603.jpeg)

![](_page_55_Picture_12.jpeg)

#### **THE BEST WAY TO BUY A COMPUTER CHROMASONIC IT.**

**48 Junction Road, Archway, London N19 5RD**

**TEL: 01 -263 9493 and 9495**

**E ?**

NOW

E

ALSO AT 238 The Broadway, Muswell Hill, London N10 **TEL: 01-883 3705**

![](_page_55_Picture_18.jpeg)

## **PRODUCT SURVEY**

around and sounds very disconcerting but it is surprising how quickly you get used to it.

 $\overline{\phantom{a}}$ 

Other word processors - Vizawrite, for instance, use a technique which breaks the line at the nearest complete word below 40 characters. This is easier to read but leaves a ragged right edge (corrected in printing) and the behaviour of the text as the computer looks for the appropriate space can at first be confusing.

If you intend going into word processing in a big way it's a good idea to go for a cartridge rather than a disk. Although there are programs available on tape - in the UK Bubble Bus, of Tonbridge in Kent, produce a letter writing program  $-$  it is, of course, out of the question for serious word processing. This is because word processor programs on tape take such a long time to load, sometimes more than 15 minutes. A program on cartridge is, of course, immediately available. Possibly the most important function of a word processor is to produce a hard copy of your words. It is therefore absolutely essential that your software can support your printer. This is one area where you should be very careful. Some word processing packages claim that they support a wide range of printers but experience does not always bear this out. Unfortunately, we have been unable to test such a wide range of software on such a wide range of hardware!

Writing: \*\*\*\*\* One of the best things about Easy Script is the fact that you can

There are more advanced aspects of processors which most businesses are certain to be using at one time or another. Merge and fill, for instance, are special functions available with most word processors. They would enable you to produce personalised standard letters – the same letter but with certain details changed.

**Editing: \*\*\*\* Could easily have given** this aspect of Easy Script five stars but for the Erase command. Press F1 (the control key) followed by EA and everything is erased! If you've just written 5,000 words and you press F1 intending to Insert copy but forget to press I and then start to type the word Easy Script you'll watch helpless and horrified as all your copy disappears from the screen!

Other facilities include Search which

enables you to look through text for certain words or phrases. Replace enables you to replace a word or phrase which occurs anywhere in the text with another word or phrase. Using a word processor, for instance, '64' could be replaced wherever it appears in this article with 'PET'.

Printing: \*\*\*\* Elementary printing commands are so easy that even an idiot could print something straight away. But because it doesn't format the text as you type, producing complicated documents is sometimes awkward. You may find yourself switching back and forth between 'output to video' which shows you what the printed text will look like and edit mode to make changes.

Unfortunately, it is not possible to examine every detail of all the word processors we're looking at. We have looked at a number of word processors and have offered a few observations about each one. Even experienced users of word processors can take several

**Documentation:** \*\*\*\*\* There are two parts to the manual, a training section and a reference section. Experienced word processing people can glance at the training manual while using the reference section.

**General Comments: Given away with** the 1541 disk drive so very widely used. Even though Easy Script is not menu driven it is easy to use. If you are looking for your first word processor this is an ideal introduction to the world of word processing.

months to explore a package fully. We can only give you a rough idea of what each word processor is like. There's no substitute for hands on experience.

> Writing: \*\*\*\*\* Not quite as easy to start off with as Easy Script because it must be on format first. Usually this means simply setting the margins. But why didn't they default to 40 columns instead of 74 if no choice is made? Uses wordwrap and you must indicate the end of each page yourself.

> **Editing: \*\*\*\*\* Again, the cost of that** extra bit of sophistication is simplicity but that is inevitable. There's really nothing that even the office junior couldn't handle.

> **Information storage and retrieval:** \*\*\*\*\* Stores information in files as you would expect but the information in the files is stored in pages, 999 pages on each disk so there's a lot of capacity. Directory easily accessible by going back to the menu. But do you have to save or lose everything you've written every time you quit to the menu?

The choice of word processor is a personal one. It may well depend on what you're used to. Certainly, switching from one package to another can cause great confusion and can even lead to disasters! No matter how technically sophisticated or simple a program what really matters is how comfortable you feel with it.

#### **Easy Script**

**Printing: \*\*\*\*\* Really couldn't be easier** because it prints exactly as you've written it. In that way it behaves very much like a typewriter.

load it and then type straight away. There's no need to worry about format till later. This sort of package is ideal for producing huge chunks of copy.

**Information storage and retrieval:** \*\*\*\* One good point about Easy Script is the ease with which you can switch into disk mode to read the disk directory. If you want to replace a file on disk with an amended file in the computer's memory you just hit F1, F. But if you happen to hit F1, L the old file is loaded and if your cursor is at the beginning of your text then wave bye-bye to your amended file!

#### **Vizawrite**

**Documentation:** \*\*\*\*\* Excellent because although it doesn't assume you know too much neither does it treat you like an idiot. Gets to the nitty gritty quicker than other manuals but is that because the program is menu driven and therefore easierto follow?

**General Comments:** The personal favourite of this reviewer in front of Easy Script. A writer in a national newspaper recently hammered Easy Script and went into ecstasies over Vizawrite. Which just goes to show that word processors are largely a matter of personal taste. If someone threatened to shoot me unless I recommended one or the other I'd probably say that Easy Script is a better package for hacks who are more interested in churning out large chunks of copy rather than how nice it looks on the page. Vizawrite on the other hand is probably better if you need to produce good looking documents.

**&**

 $\bigcirc$ 

**Oxford Computer Systems (Software) Ltd Hensington Road, Woodstock, Oxford 0X7 1JR, England Telephone(0993)812700 Telex 83147 Ref. OCSL**

- **PASCAL is the world's most** popular programming language after BASIC
- **PASCAL is FAST... up to 20** times the speed of BASIC

#### **WHAT IS OXFORD PASCAL?** OXFORD PASCAL is a

## **^ ^ ■ y o u r FUTURE WITH ■COMPUTERS DEPENDS ON PASCAL**

#### WHAT DO I GET?

#### **BECAUSE**

With the cassette version of OXFORD PASCAL you get:

 $\bigcup$ 

COMPLETE implementation of the popular programming language PASCAL running on the Commodore 64

#### **GRAPHICS & SOUND**

- A powerful text editor for preparing PASCAL programs
- A resident compiler giving 14k of user RAM
- A powerful set of colour graphics and sound extensions to standard PASCAL

#### With the disk version of OXFORD PASCAL you get:

• All the above, PLUS

![](_page_57_Picture_12.jpeg)

- 
- A full disk to disk compiler exploiting the entire memory of the 64 for PASCAL programs.

#### **HOW MUCH DOES OXFORD PASCAL COST?**

With the OXFORD extensions to PASCAL you can programme dazzling graphics and astounding sound

![](_page_57_Picture_662.jpeg)

#### **ADVERTISERS DIRECTORY JUNE 1984**

THE COMPUTER PROGRAM COPYRIGHT REGISTER WYE HOUSE, TANGIER ROAD, RICHMOND, TW10 5DW

![](_page_57_Picture_663.jpeg)

#### **THE COMPUTER PROGRAM COPYRIGHT REGISTER**

![](_page_57_Picture_24.jpeg)

The governments of the following countries and states are signatories to both or either of the Berne Copyright Union and the Universal Copyright Convention:

AUSTRALIA, AUSTRIA, BRAZIL, CANADA, DENMARK, FINLAND, FRANCE, GREECE, INDIA, IRELAND, ISRAEL, ITALY, JAPAN, LIECHTENSTEIN, LUXEMBOURG, KENYA, NETHERLANDS, NEW ZEALAND, NIGERIA, PAKISTAN, SOUTH AFRICA, SPAIN, SRI LANKA, SWEDEN, SWITZER-LAND, THE UNITED KINGDOM, THE UNITED STATES OF AMERICA, URUGUAY, VENEZUELA, WEST GERMANY AND YUGOSLAVIA.

Authors who wish to protect the copyrights of their computer programs against infringement by unauthorised users in any of these countries or who may consider selling, leasing or hiring their programs to companies which trade in any of these countries are recommended to register before publication or commencement of marketing. Registration forms and information leaflets may be requested by telephone between 10.00 am. and 4.00 pm., M ondays to Fridays, (Public Holidays excepted), or by letter addressed to the Inquiries Department.

**01 - 898 2385**

# APPLICATIONS 64 pulls its weight

Down in Cambridge, the CBM 64 is helping Chivers/ **Hartley out of a sticky situation. A computerised system** is being set up to speed up the task of ensuring that every jar of jam which comes off the production line complies with the Average Weights Legislation, saving both time and money

Chivers Hartley, like all food manufacturers, have to comply with the Average Weights Legislation and meet criteria set by the Trading Standards Office. The legislation says that food manufacturers must set a target weight for their product to ensure that every product contains the legal amount. This legal obligation necessitates the menial tasks of weighing, recording weights and constructing charts. When the legislation was first introduced, Chivers Hartley decided not to go along the automatic route. They felt that they could achieve the same results using their manual system. Since then the workload of the quantity control team has increased and the company decided that computerisation was the way to speed up operations. An IBM mainframe computer is in operation at the Chivers Hartley Cambridge factory, but it would not have been economical to tie it up purely on weight control. Therefore an additional system was necessary. After much searching, they decided that the Commodore 64 was deal for their requirements.

dale factory where PETs are being used

This process goes on throughout the

Available programs for a purpose-

with a tailor-made program.

Being a 64 owner himself, Millard felt the limitations of the PETs memory could be overcome using the 64. The Summerdale program could not be adapted so Ian Millard and Ian Bramford, Chivers Hartley's resident computer expert, wrote their own program from scratch. Developing the program to their specific requirements took just three months, using Basic programming and Machine Code to give high-speed hi-res graphics for the charts.

The system comprises a 64, monitor, single disk-drive and a printer.

Every product manufactured by Chivers Hartley has a computer stock number which is held on the IBM mainframe. The program identifies each product by this number.

Once every 15 minutes four empty jam jars from each of the two production lines are pre-weighed on scales linked to the 64. These are then marked and passed through the filler. They are then picked up at the other end and weighed again.

The computer takes the nominal weight from the stock in the program and calculates the target weight. When calculating the average weight, it is permissible to drop below the nominal weight line as long as the number of jars under the average weight matches the number above within any one hour. Using the computer, any weight anomalies can be spotted immediately and the production line shut down or adjusted accordingly. Originally an audible alarm was written into the program in the form of a police siren, but this was withdrawn following complaints from the girls in charge of quantity control.

day and at night when there are night shifts in operation.

Up to 17 days of records can be stored on one side of a disk covering both day and night shifts. These records are kept for one year and then they can be scratched and the disk used again. The 64 is ideal for the charts which are not an essential function of the program but an invaluable aid.

If Chivers Hartley receive a complaint or have a spot check by the Trading Standards Office, the relevant information can be quickly retrieved and printed out. The accuracy of the program allows Chivers Hartley to track each jar down to the time it rolled off the production line.

Once the first system is installed and running satisfactorily, Chivers Hartley plan to install further systems on their other production lines which manufacture mincemeat and jelly (which has to be weighed both hot and cold) and also an extra system which will be set aside for program development.

The entire system has cost Chivers Hartley under £1,000 and they expect to recover their costs in just three weeks. Once running, they expect the system to save them thousands of pounds in terms of energy saved if the production line can be in operation for less number of hours than present and also in ingredients. At present the company fills each jar of jam 1/2 gram over the standard weight to ensure a legal weight. With the new computerised system, they can bring the target weight closer to the standard weight.

built system cost in the region of £2,000 and although they met the requirements of the legislation, no extra facilities were offered. As the programs were stored in ROM they couldn't be a tered.

The only answer was to come up with a program written to their requirements.

Computers are a eaby being used within the Cadbury Schweppes organisation of which Chivers Hartley is a part. Ian Millard respons be for packaging configurations but also a computer hobbyist, visited the groups Summer-

That may not seem a great saving, but all those extra 1/2 grams of jam add up to tons!

#### **COMMODORE 64 SOFTWARE**

DATAFILE: A database with very powerful options. Includes: - print all/selective records, delete, amend, save, load, copy, alphanumeric sort, user defined fields, memory check, total numeric fields, multi field interrelational, wildcard and search between limits. Multiple file option, and many more. Fully menu driven with complete instructions. Disk and cassette fully compiled. Outstanding value. **CBM 64 (compiled)** cassette **£7.45**

**CBM 64 (compiled)** disk **£10.25**

**TEXTFILE:** Powerful word processor. Facilities include:- Large text buffer, auto centre text, variable tab, insert, amend, delete, copy, move text, word count, right justify, pageing, join files, multiple file handling, print all/part text, etc. Fully menu driven with comprehensive easy to use instructions. Great value. **I CBM (compiled)** cassette **£8.25 CBM 64 (compiled)** disk **£10.75**

All programs complete with full documenta tion and guarantee and can be used with all direct connect CBM 64 printers including 1520 printer plotter. Prices include VAT. Packing and fast delivery by 1st class mail.

#### Cheque/POto:-

**A&C SOFTWARE 51, Ashtree Rd., Tividale, West Midlands B69 2HD.**

#### **MICROCOMPUTER** REPAIRS SERVICES *VERYFAST*

VIC 20, CBM 64, PETS, SPECTRUMS -COMMODORE COMPUTERS, PRINTERS, FLOPPY DISKS *Phone SLOUGH* **(0753) 48785 MONDAY TO SATURDAY**

**FIELD SERVICE**

Microcomputer Services (Maryport) 2 Borriskill, Ellenborough, **Maryport Cumbria CA15 7RF** 

#### **25 MILE RADIUS OF SLOUGH**

#### **MULTI Q ANALYSIS**

A quality cash analysis/ledger account utility program for the CBM64 with many features ideal for home accounts or small business.

Cassette £14.70

Full details available (sae please)

**| QUIPUS COMPUTING** <sup>j</sup>**PQ Box 428, London SE19 3XT**

**60** Commodore Computing June 1984

![](_page_59_Picture_0.jpeg)

*3*

**VIC CRICKET** Realistic game of skill and luck with all the major rules of cricket correctly interpreted. Ball by ball commentary, full scorecard, printer and game save facilities. Needs 16K expansion. £5.99\*

![](_page_59_Picture_662.jpeg)

**WHODUNNIT?** Twelve guests have gathered for drinks at Murder Manor. However, one of them has more than drinks on his mind. Thrilling detective

**ELECTION NIGHT SPECIAL For 1 to 3** players: and you are the leader of a political party and your task is to win the election and become Prime Minister. Features constituency visits, opinion polls, holds, gains, etc. Printer and game save. Needs 8K expansion. £4.99\*

**TOP OF THE POPS** Money making game about the music business. Make your own records and see them climb the chart. Printer and game save facilities. Needs 8K expansion. £4.99\*

## VETS FOR PETS

Anita Electronic Services (London) Ltd. are specialists in the repair and service of Commodore Pets, Commodore 64s and Vic 20s, and associated printers including Commodore, Centronic, Anadex, NEC, QUME, Rioch and Epson. We offer a fast on-site service or alternatively repairs can be carried out at our workshops should you wish to bring in your machine. Maintenance contracts are available at very competitive prices. Trade enquiries welcome.

For further information telephone or write to:

**MR. D. WILKINSON Anita Electronic Services Ltd., 15 Clerkenwell Close, London EC1 01 -253 2444**

### **COMMODORE 64 SYNTHESISER**

Amaze your family, friends by playing a Piano, Banjo, Flute, Drum, Saxophone, PLUS any other 11 instruments (TOTAL 16). **NOW AVAILABLE FOR CBM 64** *Only£* **8.99** *(VAT P&P inclusive' Please send PO./cheque to:*

#### **TUCRONICS**

381 Leeds Road, Bradford BD39LY West Yorkshire, England.

#### **SOPHISTICATED GAMES FOR VIC 20**

#### available soon for CBM 64

**LEAGUE SOCCER** League championship game for 2-22 players/teams. Automatic fixtures, full action commentaries, match facts. League tables, results check, postponed games etc. Non league matches also playable - the VIC will even make the cup draw. Printer and game save. Needs 16K expansion. £5.99\*

game for 1-6 players, with genuinely different murder every time. You can even rename the suspects! Needs 8K expansion. £4.99\*

**VIC PARTY 4** Contains MASTERWORD, A DAY ATTHE RACES, GAME (Strip Poker), and CONSEQU-ENCES. Four games ranging from the serious to the ridiculous. All good fun - nothing offensive. Needs at least 3K expansion. £5.99\*

#### Available from:

**SOPHISTICATED GAMES,** Dept

CCI, 27 Queens Road, Keynsham, Avon, BS18 2NQ. Tel 02756 3427 or write for further details of our complete range.

\*P&P free (UK only). All games sold subject to our conditions of sale, which are available on request.

#### **HOME SECURITY**

Use your VIC 20 or CBM 64 to control an *effective burglar alarm system.* SENTINEL, our complete DIY kit is easy to install and operate. The kit includes a control unit (attaches to user port), program on disk or tape, 88 Db external alarm bell & box, magnetic sensors, internal sounder, panic switch, wire & clips. Complete kit for £99 ex. VAT, P&P. Write for further details to: **MICRO-SECURITY** PO Box 18 **Havant** Hants P09 3LB Dealer enquiries welcome.

![](_page_60_Picture_0.jpeg)

#### **THE 64 EXCHANGE LIBRARY**

We currently have most titles available for the 64 on an exchange basis. £5.00 life membership (less than the cost of a single game) brings you the Exchange Library membership kit, including catalogue and news letter. Send cheques P.O. for £5.00 to:

We also have a section for VIC 20 owners. Overseas members verv welcome.

KILLER CRABS An exciting game that tests new and subtle skills plus a Synthesiser program Excellent value at only £6.50 (p.&p. inclusive)

Please send P 0 Cheque to: NO-IK SOFTWARE Hillcrest House Cremill. Calne, Wiltshire SN11 EXP England

THE **64** EXCHANGE LIBRARY, P.O. Box No. 3, Castleford, W. Yorks WS101UX. stating name and address and receive your documentation by return.

**For Commodore 64 users:**

Then enjoy learning to program with Commodores own Basic course. INTRODUCTION TO BASIC PART I INTRODUCTION TO BASIC PART 2 (RRP£14.95) Our price **£12.95** each. OR BOTH FOR ONLY £25.00 Comes in cassette or disk .crsion (piease state which) with excellent manuals. PLUS-FREEPOST Ordering & FREE P&P

Send Cheques or Postal Orders to:-**SIXTY-FOUR PLUS, FREEPOST** (no stamp needed) **BLETCHLEY. MILTON KEYNES MK3 7EF.**

**Prof. George's HORSE RACE FORECAST program** is **a** serious **punter's aid** to sensible **betting.** Available for: **Apple, Pet, Dragon 32 TRS-80, ZX81,** BBC, **NewBrain. Spectrum, CBM 64, Sharp MZ80A.** *Bureau of Information Science*, *Commerce Ho., High Street, Chalfont*  $St.$  *Giles, Bucks.* 

#### **COMMODORE REPAIRS BY COMMODORE APPROVED ENGINEERS VIC 20 modulators £6.50, VIC 20 from £14.50, CBM 64 from £18.00, C2N from** £7.00 **Pr n:ers. Disk unit etc., for more details, write or telephone**

**G. C. BUNCE AND SON 36 BURLINGTON ROAD, BURNHAM, BUCKS SL1 7BQ Telephone: (06286) 61696**

#### **CBM64 USERS BORED WITH GAMES?**

**Home Accounts. Put your house in order!** Probably home computing's best use! Comprehensive coverage of bank accounts, credit cards, H.P. Inbuilt accuracy check. Records all transactions. Projects cashflow for any period ahead. Available for CBM 64 or VIC 20. £7.50 or FREE details from R.B. Computer Services, 2 Hazelwood, Windmill Hill, Brixham, Devon. Tel: 080 45-55532.

![](_page_60_Picture_15.jpeg)

#### **1045 WIMBORNE ROAD, MOORDOWN, BOURNEMOUTH**

**HORSE RACING**

PET 4000. 32K with hi-res board, cassette, reset. £375. 2031 floppy/cable £250. Centronics printer etc. £160. Numerous programs £40. Speech synthesiser £45. Various otherthings £50. Tel: 01-805 0603. **CBM 8032** + 8050 disk + 4022 orinter £1150. 64 £125, VIC 20 + 16K Ram £95, 1540/1 disk £150, VIC printer £100, C2N tapes  $£20 \times 2$ , or the lot for £1500 - Phone: 01-8633569.

**PET 8032, 8050 disk drive, 4022 printer,** manuals and word processor £900 + VAT Tel: 0536366771.

**English CBM 64 Owner** wishes to exchange software with American/ Canadian user. Ian Beevis, 13 Leicester Road, Shepway, Maidstone, Kent ME157QA-0622 61917.

**Commodore 64.** C2N Cassette unit, 1525 printer, printer paper, labels, magazines, book, software worth over £100. Must go all together. Offers for the lot to: Mr A. Saggar, 88 High St., Southall, Middx, UB1 3DB. Delivery to be arranged.

**VIC 20 + ARFON** expansion board, C2N unit, 32K RAM, 40/80 column display (on monitor), intro, to basic parts 1+2. £200 ono.Tel: 01-7485627 after 6 pm. **Wanted urgently: CBM 4040 dual disk** drive. Tel: 025476267 (after 6 pm.). **C2N** + all my cassette software inc. Hobbit, Grandmaster etc. (software worth £60). £70 ono. Tel: 01-373 8746 after 6 pm. Askfor Kamil (RM.1).

**Computer magazines** for saie. Approx 85. Most are recent editions. Practical Computing", "PCN", "PCW", 'Your Computer", plus a few assorted odd-ones. First offer around £15 accepted, or swap CBM Software, or may swap for second hand disks. Phone: Strathaven (0357) 21221 after 5.00 pm.

**Wanted!** A cheap disk drive for my Commodore 64. Everything of interest please write to me!! Thor Svaboe, Claus Riis GT,6A Oslo 4, Norway.

![](_page_60_Picture_22.jpeg)

## **CLASSIFIED**

**French O-Level Revision on CBM 64. Just** in time for your O-levels. Only £4. Ring: (021) 742 6334 after 5 pm. Also CBM 64 software to swap.

**Commodore 64,** users manual, Commodore Basic Pt. 1. Simons Basic, cassettes, cartridge, programmer ref. guide recorder joystick, 3 games. The lot £200. Phone: Reigate 47475.

**Commodore 1541** disk drive for sale £125 ono. Tel: Eastbourne (0323) 33310 evenings.

**Commodore 64** books and games wanted. Write please to: Chris Bradley, 31 Checketts Lane, Worcester.

**Commodore VIC 20** 16K/3K switchable RAM. C2N cassette joystick, inclusive of 30 programmes including Sargon II, chess, pirate cove. Will swap for a CBM 64 (cash adjustment) or sell. Offers Telephone: Brookwood 6832.

**Simons Basic.** CBM 64 complete £25. Commtalk speech generator. Make your CBM 64 talk £25. Both s/hand but sound. Tel: (0723) 362746. 25 Willow Garth, Scarborough Y012 5HZ.

**64 MON.** Assembler/Disassembler for the CBM64 for only £3.50. Including Assembler, Disassembler, Save, Load etc. Send cheques/PO's to Rodney Scott, Beechview, Enzie, Slackhead, Buckie, Moray AB5 2BR.

**VIC 1525 Printer** for sale as new £170 ono. Telephone: (0642) 587532.

**1541 Disk Drive wanted. Write stating** price asked to:- 126 Watermead Rd., Luton, Beds.

**Attention** Unexpanded VIC owners. Doublesider games £3.00 from Sliksoft. Moon Buggy/Flight simulation. Phone: Letch worth 77349.

**VIC 20 SOFTWARE** for sale or swap. 25 of the best games currently available. Also 19 reference and games books for VIC 20 at half price or less. SAE for lists to S. Willis, 12 Lansdowne Rd., Chatham, Kent ME46LH.

> postage. J. Derbyshire, 9 Gillan Close, Sutton Park, Runcorn, Cheshire WA7 6EW (or Runcorn 715962 after 6 pm.).

**Wanted:** Computer programmer or ready programmed computer games. For information please ring Katie on Esher (0372) 68654/5.

**Surplus Software,** Superscript **II** with spelling checker for 8050 - £300 ono. TCL Pascal for 4000 - £80 ono. Tel: 021-449 6874.

**VIC 20 Games** for sale. Traxx, Donkey Kong, Bomber, Night Crawler, Hopper, Scramble, Grid Runner, Omega Race, Jupiter Lander, Grandmaster Chess. Will sell together or individually. Please ring for prices: (0830) 850238 evenings. Ask for K2.

**VIC 20** cassette deck, introduction to Basic Part 1, over £40 worth of software, worth over £200, will sell for £70 ono. Tel: David Weston 01-267 5488.

**Commodore Pet 3032 (32K).** Double disk drive 3040, base inc. printer. Cassette unit. Wordstar, toolkit (extra Basic commands), spread sheet, soundbox, many games, much documentation. Sensible offer accepted. Tel: C. Chapman Wanborough 845.

**Four rolls** of carbon-less 2-part telex paper. 8<sup>1</sup>/<sub>2</sub>", complete, shrink wrapped. Ideal for listings etc. For use on any friction printer or telex! Bargain £26 including

**British company** specialising in commercial and accounting software has copyrights of a range of new and wellestablished products for sale. Telephone: 0684 294003.

![](_page_61_Picture_403.jpeg)

# **MACHINE CODE 24**

![](_page_62_Picture_1.jpeg)

![](_page_62_Picture_2.jpeg)

![](_page_62_Picture_3.jpeg)

**GATAGIYSN** 

**MOTOR MANIA £ 8 .9 5 RENAISSANCE £ 8 .9 5 ROAD TOAD £5.95** THE CLASSIC CAR RACE GAME THE MIND-BENDING STRATEGY THE BEST FROGGY GAME FOR THE 64 FOR THE 64! BOARD GAME OF OTHELLO! BAR NONE!

#### **WORD FEUD**

**SCORE BOISBOR 4 4** 

#### £7.95

The first to find it wins! You can play by yourself or in teams against the computer, or against other players. Three difficulty levels are included to suit young and old alike!

HI BHVEI

fog<br>cberpmasvqluvvt.... jerkmueglaecges.... slsypkigepnf....... kgltmiugepwe....o.. jfogaaceumnen · r · · · · rheletueezehr#rv....<br>kamuzenltqfoglblbti<br>tqhsekqidxsettcahnx \*\*\*

score 1080 best 9999

#### 医心下不全的

This brilliantly conceived program combines the best parts of arcade games with the best of educational games, making a real family game that anyone who can see the screen can participate in. You have to find the word that is hidden twice in the jumble of letters, then guide your sights over one of the occurrences of it.

> This best-selling game for the VIC-20 is now available on the 64! Featuring the most intelligent and devious monsters you have ever tried to avoid, the Bonzos, this game is a real joystick wrencher. Move Hans, the handyman, up and down the ladderstopickupthe boxes from the different levels.

But don't meet a Bonzo on the way!

#### **CATACLYSM**

#### **BURNIN' RUBBER** 85.95

Pure snoot-em-up arcade action for the 64 You are an entrant in the great and unexpanded VIC! The Lunar city of<br>Erricm is under attack from the ships of<br>the Jovian empire. Their merciless<br>bombing will reduce your city to a<br>pole of rubble, unless you can<br>commander of the sole loser<br>defined base. Erriam is under attack from the ships of the Jovian empire. Their merciless bombing will reduce your city to a pile of rubble, unless you can hold them off. You are the commander of the sole laser defence base. Your mission - hold out for as long as possible. Intergalactic Four Seasons Death Race!. You must tackle the Spring, Summer, Autumn and Winter sections with the objective of running as many other cars as possible off the road. The opposition is numerous, including the indestructable but slow Tank Cars, the tricky Deathmobilesand many other Demon Drivers. You have one advantage - your car can fly for a limited distance, allowing you to avoid hazards if you're quick enough! All this and more makes Burnin' Rubber the car race of the century!

![](_page_62_Picture_19.jpeg)

**NEW** 

![](_page_62_Picture_21.jpeg)

![](_page_63_Picture_0.jpeg)

## 3 NEW **TURBO 64 £635** EACH

*I t :' 4 .* f *i(0 w g*

#### **House of Usher**

**Dare you enter the House of Usher. Behind each locked door of this nine room mansion a different style of arcade action**

**awaits you.**

The wonder penguin is

*'*

INKp

## **A Iso available on Disk at £9.95**<br>TRADE ENQUIRIES: ANIROG SOFTWARE LTD. 29 WEST HILL DARTFORD KENT (0322) 92513/8

#### **Ice Hunter**

**Petch ICE ICE ICE ICE ICE ICE ICE ICE ICE ICE ICE ICE ICE ICE ICE ICE ICE ICE ICE ICE build an igloo unaffected by the arctic sun. He has found the source of the blocks** in a multi level cavern, but can he outwit **the grim inhabitants — the dragons — sea lions and vicious birds and float the blocks down the river to construct his dream home Six levels and two player option.** 

engaged in a desperate search

*f* for diamonds hidden in a maze

of ice cubes, harassed and chased

by his arch enemies Snowball and

Snowbox. His chances of survival

are slim. Six levels of skill with two

player option.

E T Ch

*MAIL ORDER:* 8 HIGH STREET HORLEY SURREY 24 HOUR CREDIT CARD SALES HORLEY (02934) 6083 PAYMENT BY CHEQUE P.O. ACCESS/VISA 50p POSTAGE & PACKAGING £2.00 OVERSEAS